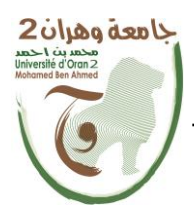

**الجمهــــوريــــــة الجزائــــريــــــة الديمقــــراطيــــــة الشــعبيـــــة République Algérienne Démocratique et Populaire وزارة التــــــعلـــــيـــــــــــم العــــــــــــالــــــــــــي والبــــحــــــــــــث العـــلمـــــــــي**

**Ministère de l'Enseignement Supérieure et de la Recherche Scientifique**

**جامعة وهران 2 محمد بن أ حمد Universitéd'Oran 2 Mohamed Ben Ahmed ------------------------**

**معهد الصيانة و األمن الصناعي Institut de Maintenance et de Sécurité Industrielle**

# **Département de Maintenance en Instrumentation**

# **MÉMOIRE**

Pour l'obtention du diplôme de Master

**Filière :** Génie Industriel **Spécialité :** Ingénierie de maintenance en instrumentation

# **Thème**

# *Etude des performances d'une inductance*

*planaire avec un circuit magnétique*

Présenté et soutenu publiquement par :

Achour Souhbi Ikram Dris Hayet

Devant le jury composé de :

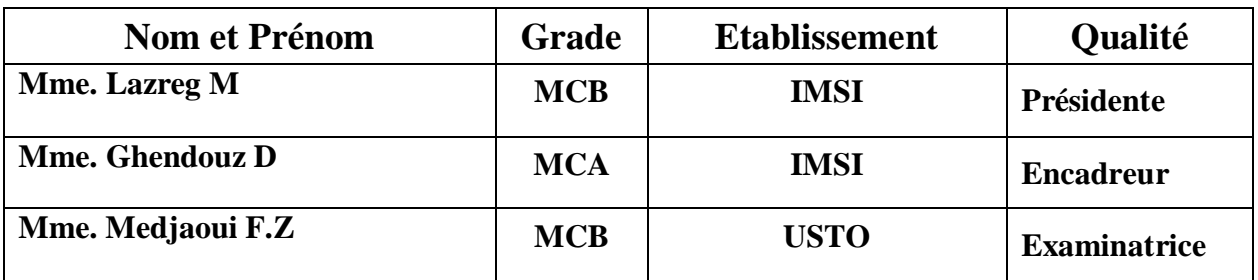

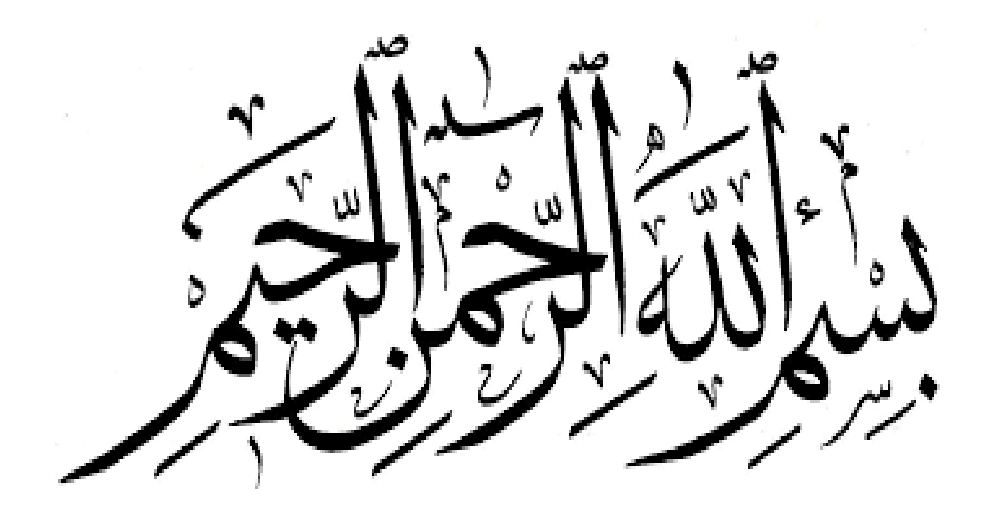

# *Dédicace*

Je dédie ce travail à :

Mon cher père *ACHOUR SOUHBI ABDELKADER* que Dieu ait pitié de lui, qui a été mon plus grand soutien dans ma vie et qui m'a appris à affronter la vie et à réaliser mes rêves. J'espérais voir mon succès.

Ma belle mère **BENSAKRANE NOURIA**, que Dieu prolonge sa vie pour son grand soutien et sacrifices à moi.

Mes sœurs : *SOULEF* et *WAHIBA* pour leur encouragement.

Ma binôme **DRIS HAYAT** et sa famille.

Mes proches amis qui m'ont aidés et encouragés Durant le déroulement de ce modeste travail : *Assia ; Bouchra wassila ; Chaimaa ; Hadjer ; Karima ; Nourelhouda ; Sarah.*

Et toutes les personnes qui me connaissent de près ou de loin.

*IKRAM*

# *Dédicace*

Je dédie ce travail à :

Mes très chers parents ma mère *SARDI HASNIA* mon père *DRIS LARBI IMAD DIN* pour leurs soutiens et sacrifices. Mes chers frères ; Mes cher sœurs pour leurs encouragements. Ma binôme *ACHOUR SOUHBI IKRAM*et sa famille Et toute ma grande famille *DRIS* pour leur soutien et encouragements, Mes proches amis qui m'ont aidés et encouragés Durant le déroulement de ce modeste travail.

Et toutes les personnes qui me connaissent de près ou de loin.

*HAYAT*

*Remerciements*

 A l'issue de ce travail, nous tenons à remercier en premier lieu le bon Dieu ALLAH qui a donné la force et le courage de suivre nos études et d'arriver à ce stade et à nos parents qui nous ont beaucoup soutenus pendant tout au long de notre parcourt avoir donné l'aide afin de réaliser ce modeste travail.

Nous souhaitons tout d'abord exprimer notre profonde reconnaissance à notre encadreur Madame *Ghendouz D* pour nous avoir confié ce sujet, pour son soutien, ses conseils appréciables, sa disponibilité, sa pédagogie, et ses critiques constructives.

Nous exprimons nos vifs remerciements aux membres du jury qui ont accepté de juger notre travail :

 Madame *Lazreg Malika* enseignante à l'Institut de Maintenance et de Sécurité de pour avoir accepté de présider le jury.

 Madame *Medjaoui Fatima Zohra* enseignante à USTO pour avoir accepté d'examiner ce travail.

 Nous remercions beaucoup l'équipe de laboratoire de recherche Intégration pour l'Electronique de Puissance et Matériaux (IEPM) a l' USTO -MB. on s'est intégré dans l'ambiance tout à fait amicale et cordiale qui nous a permis d'accomplir pleinement nos travaux :

 Professeur *Hamid Azzedine* enseignant à l'institut des sciences El bayad , pour son aide précieuse et très instructive.

Malgré son emploi du temps très chargé, m'a consacré le temps qu'il fallait. Je le remercie également pour ses qualités humaines et de m'avoir supporté (dans tous les sens du terme) pendant *la durée de cette formation.*

 Monsieur *MOKHEFI Abderrahim ,* maitre-assistant dans la Faculté de Génie Electrique à l'USTO-MB, pour l'aide précieuse qu'il nous a apportée pour la simulation de cette mémoire.

 Enfin, on tient à remercier toutes les professeurs et étudiant(es)de Institut de Maintenance et de Sécurité Industrielle.

 Ainsi on remercie nos parents qui nous ont encouragé et apporté tout leur soutien le long de ce parcours. Jamais, on n'aurait imaginé en arriver là sans eux.

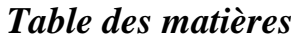

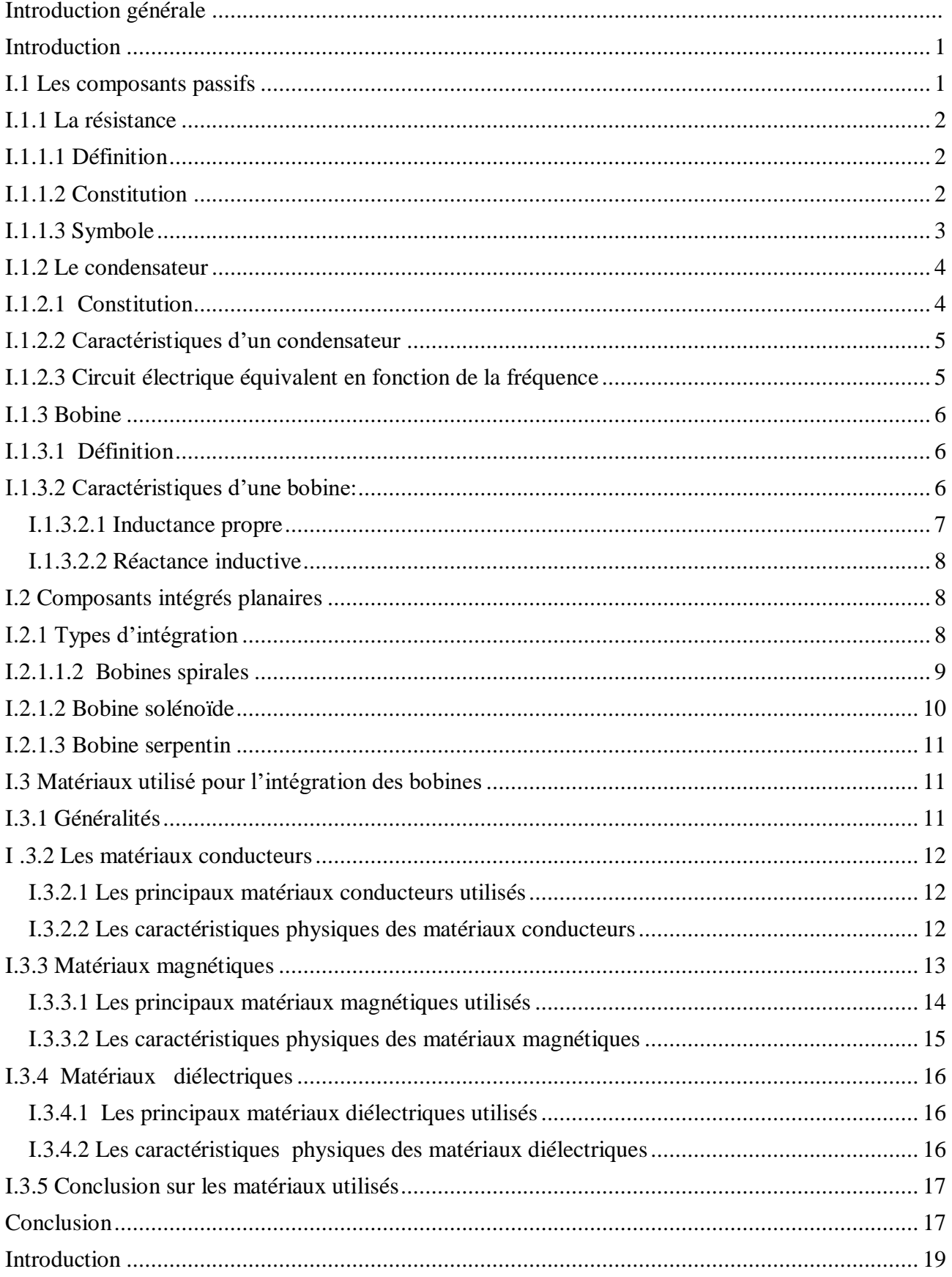

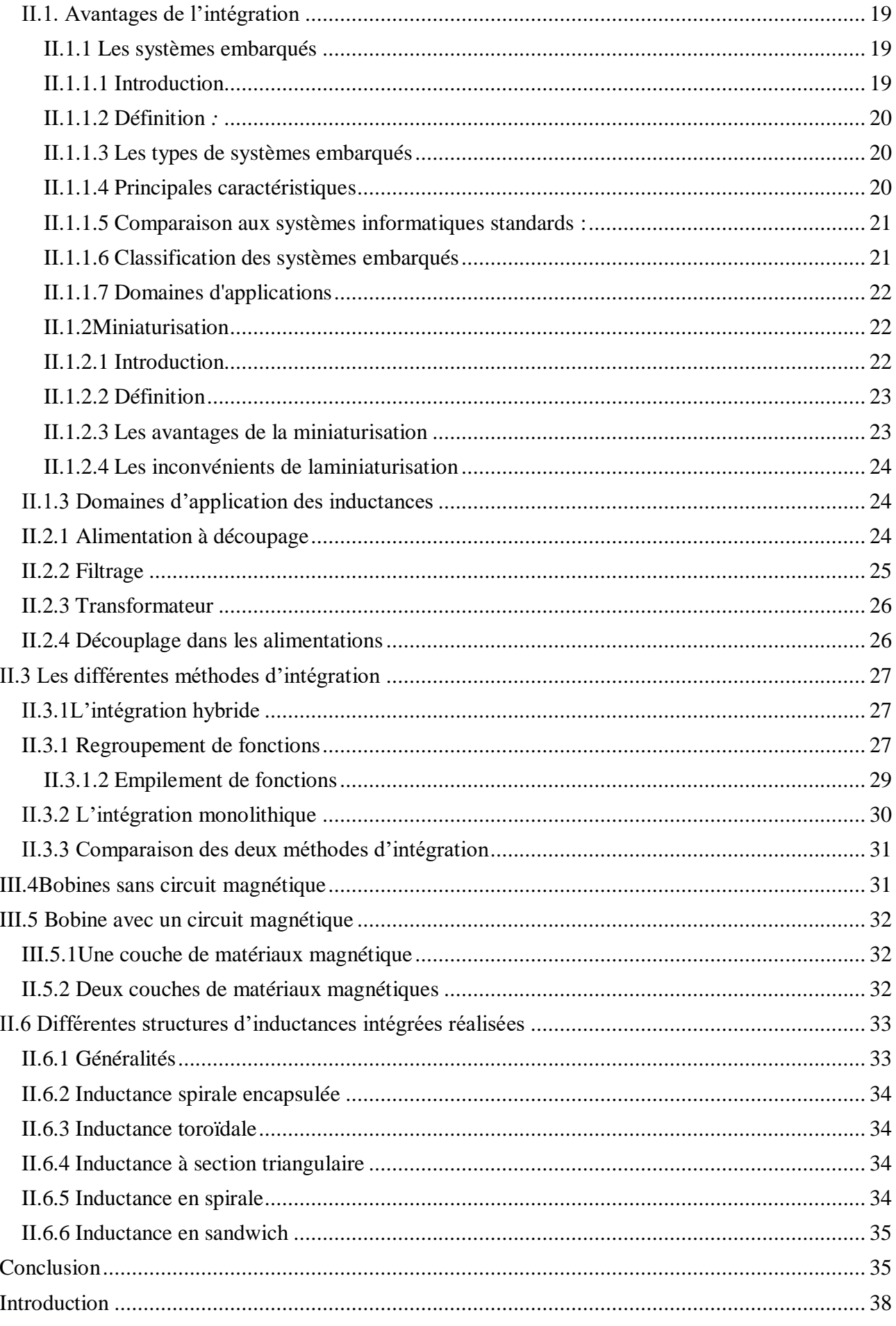

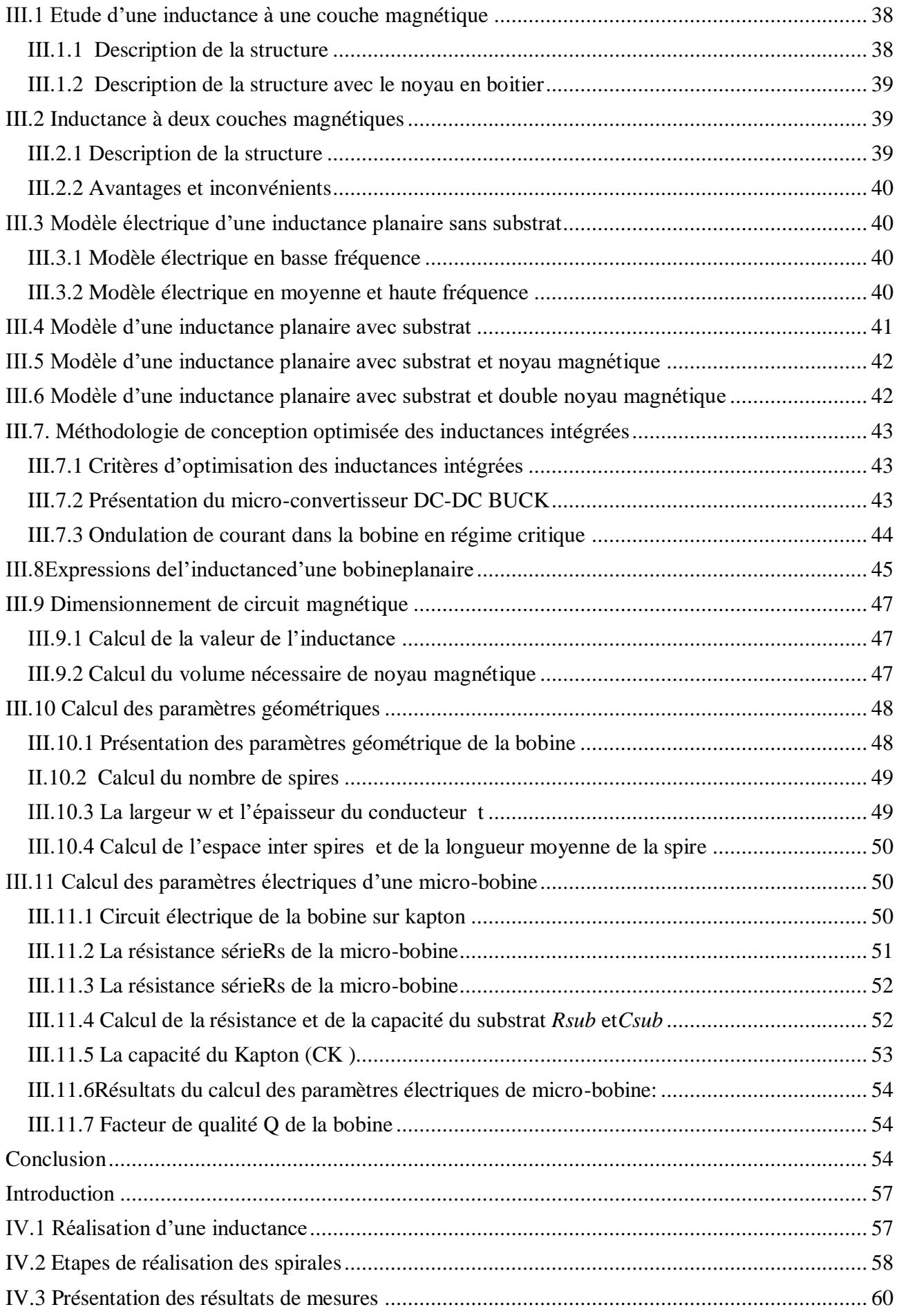

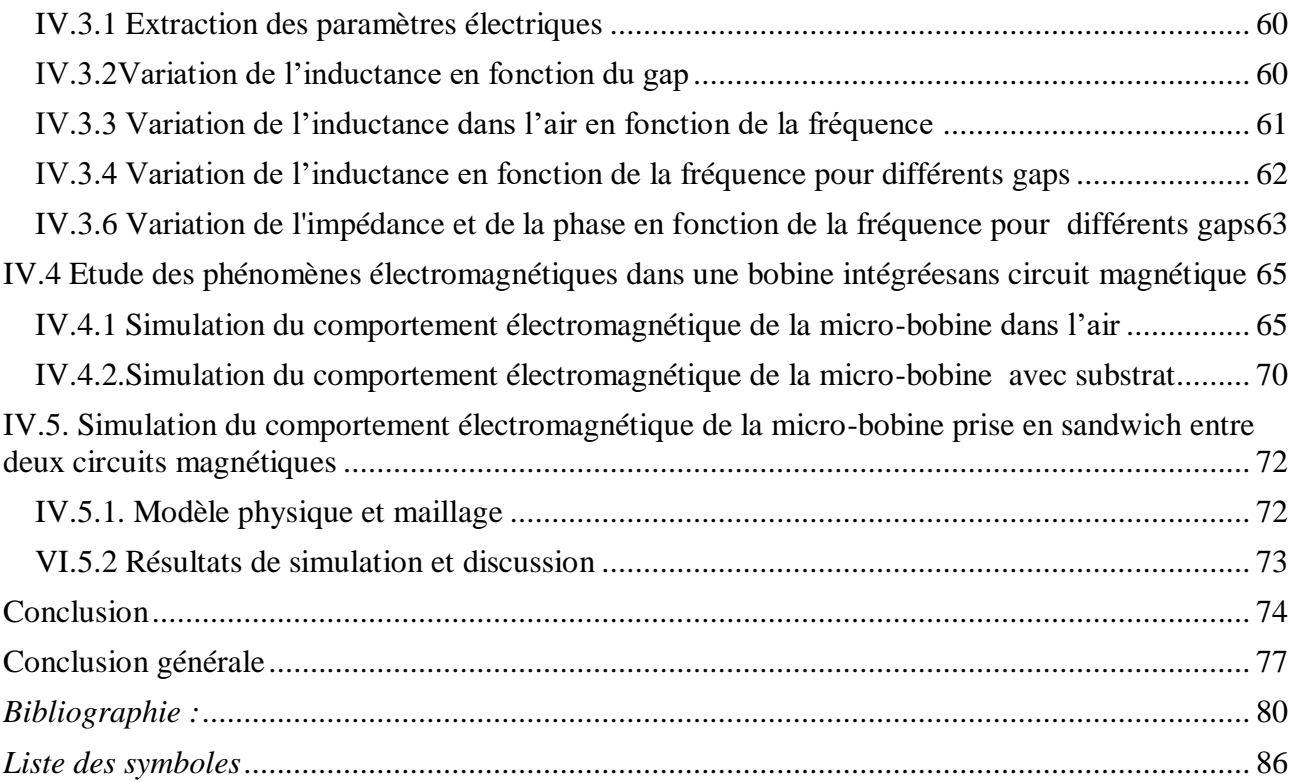

# *Liste des figures*

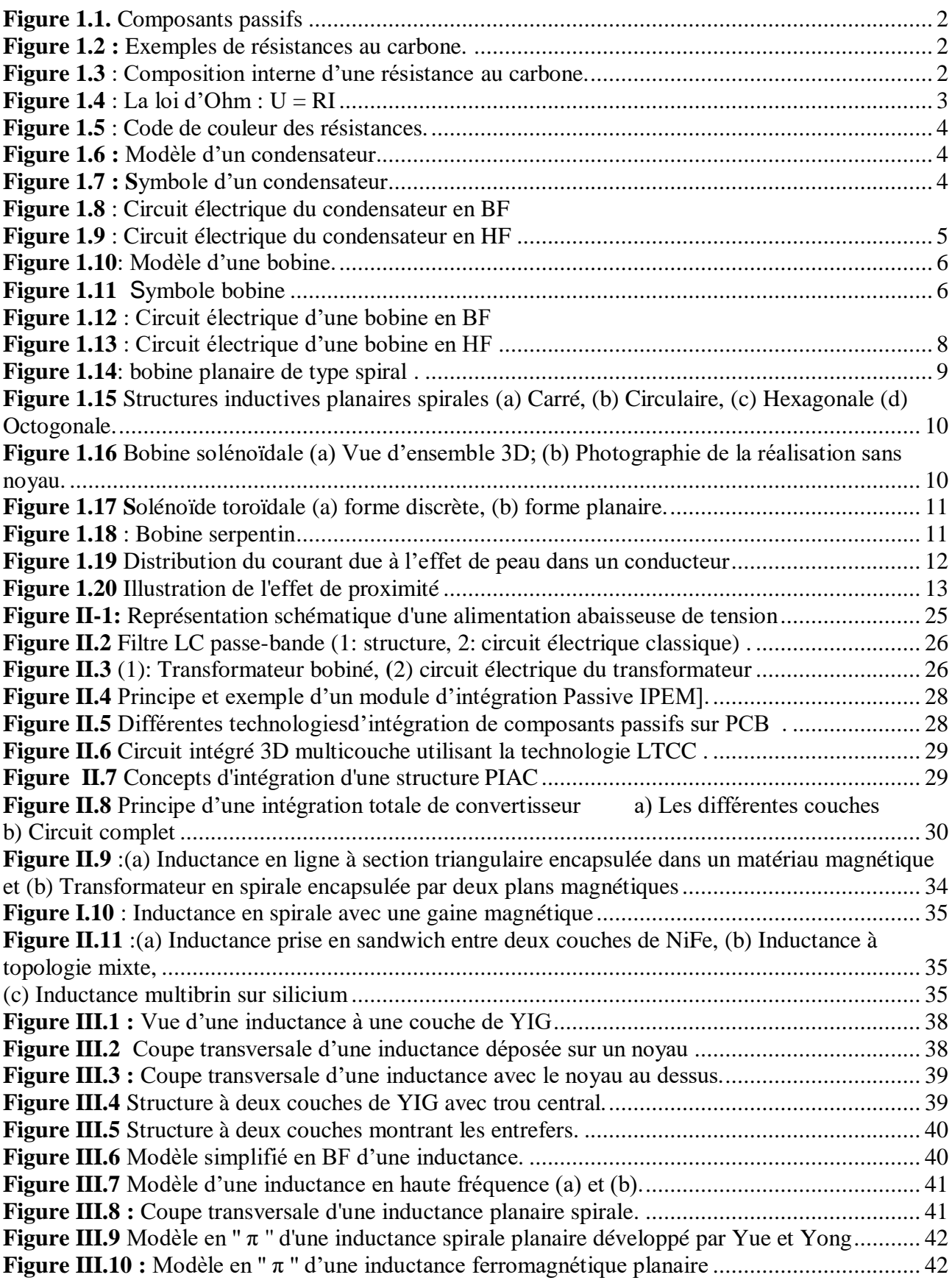

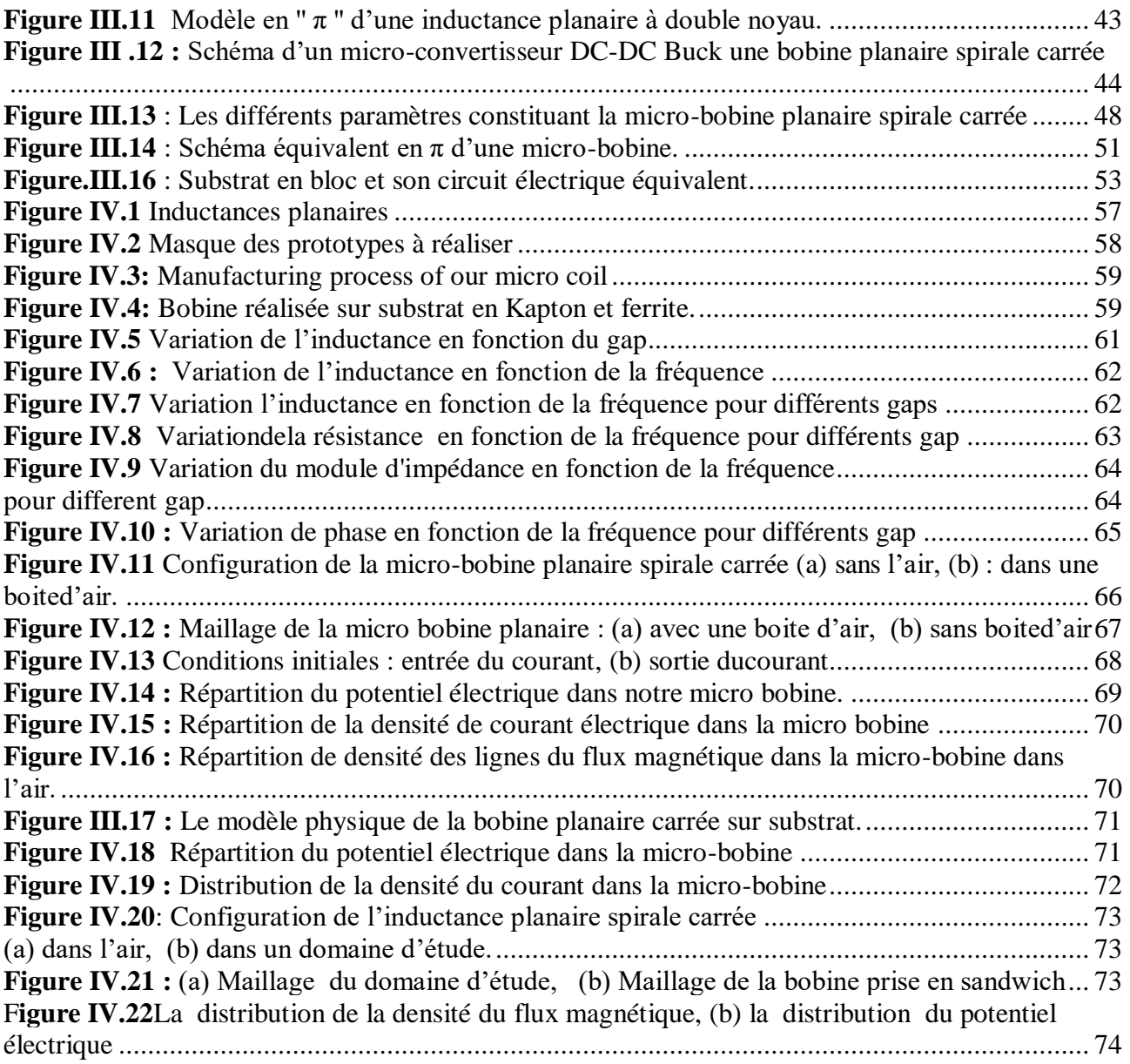

# *Listes des tableaux*

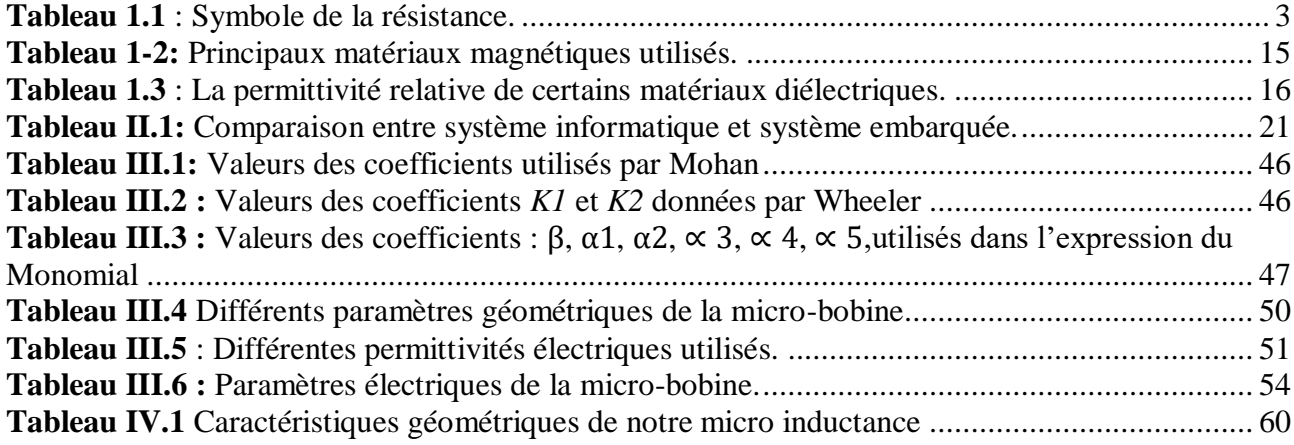

# *Résumé*

 La Conception optimale des composants passifs est importante pour l'intégration monolithique des convertisseurs DC utilisés en électronique de puissance. Notre travail est consacré à la modélisation et la simulation d'inductances de forme spirale carrée en vu de l'intégrer dans un dispositif d'électronique de puissance.

 La première étape consiste en le dimensionnement de notre bobine carrée, à partir d'un cahier de charge, et des paramètres géométriques qui sont reliés entre eux par un ensemble d'équations dédiées à ce type de topologies, ainsi qu'à la résolution des problèmes liés au substrat (épaisseur, perméabilité, effet de peau, …).

 Le comportement électrique, du modèle compact choisi, est décrit par des expressions analytiques dont la résolution est faite en utilisant le logiciel MATLAB V6.5. L'étude paramétrique que nous avons menée, a porté sur l'influence des paramètres géométriques sur le comportement électrique, physique et fréquentiel de notre bobine spirale carrée.

**Mots-clés** — composants passifs, Intégration, électronique de puissance, Inductance planaire, Facteur de qualité.

# *Abstract*

 Optimal design of passive components is important for monolithic integration of DC converters used in power electronics. Our work is devoted to the modeling and simulation of inductors of square spiral shape in view of integrating it into a device of power electronics. The first step consist in the dimensioning of our square coil, starting from a specification, and geometric parameters that are linked together by a set of equation dedicated to this type of topologies, as well as to the resolution of problems related to the substrate (thickness, permeability, skin effect, etc.). The electrical behavior of the selected compact model is described by analytical expressions whose revolution is made using the software.

**Keywords —** Passive components, Integration, Power electronics, planar inductance, Quality factor.

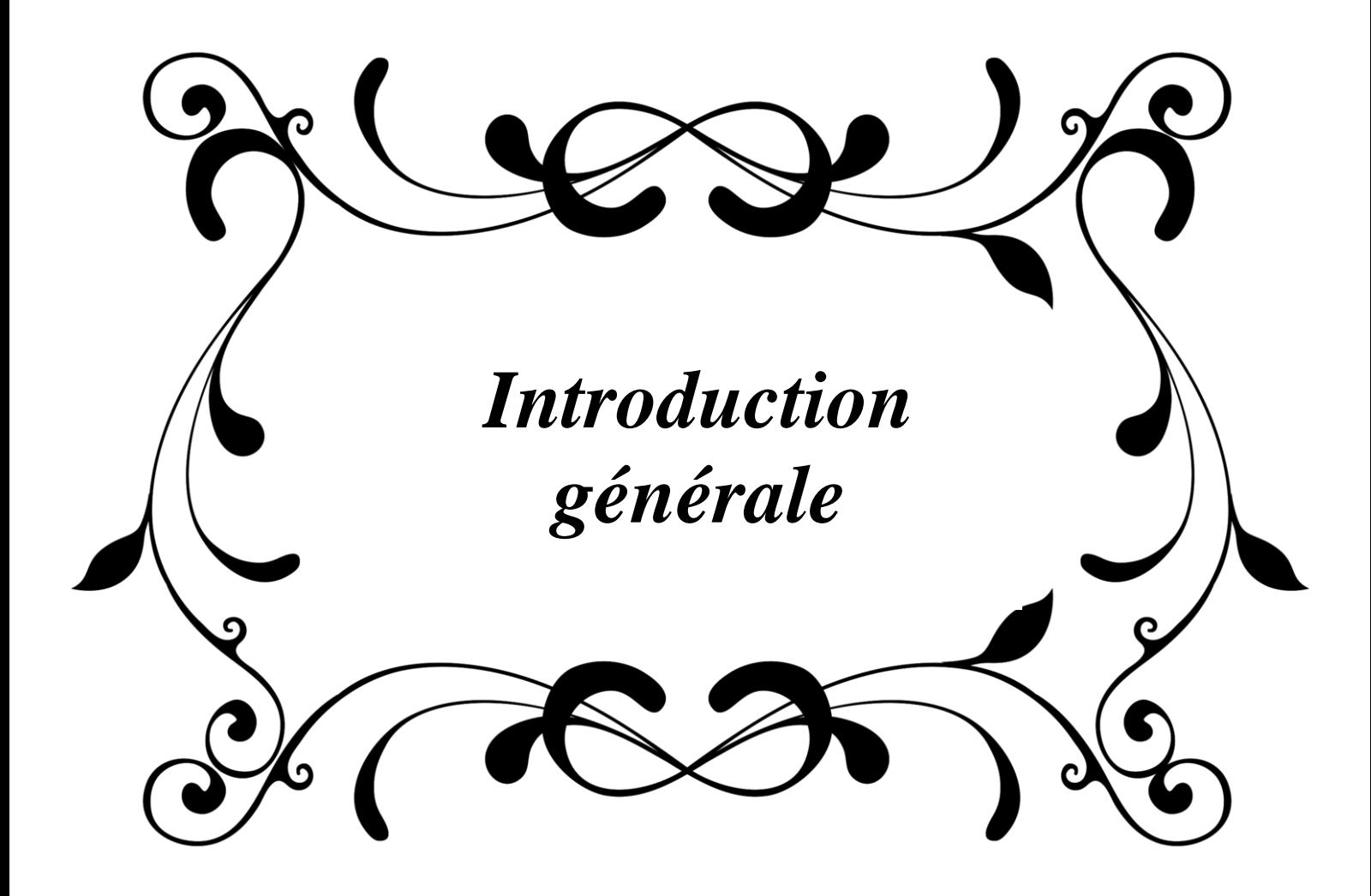

#### <span id="page-14-0"></span>**Introduction générale**

Ces dernières années, le développement de l'électronique de puissance a progressé à pas de géant. Il y a de plus en plus d'appareils électriques et électroniques plus performants et plus petits dans la plupart des appareils utilisés quotidiennement (téléphones portables, ordinateurs..). Outre le coût, les deux préoccupations majeures des développeurs sont l'encombrement et le rendement. Les redresseurs, hacheurs et autres alimentations à découpage ont donc subi des évolutions importantes tant au niveau de leur structure que de leur composants actifs et passifs.

Actuellement, beaucoup de travail se concentre sur la mise en œuvre d'inductances et de transformateurs intégrés pour diverses applications telles que le traitement du signal ou les équipements électroniques de faible puissance. Le développement de tels composants nécessite de plus en plus l'utilisation de matériaux magnétiques en couches relativement épaisses, ainsi que le développement de nouvelles technologies pour produire des couches magnétiques et réaliser les composants eux-mêmes. Les performances finales du composant dépendent de la technologie de fabrication du composant, mais dépendent tout d'abord des caractéristiques du matériau magnétique.

Dans ce travail de mémoire, les principaux attendus sont :

- La mise en évidence de l'intérêt de ces dispositifs, leurs avantages et les difficultés technologiques.
- d'étudier, de montrer la faisabilité des inductances planaires spirales en "sandwich" entredeux couches de matériaux magnétiques :
- $\blacktriangleright$ de mettre en évidence l'intérêt de ces dispositifs, leurs avantages et les difficultés technologiques.
- La vérification de leurs principales caractéristiques en comparant mesure et simulation.

 Le cahier des charges des dispositifs à étudier concerne le choix des matériaux, des dimensions géométriques. La valeur de l'inductance à réaliser sera de l'ordre de quelques µH dans une gamme de fréquence pouvant atteindre quelques centaines de KHz.

Dans ce travail, on s'intéressera essentiellement à la conception et à l`étude des bobines planaires avec et sans circuit magnétique

 Ainsi, dans le chapitre I, qui s'intitule «Etat de l'art sur les composants passifs» nous y ferons un bref rappel sur les composants passifs de manière générale.

Le deuxième chapitre, « Etat de l'art et techniques d'intégration des micro-bobines» En effet un état de l'art des bobines intégrées a été effectué, pour cerner leurs performances et bien comprendre les tendances à venir suivi d'un état de l'art détaillé sur les inductances intégrées (à air, avec une et deux couches magnétiques) leurs structures l'importance des matériaux utilisés et l'influence de leur hétérogénéité.

Le chapitre trois, traite du calcul des paramètres géométrique et électriques d'une inductance intégrée à partir d'un cahier de charge d'un micro convertisseur Buck. Nous présenterons également les modèles des circuits électriques équivalent de la bobine avec un circuit magnétique puis prise entre deux circuit magnétique.

Le quatrième chapitre est une suite du chapitre 3, nous avons étudié les performances électriques d'une bobine réalisée, avec une étude paramétrique de l'écart entre la bobine et les circuits magnétiques la recouvrant et l'influence de la fréquence. Pour monter l'efficacité du circuit magnétique nous avons fait une étude comparative de la distribution des champs électrique et magnétique avec et sans circuit magnétique.

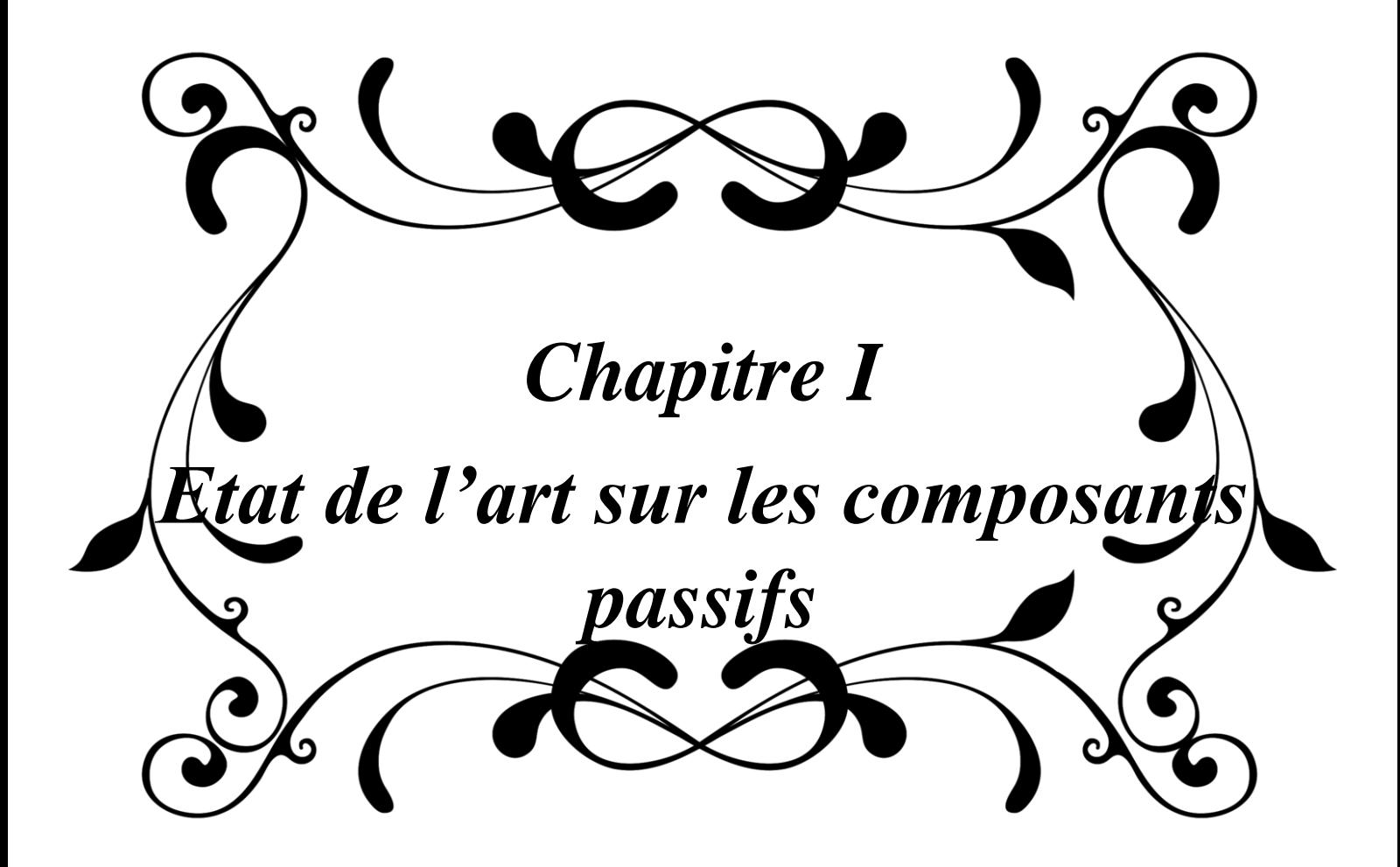

## <span id="page-17-0"></span>**Introduction**

La miniaturisation perpétuelle des composants électroniques permet d'embarquer de plus en plus d'équipements et d'accessoires portables de grande consommation. Les domaines dans lesquels on trouve ces systèmes embarqués sont de plus en plus nombreux : en informatique (disque dur, lecteur de disquette,…), en télécommunication (téléphones portables, routeur,…), dans le transport (automobile, avionique, navire,…) etc*.* L'intégration complète des dispositifs de conversion d'énergie destinés à créer des circuits d'alimentation compacts (convertisseur DC-DC par exemple) se heurte encore aujourd'hui à de fortes contraintes technologiques. Il en est de même pour l'intégration des composants passifs inductifs (inductances, transformateurs) et capacitifs du fait de leur encombrement en surface et en volume. La fréquence de fonctionnement de ces dispositifs est de l'ordre du MHz, l'augmenter conduirait à réduire la taille de ces composants passifs et donc permettrait leur intégration. Cependant, l'introduction de matériaux nouveaux et la technologie de fabrication, freinent encore cette augmentation. En effet, les composants passifs occupent souvent beaucoup plus d'espace que les composants actifs (transistors, …).

Ce chapitre permet de s'initier sur la culture nécessaire d'appréhender les composants passifs pour mieux comprendre le principe de leur intégration.Il existe trois sortes de composants passifs et leurs caractéristiques dépendent de la manière dont ils traitent l'énergie qu'ils reçoivent.

## <span id="page-17-1"></span>**I.1 Les composants passifs**

Les composants électroniques forment de très nombreux types et catégories, ils répondent à divers standards de l'industrie aussi bien pour leurs caractéristiques électriques que pour leurs caractéristiques géométriques. Un composant électronique est dit passif lorsqu'il ne permet pas d'augmenter la puissance d'un signal, dans la plupart des cas il s'agit même de réduire la puissance, par rapport à celle que remplissent les composants actifs. Parmi les composants passifs, nous citons [1]:

 **Les résistances**, varistances et thermistances s'opposent plus ou moins au passage du courant électrique.

 **Les condensateurs**, réservoirs d'énergie électrique, accomplissent des fonctions de filtrage, de découplage, d'accord et de transformation.

 **Les composants magnétiques :** bobinages, inductances concourent également à réaliser filtrage, découplage, accord ou transformation.

 **Les composants piézo-électrique**s (quartz, céramiques) assurent des fonctions d'accord, de filtrage et d'horloge.

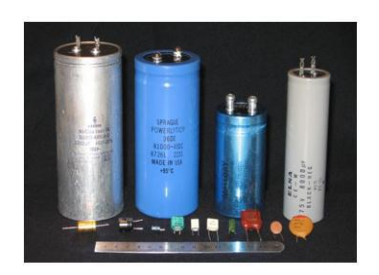

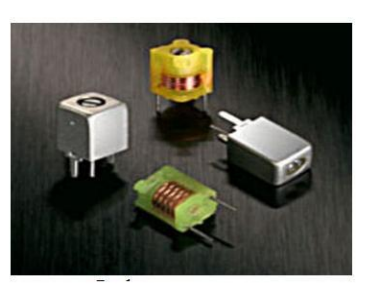

a. Condensateurs et résistances b. Bobine

**Figure I.1 :** Composants passifs

## <span id="page-18-0"></span>**I.1.1 La résistance**

## <span id="page-18-1"></span>**I.1.1.1 Définition**

La résistance électrique est une grandeur physique mesurant l'opposition d'un élément au passage du courant dans un circuit électrique (un composant électrique ou une longueur de fil). Elle se mesure en Ohm  $(\Omega)$ . Plus la valeur de la résistance est grande, plus l'électricité a du mal à passer. Cela provoque une différence de tension entre les deux bornes du composant, mais cette différence de tension augmente non seulement quand la résistance est plus forte, mais aussi proportionnellement à l'intensité qui traverse le composant c'est la loi d'Ohm. Le passage du courant dans un élément qui a une résistance produit de la chaleur.

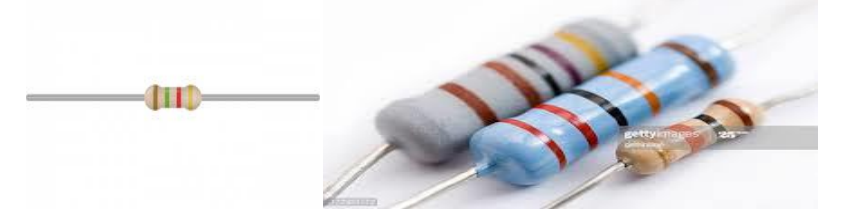

**Figure1.2 :** Exemples de résistances au carbone.

## <span id="page-18-2"></span>**I.1.1.2 Constitution**

Analysons la constitution d'une résistance de type carbone, très employé :

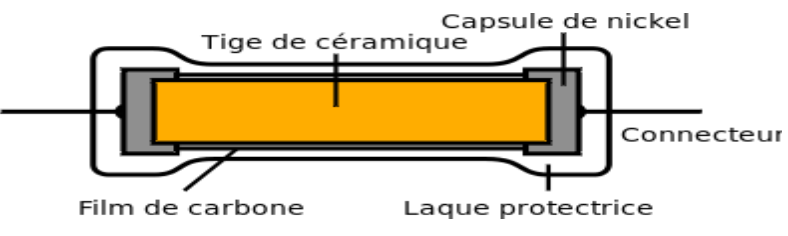

**Figure 1.3** : Composition interne d'une résistance au carbone.

Une résistance de type carbone est composée d'un cylindre en céramique qui est recouvert par un film en carbone, le tout est placé dans une capsule en Nickel auquelest soudé à ses extrémités les deux bornes de connexion.Ce qui va faire office de résistance, c'est la couche carbone, présente autour de la céramique. Plus la quantité de carbone sera élevée, plus la résistance sera faible, et inversement.

## <span id="page-19-0"></span>**I.1.1.3 Symbole**

Selon la norme utilisée, la résistance dispose de deux symboles :

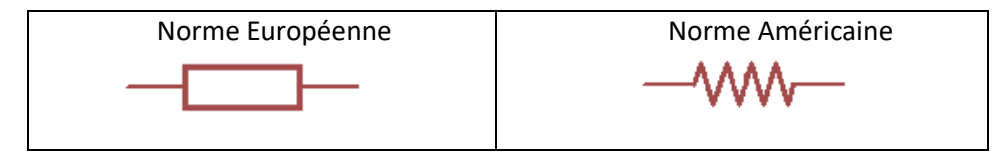

**Tableau 1.1** : Symbole de la résistance.

Lorsque l'on soumet une différence de potentiel U continue à un objet, on provoque une circulation de charges électriques quantifiée par l'intensité du courant I. Si cette intensité n'est pas nulle, la résistance ; notée R ; est alors le rapport entre la différence de potentiel et l'intensité :  $R = U/I$ 

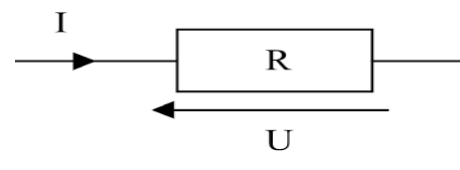

**Figure 1.4** : La loi d'Ohm :  $U = RI$ 

#### **I.1.1.4 Caractéristiques électriques :**

La résistance R d'un conducteur filiforme si sa section est constante est proportionnelle à sa longueur l, inversement proportionnelle à sa section s, variable avec la nature du conducteur. Cette loi se traduit par la formule pour calculer la résistance :

**R = ρ l s = l σ.s** 

 $\rho$ : étant la résistivité [Ω.m],

**s** : la section [m2 ],

**l** : la longueur [m],

 $\sigma$ : La conductivité [Ω.m]-1.

La manifestation thermique de la résistance électrique qui se produit lors du passage d'un courant électrique dans tout matériau conducteur ce phénomène est nommé l'effet Joule. Cette production de chaleur est parfois un effet souhaité (résistances de chauffage). La puissance dissipée par effet joule dans un condensateur ohmique est proportionnelle à la résistance de ce condensateur et au carrée de l'intensité du courant qui le traverse :

 $P = R. I_2$ 

P : La puissance dissipée par effet joule dans

R : la valeur de la résistance en ohm.

I : l'intensité du courant, en ampères.

#### **I.1.1.5 Le code couleur**

Le plus souvent, la résistance se présente avec des bagues de couleurs (anneaux) autour de celle-ci. Chaque couleur correspond à un chiffre. La correspondance entre les chiffres et les couleurs des anneaux constitue ce qu'on appelle le code des couleurs et permet de déterminer la valeur d'une résistance ainsi que sa tolérance.

Il faut tout d'abord placer la résistance dans le bon sens. En général, la résistance possède un anneau doré ou argenté, qu'il faut placer à droite. Dans d'autres cas, c'est l'anneau le plus large qu'il faut placer à droite [2].

3

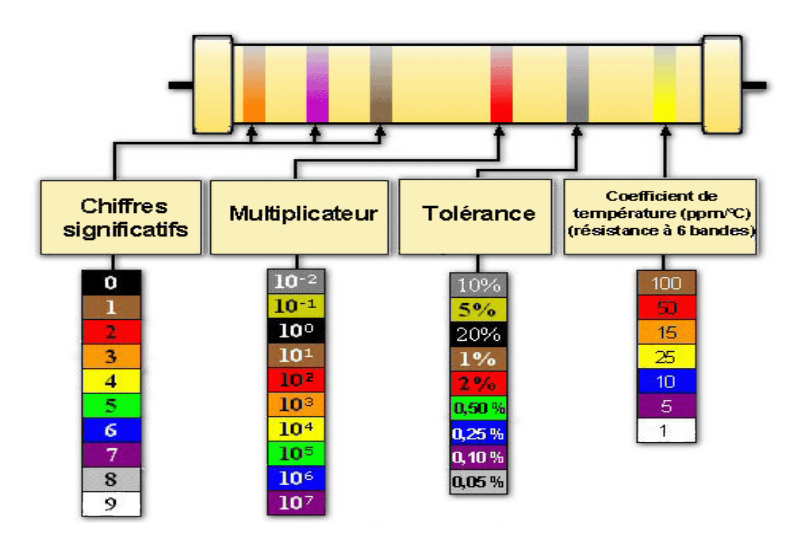

**Figure 1.5** : Code de couleur des résistances.

## <span id="page-20-0"></span>**I.1.2 Le condensateur**

#### <span id="page-20-1"></span>**I.1.2.1 Constitution**

Un condensateurest un composant électronique ou électrique élémentaire, constitué de deux armatures conductrices (appelées « électrodes ») en influence totale et séparées par un isolant polarisable (ou « diélectrique »).

Le diélectrique peut être :

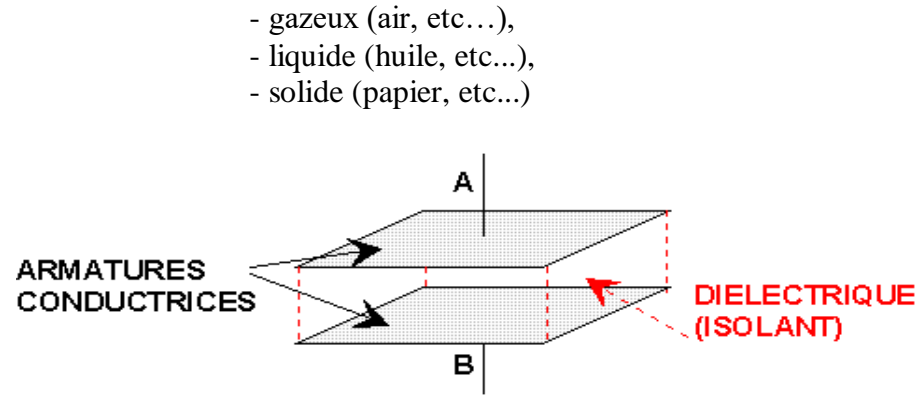

**Figure 1.6 :** Modèle d'un condensateur.

D'une manière générale, le condensateur est symbolisé par ses deux armatures et leur connexion :

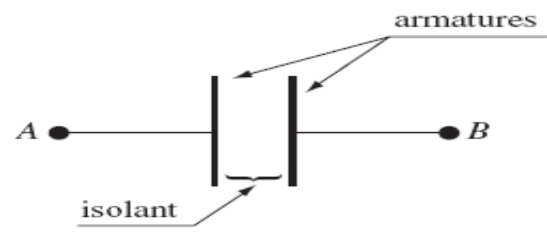

**Figure 1.7 : S**ymbole d'un condensateur

#### <span id="page-21-0"></span>**I.1.2.2 Caractéristiques d'un condensateur**

La caractéristique principale d'un condensateur est sa capacité exprimée en Farad. Un condensateur a d'abord pour fonction de stocker une charge électrique Q sous une tension V. En fonction des ses caractéristiques électriques la capacité C est égale alors au rapport de la charge emmagasinée par la tension V appliquée entre ses armatures :

$$
C = Q/V
$$

Où : C *:*la capacité du condensateur exprimée en Farads (F),

*Q* : la charge sur les armatures du condensateur en Coulombs(C),

*V* : la tension aux bornes des armatures en Volts (V).

Dans le cas simplifié d'un condensateur plan, dont les armatures en regard sont planes, de surface *S* et équidistante de *e*, l'expression de la capacité *C* en fonction de sesparamètres géométriques est :

$$
C = \epsilon S / e = \epsilon_0 \epsilon_r S / e
$$

Avec:*ε* : la permittivité du diélectrique

*ε***<sup>0</sup>** : la permittivité du vide (8,854.10−12F.m−1),

*ε***<sup>r</sup>** : permittivité relative du diélectrique ou constante diélectrique du matériau(2 à 20 000)

#### <span id="page-21-1"></span>**I.1.2.3 Circuit électrique équivalent en fonction de la fréquence**

Un condensateur peut être utilisé comme une sorte de résistance en alternatif. A la différence d'une simple résistance, l'impédance d'un condensateur dépend de la fréquence.

Lorsqu'on applique une tension alternative sur un condensateur, il se charge et se décharge au rythme de la fréquence du signal. Il y a donc un courant qui circule lors de la charge et de la décharge. Plus la tension qu'on applique est de grande amplitude, plus le courant qui circule sera grand. Finalement, le condensateur se comporte comme une résistance en alternatif.

A basse fréquence, le condensateur pourra facilement suivre la tension en se chargeant et en se déchargeant lentement. La plus basse fréquence, c'est le continu. Si on applique une tension continue sur un condensateur, aucun courant ne circule : il est chargé à une valeur constante. Le condensateur voit alors une tension continue à ses bornes et aucun courant ne circule. Finalement, le condensateur se comporte comme un circuit ouvert.

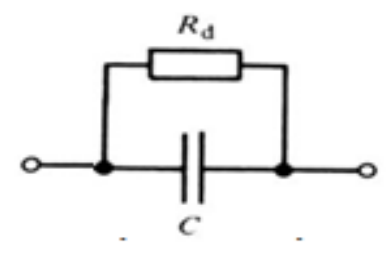

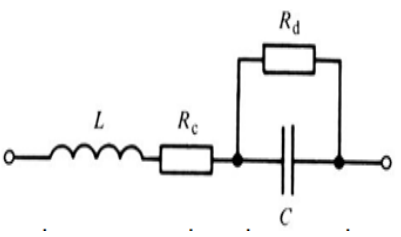

**Figure 1.8** : Circuit électrique du condensateur en BF **Figure 1.9** : Circuit électrique du condensateur en HF

Pour le comportement intermédiaire, un schéma équivalent plus complet est proposé.La figure.1.9 montre le schéma électrique d'un condensateur en basse fréquence, où*Rd*est la valeur équivalente due aux pertes dans le diélectrique et C la valeur de la capacité admise idéale. En haute fréquence (fig. 1.10), le mode de fabrication et la présence inévitable des fils de connexions entraînent l'apparition d'une composante inductive propre *L, R<sup>C</sup>* représente les résistances de connexions [3].

Plus la fréquence de la tension est élevée, moins le condensateur aura le temps de se charger et de se décharger. Si on applique le même courant pour le charger et le décharger, la tension n'aura pas le temps de monter que déjà, elle descendra. Finalement, le condensateur est traversé par un courant qui change rapidement de signe, et la tension à ses bornes n'a pas le temps d'atteindre des valeurs élevées. A très haute fréquence, le condensateur se comporte donc comme un court-circuit.Ils'agit des comportements limite.

## <span id="page-22-0"></span>**I.1.3 Bobine**

## <span id="page-22-1"></span>**I.1.3.1 Définition**

Une bobine est un composant courant en électrotechnique et électronique. Une bobine est constituée d'un enroulement de fil conducteur généralement autour d'un noyau en matériau ferromagnétique qui peut être un assemblage de feuilles de tôle ou un bloc de ferrite. Elle est souvent appelée « inductance », ce terme désignant la propriété caractéristique de la bobine, qui est son opposition à la variation du courant dans ses spires.

Une bobine simple composée d'un fil spirale de N spires jointives de cuivre sur un cylindre de diamètre D et de longueur l, le fil de cuivre a pour épaisseur d.

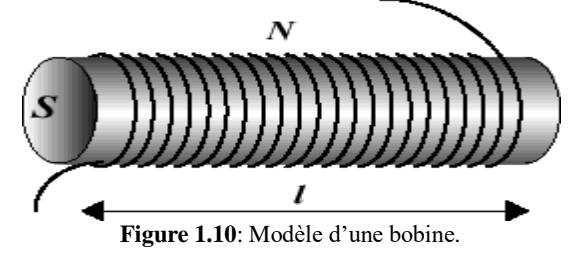

D'une manière générale, une bobine est représentée par un bobinage où *L* est son inductance et *r* constitue la résistance des fils de bobinage.

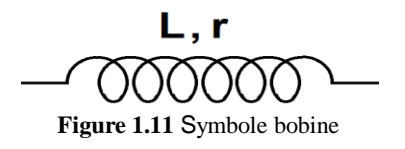

## <span id="page-22-2"></span>**I.1.3.2 Caractéristiques d'une bobine:**

L'inductance est caractérisée par la propriété de créer un flux magnétique  $\Phi$  qui est créé par un courant électrique I. Le facteur de proportionnalité entre le flux et le courant électrique est appelé coefficient d'auto-induction, inductivité ou encore inductance, et est symbolisé par la lettre L et exprimé en Henry [H].

 $L(H) = N * \Phi$  (Wb) / I(A)

N= nombre de spires I=intensité parcourue

 $\Phi$  = flux généré par la bobine (en Weber)

La quantité d'énergie emmagasinée dans une bobine est donnée par la formule :

 $E(J) = \frac{1}{2} L(H) * I^2(A)$ 

E : l'énergie emmagasinée en joule

L : l'inductance en henry

I : l'intensité du courant, en ampères.

Ce phénomène est une accumulation locale d'énergie qui n'est pas dissipée en chaleur comme dans une résistance, mais qui peut au contraire être restituée comme pour le condensateur. La valeur de l'inductance propre dépend essentiellement des dimensions de la bobine, notamment par le nombre de spires N, la section s du corps de la bobine, la longueur du circuit magnétique l obtenu à l'intérieur de la bobine et enfin de la nature du matériau qui se trouve à l'intérieur de la bobine.

 $L = N2$ . $\mu$ .sl I.9

N 2 : Nombre de spires élevé au carré

m : Perméabilité absolue du noyau [H/m]

s : Section ou surface du corps de la bobine [m2]

l : Longueur du circuit magnétique [m]

avec  $\mu = \pm \mu 0$  \*ur

 $\mu$  0: Perméabilité de l'air ou du vide 4  $\pi$  e-7 [H/m] $\pi$ 0

r : Perméabilité relative du matériau utilisé comme noyau de la bobine

Pour obtenir une grande induction propre, une bobine doit avoir un noyau qui forme circuit magnétique le plus perméable possible.

#### <span id="page-23-0"></span>**I.1.3.2.1 Inductance propre**

L'inductance est **l'une des principales caractéristiques de la bobine**. Elle se définit comme l'aptitude de celle-ci à *s'opposer à la variation de l'intensité du courant* qui la traverse. L'inductance d'une bobine est une valeur propre, **dépendante** de la dimension physique de la bobine ainsi que du matériel utilisé pour sa fabrication

$$
L=\frac{\mu S N^2}{l}
$$

**Où :**

- **L** : inductance en Henry (H)
- **µ** : perméabilité du matériau utilisé pour le noyau
- $S$  : surface transversale du noyau ( $m^2$ )
- **N** : nombre de spires formés par fil conducteur.
- **l** : longueur de noyau (m)

#### <span id="page-24-0"></span>**I.1.3.2.2 Réactance inductive**

Tout comme une résistance, une bobine dans un circuit à courant alternatif s'oppose au passage du courant, en présentant une réactance inductive. La valeur de la réactance inductive d'une bobine est déterminée par son inductance et la fréquence du courant qui la traverse:

$$
X_{\rm L}=2.\pi.f.\,L
$$

Où: *XL*: réactance inductive en Ohms

*f* : fréquence du courant alternatif en hertz (Hz)

*L* : inductance de la bobine en henrys (H)

Les performances d'une inductance, d'impédance  $Z = R + jX_L$ , se mesurent par le facteur de qualité Q défini par:

$$
Q = \frac{Energie \quad stockée}{Energie \quad dissipée} \quad \text{ou } Q = \frac{\text{Im}ag(Z)}{\text{Re}el(Z)}
$$

#### **IV.3 Circuit électrique équivalent en fonction de la fréquence**

À très basse fréquence (TBF), c'est-à-dire lorsque la pulsation est presque nulle, une bobine L (idéale) se comporte comme un fil (c'est-à-dire un interrupteur fermé). À l'inverse, cette bobine idéale se comporte comme un interrupteur ouvert à très haute fréquence (THF), c'est-à-dire lorsque la pulsation ω diverge vers + l'infini. C'est le contraire avec un condensateur, qui se comporte comme un interrupteur ouvert à TBF et comme un fil à THF [4].

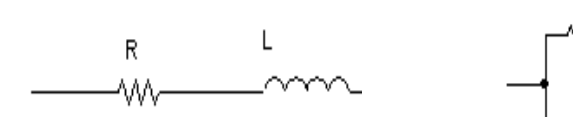

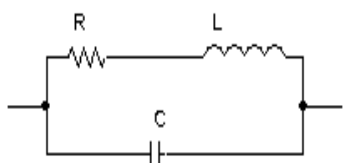

**Figure 1.12** : Circuit électrique d'une bobine en BF **Figure 1.13** : Circuit électrique d'une bobine en HF

#### <span id="page-24-1"></span>**I.2 Composants intégrés planaires**

#### <span id="page-24-2"></span>**I.2.1 Types d'intégration**

Lorsqu'un dispositif répond aux critères d'intégration, se pose alors le choix du type d'intégration car l'approche est différente suivant les niveaux de puissance et les contraintes à supporter. Pour cela, deux niveaux d'intégration existent monolithique ou hybride visant à réaliser, dans un procédé technologique unique, l'ensemble d'un convertisseur de puissance. Donc le niveau de puissance demandée, l'encombrement et le coût sont des facteurs déterminants dans le choix de la technologie.

L'intégration hybride consiste à associer un bloc intégré de composants actifs et un bloc intégré de composants passifs réalisés à partir de matériaux conducteurs, magnétiques, diélectrique et isolants. Le support hybride (le substrat) doit à la fois assurer des fonctions d'isolation électrique et avoir une bonne conductibilité Ce mode d'intégration est adapté aux applications fonctionnant dans des gammes de courants supérieurs à 30 A et des tensions comprises entre 600V et 1200V. Dans ces gammes de courants et de tensions, il est avant tout nécessaire de recourir à un mode d'intégration conduisant à une bonne évacuation de la chaleur.

L'intégration monolithique, plus appropriée pour les convertisseurs de faible à très faible puissance, est apparue grâce a l'évolution faite sur les procédés de gravure et de dépôt de matériau sur le support substrat ferrite. L'intégration de composants passifs par ce procédé fut alors envisageable et réalisable. L'avantage de cette technique est de permettre la réalisation des parties actives et passives d'un convertisseur ainsi que leurs interconnexions sur un même substrat de ferrite conduisant à des réalisations de très faible encombrement pour les très faibles puissances [5].

## <span id="page-25-0"></span>**I.2.1.1.2 Bobines spirales**

Durant ces dernières années, les études se sont focalisées sur l'intégration des composants passifs tels les bobines et condensateurs, cette miniaturisation trouvent ses applications dans la micro-électronique des systèmes embarqués qu'en électronique de puissance. Elles offrent plusieurs avantages tels, la faible consommation, une bande passante élargie, une compacité des circuits, un faible encombrement et un faible coût.

Comme le thème de notre mémoire concerne l'étude de micro bobine, nous nous intéresserons uniquement à l'étude de bobines planaires.

La plupart des inductances intégrées que l'on trouve dans la littérature possèdent une forme spirale planaire, tout à fait différent de ceux qui ont été présentées auparavant, Elles sont réalisées soit sur un substrat isolant, soit sur un substrat magnétique ou bien entre deux couches de matériaux magnétiques. Les spirales simples sont très utilisées dans le domaine des radiofréquences pour fabriquer des inductances de quelques dizaines de nH. Afin de les adapter aux applications de puissance, la section du conducteur doit être augmentée pour réduire sa résistance. De plus, dans le but d'accroître la valeur d'inductance par unité de surface, le conducteur est pris en sandwich entre deux couches de matériaux magnétiques [6]. La figure (1.15) montre une vue en perspective d'une bobine de type "spirale" (a), et une photographie d'une réalisation (b).

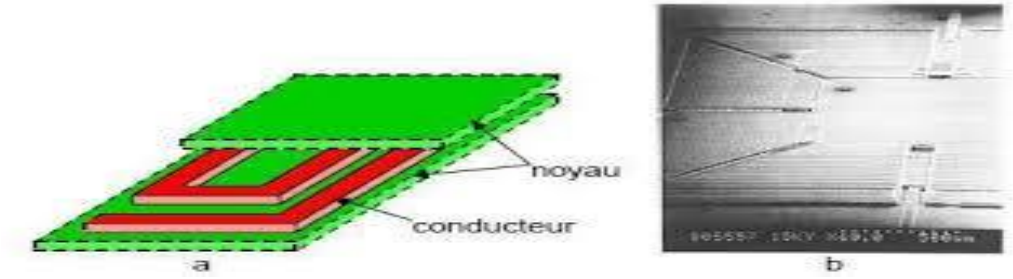

**Figure 1.14**: bobine planaire de type spiral [7].

La solution généralement adoptée consiste à dessiner une spirale circulaire (fig. 1.16 b). Cependant, certains procédés de fabrication ne permettent pas la réalisation de structures possédant des lignes courbes, dans ce cas, l'alternative à la spirale est l'inductance rectangulaire (fig. 1.16 a). Seulement, la présence d'angles droits contribue à la diminution des performances du fait des fortes concentrations de courant dans ces zones. Une version polygonale (fig.1.16 (c, d)) peut être un compromis entre la spirale et l'inductance rectangulaire [5].

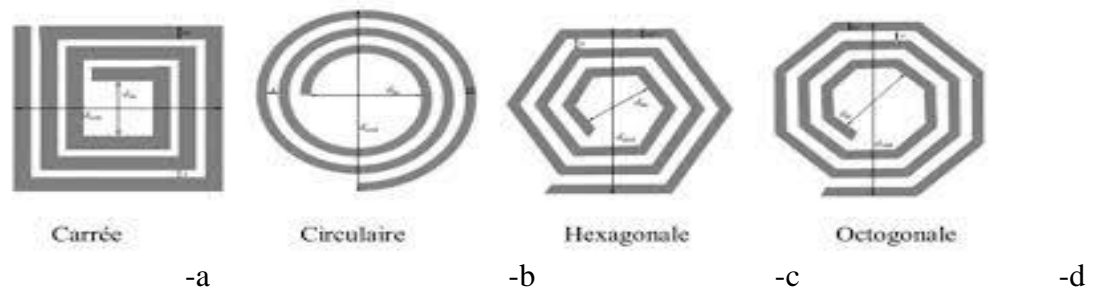

Figure 1.15 Structures inductives planaires spirales (a) Carré, (b) Circulaire, (c) Hexagonale (d) Octogonale.

Avec:**dout** : le diamètre extérieur de la spire.

**din**: le diamètre intérieur.

 **w**: la largeur du conducteur.

**s**: l'espacement entre deux conducteurs.

Les différentes topologies offrent une augmentation marginale de la performance. Les structures d'inductances hexagonales et circulaires sont connues pour offrir une augmentation des performances de 10% pour cent par rapport à la forme carrée.

#### <span id="page-26-0"></span>**I.2.1.2 Bobine solénoïde**

La réalisation de ce type d'inductance est obtenue en enroulant un fil conducteur autour d'un noyau magnétique. C'est une structure inspirée de la fabrication des inductances discrètes mais qui n'est pas simple à réaliser en microélectronique.

Une des topologies d'inductance solénoïdale rencontrée dans la littérature est la structure proposée par Yong-Kyu Yoon et Mark G.Allen. C'est une bobine constituée des deux couches de conducteurs, la première est dite couche inférieure et la seconde couche supérieure et des vias permettant le contact électrique entre les deux couches. Une couche isolante de résine est réalisée entre les deux couches conductrices pour éviter le court-circuit. Le noyau peut être l'air, ou un matériau magnétique.

La figure 1.17 (a) montre la topologie de ce type de bobine avec noyau et (b) une photographie à l'aide d'un microscope électronique d'une bobine intégrée sans noyau [8].

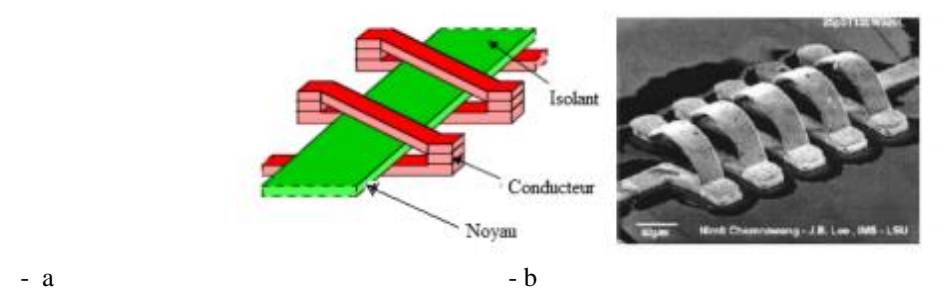

**Figure 1.16** Bobine solénoïdale(a) Vue d'ensemble 3D; (b) Photographie de la réalisation sans noyau.

Ce type de structure a pour avantage d'assurer un faible flux de fuite, mais son inconvénient est sa difficulté de fabrication car elle nécessite plusieurs étapes de dépôt de couche de matériau. De plus, elle présente une forte résistance à cause de nombreux contacts ohmiques introduits par les vias verticaux.

Une inductance de type solénoïde planaire en forme de tore a été utilisée dans un microconvertisseur intégré DC-DC de type survolteur. Une tension de sortie de 6V a été obtenue à partir d'une source de 3V avec une fréquence de fonctionnement de 300 kHz (fig. 1.18).

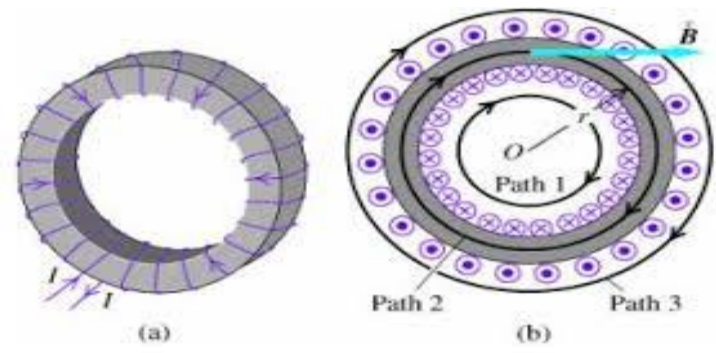

**Figure 1.17 S**olénoïde toroïdale (a) forme discrète, (b) forme planaire.

## <span id="page-27-0"></span>**I.2.1.3 Bobine serpentin**

Le principe de réalisation est semblable à celui du type précédent. Il suffit de permuter l'emplacement du conducteur avec celui du noyau. En effet, dans cette topologie le conducteur; monocouche; est aménagé en forme de serpentin, alors que le noyau se trouve réparti sur trois niveaux pour envelopper le conducteur. Cette structure permet de réduire considérablement les résistances de contact le long du conducteur, assurant ainsi une montée en puissance par rapport au composant de forme solénoïdale, sans risque de pertes excessives. Le calcul de l'inductance est identique à celui de la bobine précédente. Par contre, le nombre de spires par unité de longueur est un peu plus faible. La longueur moyenne du noyau est également plus importante ce qui a pour conséquence d'augmenter la réluctance du circuit magnétique et ainsi de diminuer la valeur de l'inductance.

L'inductance de type serpentin se présente sous diverses formes à savoir : zigzag, méandre et enchevêtré[9].

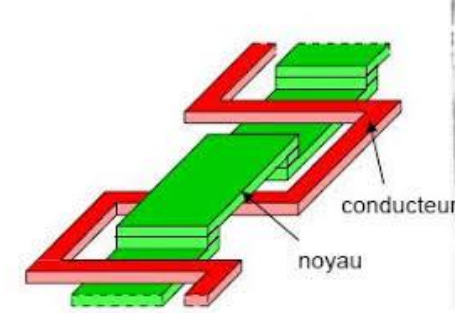

**Figure 1.18** : Bobine serpentin<sup>[10]</sup>

## <span id="page-27-1"></span>**I.3 Matériaux utilisé pour l'intégration des bobines**

## <span id="page-27-2"></span>**I.3.1 Généralités**

Les matériaux pouvant être mis en œuvre dans le contexte de l'intégration des composants passifs se répartissent en trois familles en fonction de leurs propriétés physiques : les diélectriques, les magnétiques et les conducteurs. Nous nous sommes restreints aux problèmes que peuvent engendrer la mise en œuvre et les caractéristiques des matériaux au sein des dispositifs.

Pour cela,on distingue trois matériaux importants pour l'intégration des bobines :

- Un matériau conducteur pour la réalisation du bobinage
- Un matériau magnétique qui entre dans la constitution du noyau magnétique

Un matériau diélectrique qui évite le contact entre les matériaux magnétique et conducteur.

- Les principaux types de ces matériaux sont généralement :
- Le cuivre et l'aluminium pour les conducteurs électriques.
- Le ferromagnétique pour les circuits magnétiques.
- Le silicium pour les composants d'électronique de puissance.
- La silice (oxyde de silicium), pour les isolants électrique

## <span id="page-28-0"></span>**I .3.2 Les matériaux conducteurs**

## <span id="page-28-1"></span>**I.3.2.1 Les principaux matériaux conducteurs utilisés**

Les parties conductrices généralement réalisées en cuivre vont permettre les bobinages des différents éléments inductifs (inductance et transformateur) ainsi que les électrodes des condensateurs. Les conducteurs permettent également d'effectuer les interconnexions entre les différentes couches et les différents composants des circuits électriques.

Les matériaux utilisés souvent sont le cuivre, l'aluminium et l'or, le dernier est plus performant et bon conducteur grâce à ça faible résistivité. Le plus utilisé c'est le cuivre en raison de sa disponibilité et de son faible cout.

L'utilisation de la technologie intégrée simplifie la mise en œuvre des matériaux conducteurs en réduisant les longueurs d'interconnexions ce qui permet une réduction des pertes [11].

## <span id="page-28-2"></span>**I.3.2.2 Les caractéristiques physiques des matériaux conducteurs**

#### **a)-L'effet de peau**

Ce phénomène d'origine électromagnétique existe pour tous les conducteurs parcourus par des courants alternatifs. Il provoque la décroissance de la densité de courant électrique au fur et à mesure que l'on s'éloigne de la périphérie du conducteur. Il en résulte une augmentation de la résistance du conducteur et accentue les pertes par effet joules[12].

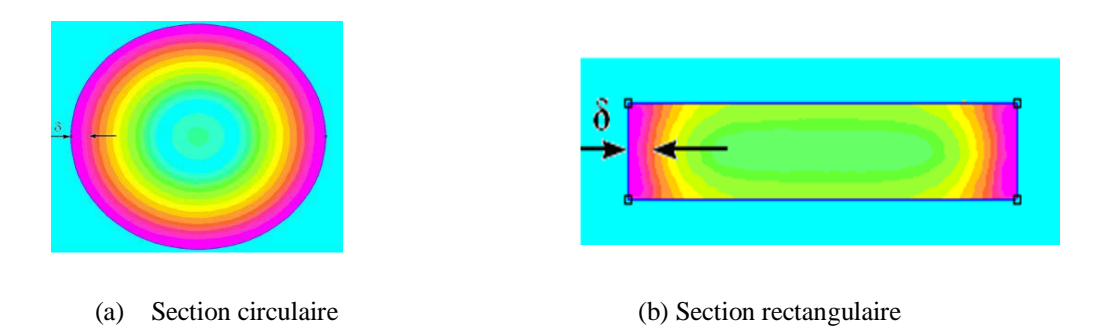

**Figure 1.19** Distribution du courant due à l'effet de peau dans un conducteur

L'épaisseur de peau *δ* dépendante de la fréquence, détermine la largeur de la zone où se concentre le courant dans un conducteur traversé par un courant alternatif (fig. 1.20).

Cette épaisseur de peau peut être évaluée par la relation:

$$
\delta = \sqrt{\frac{\rho}{\mu_0 \mu_r \pi f}}
$$

Avec :

- *- µo :* [perméabilité magnétique](https://f5zv.pagesperso-orange.fr/RADIO/RM/RM23/RM23B/RM23B10.html) du vide (4π10−7 )
- *- µr :* perméabilité magnétique relative du conducteur (on prendra pour le cuivre*μ<sup>r</sup>* **=** 1.)
- *- f : fréquence de fonctionnement en* Hz
- *ρ[:résistivité du conducteur](https://f5zv.pagesperso-orange.fr/RADIO/RM/RM23/RM23B/RM23B01.html) en* Ω *.m, dans* le cas du cuivre, *ρ*= 1,7. 10−8 Ω *.m [8]*

#### **b) Effet de proximité**

Lorsqu'un second conducteur non alimenté, est placé à proximité du précédent qui est alimenté, un courant se développe dans ce second conducteur sous l'effet du champ magnétique créé par le premier (fig. 1.21). Le courant moyen reste nul puisque le conducteur n'est pas alimenté, mais cette circulation de courant, appelée effet de proximité, cause forcément des pertes à l'intérieur du conducteur. Le courant se répartit également sur la périphérie du conducteur mais le phénomène est différent de celui causé par l'effet de peau puisque le champ magnétique est créé par un autre conducteur et non pas par lui-même Cet effet est présenté sur la figure (1.21)[13].

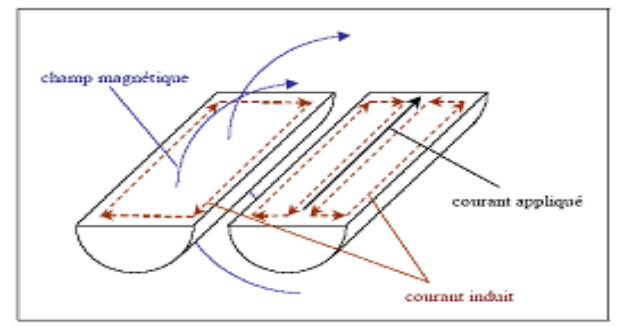

**Figure 1.20** Illustration de l'effet de proximité

On englobe, sous l'expression d'effet de proximité, trois phénomènes voisins qu'ils nous paraient nécessaire de dissocier pour plus de clarté malgré leurs similitudes :

## *Effet de proximité direct :*

Influence mutuelle sur les densités de courant respectives dans des conducteurs rapprochés, parcourus par des courants de même sens.

#### *Effet de proximité inverse :*

Influence mutuelle sur les densités de courant respectives dans des conducteurs rapprochés, parcourus par des courants de sens inverse.

#### *Effet de proximité induit :*

Caractérise les phénomènes associés entre le courant circulant dans un conducteur et les courants de circulation qu'il induit dans des pièces métalliques situées à proximité

## <span id="page-29-0"></span>**I.3.3 Matériaux magnétiques**

La présence d'un noyau magnétique dans une bobine permet d'accroître la valeur de son inductance, de canaliser le flux magnétique, d'emmagasiner de l'énergie ou de la transmettre. Les caractéristiques opt !imales du matériau constituant ce noyau sont : une perméabilité relative élevée permettant une augmentation significative de l'inductance, un niveau d'induction à saturation et une résistivité électrique élevée afin de limiter les "pertes fer" par courants de Foucault.

Il n'existe pas de matériau parfait et tout est affaire de compromis. Les ferrites sont les matériaux magnétiques les plus utilisés dans la réalisation de transformateur haute fréquence du fait de leur résistivité élevée. Par contre, elles sont difficilement compatibles avec les procédés de fabrication de la microélectronique. En effet, ces matériaux requièrent des recuits à haute température qui ne sont pas conciliables avec la technologie silicium [35]. Aussi, il existe d'autres matériaux ayant de bonnes propriétés magnétiques, comme les alliages magnétiques, sachant que les pertes par courants de Foucault peuvent être réduites grâce à une technique de feuilletage [14].

## <span id="page-30-0"></span>**I.3.3.1 Les principaux matériaux magnétiques utilisés**

Le tableau suivant résume les principaux matériaux magnétiques utilisés et leurs caractéristiques essentielles [15] :

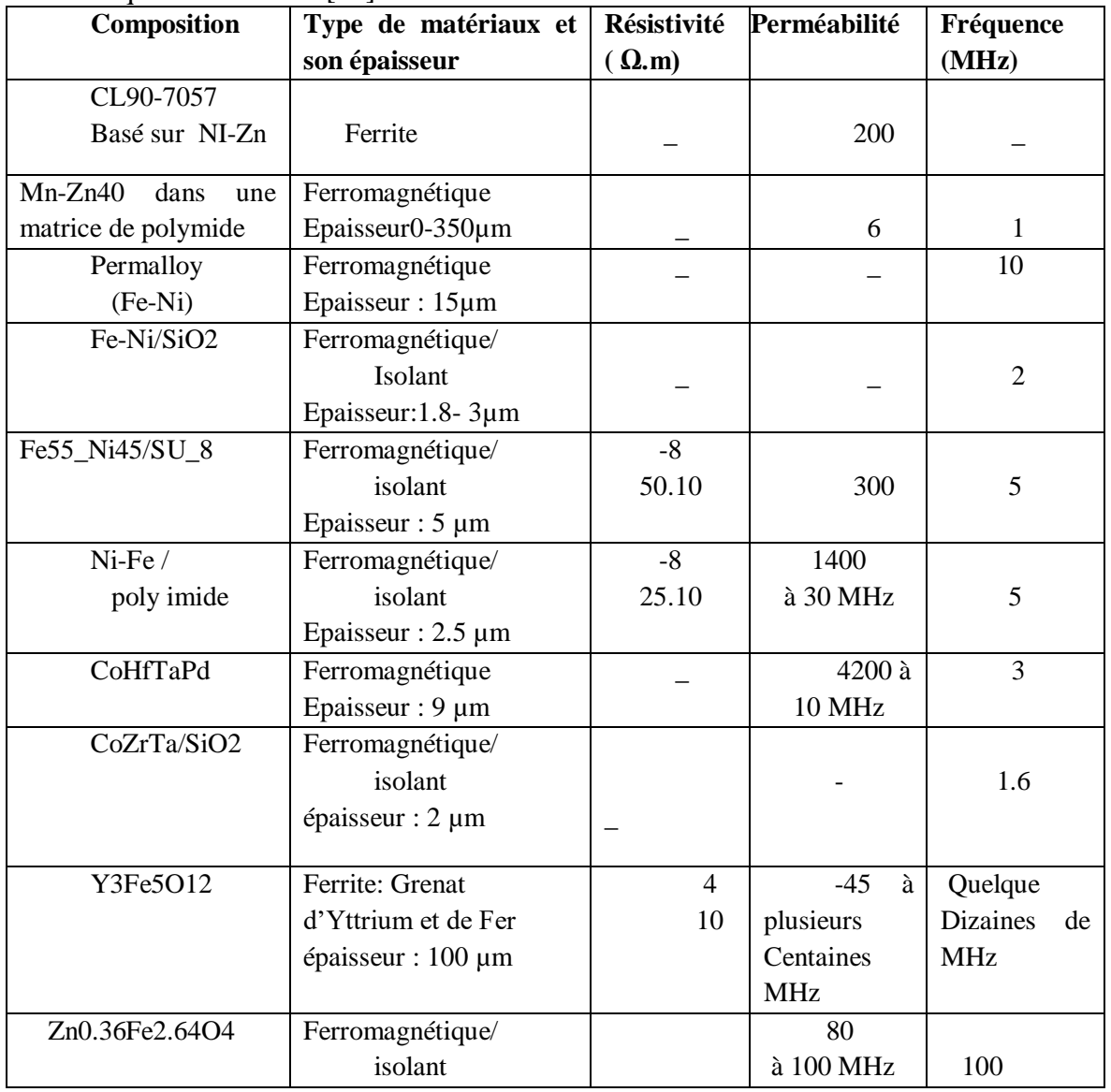

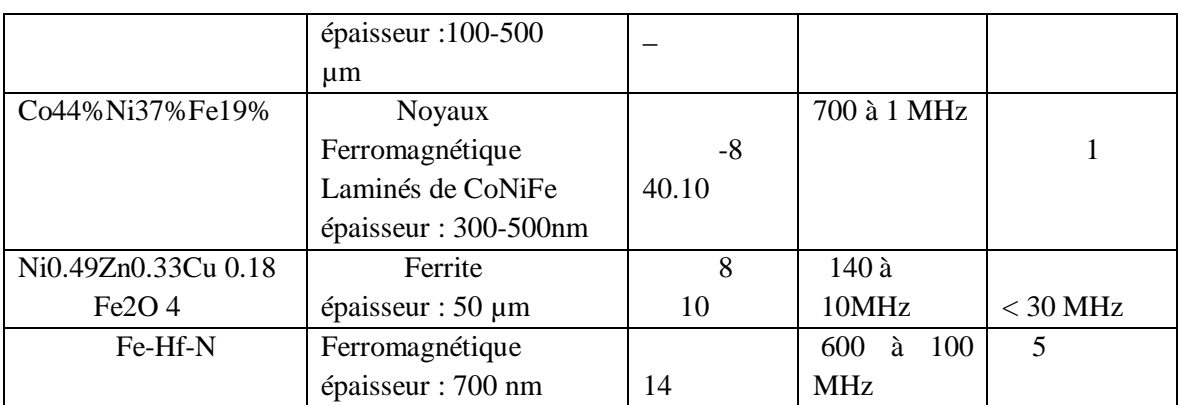

**Tableau 1-2:** Principaux matériaux magnétiques utilisés.

## <span id="page-31-0"></span>**I.3.3.2 Les caractéristiques physiques des matériaux magnétiques**

Le matériau magnétique est généralement caractérisé par son cycle d'hystérésis. A partir de la saturation de la première aimantation, on constate que le champ magnétique B ne reprend pas les mêmes valeurs lorsqu'on diminue l'excitation H. Il faut une excitation négative pour obtenir un champ magnétique nul. Le champ magnétique existant pour une excitation nulle est appelé le champ rémanent BR, l'excitation nécessaire pour obtenir un champ magnétique nul est appelée l'excitation coercitive HC et la surface de ce cycle représente l'énergie perdue lors du processus d'aimantation par unité de volume et par cycle dans le plan B(H).

La variation d'induction dans un matériau magnétique provoque une dissipation d'énergie (chaleur non récupérable). On distingue deux types des pertes magnétiques.

#### **a) Pertes magnétiques par hystérésis**

Le cycle d'hystérésis d'un matériau magnétique illustre la relation existant entre le champ magnétique B et l'excitation H. Il caractérise le matériau magnétique. Sa forme et sa surface dépendent de l'amplitude de l'excitation H. Les pertes par hystérésis correspondent à l'énergie perdue lors d'un cycle d'hystérésis complet. Cette énergie est dissipée dans le matériau magnétique sous forme de chaleur et correspond à l'aire du cycle.

La puissance dissipée par unité du volume, proportionnelles à surface du cycle est :

 $Ph = Ah$ . f  $\left[\text{W/m}^3\right]$ 

Où : f est la fréquence du champ extérieure, et A<sup>h</sup> la surface du cycle hystérésis.

Cette surface peut être évaluée par la relation de Steinmetz pour les tôles ferromagnétiques usuelles :

Ah = $\eta$ . B<sup>n</sup>max(1.6 <n <2)

Oùn et n sont des constantes. On obtient :

 $P_h = f \cdot \eta$ .  $B^n$ <sub>max</sub>

#### **b) Pertes Magnétiques par courants de Foucault**

Un courant variable dans la bobine crée un champ magnétique variable donc un flux variable à travers une section droite du noyau magnétique. Selon la loi de Lenz, les variations

du flux magnétique induiront une force électromotrice (f.é.m.) dans le noyau magnétique. La f.é.m. à son tour induira des courants dans le noyau magnétique qui sont appelés courants de Foucault. Ces courants sont d'autant plus importants que la résistivité du matériau est faible ou que la fréquence de fonctionnement est élevée.

Les courants de Foucaultdues aux courants induits provoquent des pertes par effet Joule dans chaque section transversale du circuit magnétique.

L'expression de ces pertes pour les tôles ferromagnétiques est:

$$
Pc = \pi^2 \times 6\rho. \Delta f^2. Bmax [W/m^3]
$$

Où  $\rho$  est la résistivité du matériau et  $\Delta$  est l'épaisseur de la tôle.

Pour augmenter la résistivité on utilise l'alliage Fe-Si.

Les circuits magnétiques sont divisés aussi en éléments isolés électriquement les uns des autres, appelés tôles, d'épaisseur sous 1 mm pour diminuer les pertes par courants de Foucault [16].

## <span id="page-32-0"></span>**I.3.4 Matériaux diélectriques**

#### <span id="page-32-1"></span>**I.3.4.1 Les principaux matériaux diélectriques utilisés**

Les matériaux isolants jouent un rôle crucial dans l'intégration des composants passifs, ils sont utilisés comme diélectriques dans les condensateurs, dans un composant planaire intégré par exemple, ils isolent la spirales conductrice du noyau magnétique. Les matériaux isolants couramment utilisés sont : l'oxyde de silicium (SiO2), l'oxyde d'aluminium (Al2O3) [17]. Le tableau 1.4 diélectrique nous donne la permittivité relative de certains matériaux diélectriques utilisés dans la réalisation de certains composants passifs intégrés.

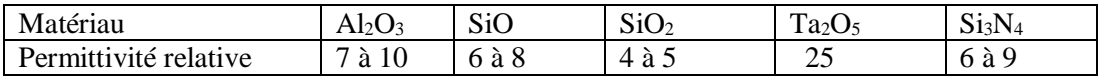

**Tableau 1.3** : La permittivité relative de certains matériaux diélectriques.

## <span id="page-32-2"></span>**I.3.4.2 Les caractéristiques physiques des matériaux diélectriques**

Les caractéristiques physiques des matériaux diélectriques les plus couramment utilisées sont:

- $\bullet$  tangente de l'angle de perte (tan  $\delta$ )
- permittivité diélectrique relative (*ε***<sup>r</sup>** )
- rigidité diélectrique;
- résistivité superficielle ;
- résistivité transversale ;
- résistance au courant de cheminement, par étincelles sous haute tension (HT) ;
- indice de résistance au cheminement.

## <span id="page-33-0"></span>**I.3.5 Conclusion sur les matériaux utilisés**

 Outre le choix des caractéristiques des matériaux conducteur et magnétique, se pose le problème de leur mise en œuvre qui doit être compatible avec les technologies microélectronique de fabrication des autres composants présents sur une puce. De plus, le coût de fabrication de ces dispositifs doit être en phase avec une certaine réalité des contraintes industrielles.

Par conséquent, et aux vues des quelques publications recensées pour cet état de l'art sur les bobines intégrées, il semble intéressant dans un premier temps de s'orienter vers les matériaux NiFe pour le noyau magnétique et le cuivre pour le bobinage. En effet, l'emploi de ces matériaux requière l'utilisation de procédé d'électrochimie, facilement accessible d'un point de vue technologique, et qui permet d'obtenir de fortes épaisseurs comparé à d'autres procédés comme l'évaporation ou la pulvérisation.

## <span id="page-33-1"></span>**Conclusion**

Dans ce chapitre nous avons donné un aperçu général sur les composants passifs, résistances, condensateurs et bobines, leurs caractéristiques électriques et physiques. Du moment que la bobine fait l'objet de notre travail et que son rôle est essentiel en électronique de puissance, nous avons présenté un état de l'art sur les micro-bobines intégrées, ainsi que les matériaux nécessaires pour leur intégrations.Nous avons rappelé les différents types d'intégrations de puissance : l'intégration hybride et l'intégration monolithique. Cette dernière permet, dans un premier temps, non seulement de réduire les volumes mais également d'améliorer les interconnexions souvent source de problèmes électromagnétiques et parasites. L'évolution de la maîtrise de l'intégration de substrat a permis d'envisager l'intégration de plusieurs fonctions qu'elles soient passives ou actives, ceci, nous a permis de faire le choix du type d'inductances, et des matériaux qui rentrent dans sa réalisation. Dans le chapitre qui suit, on se propose de dimensionner une bobine spirale planaire intégrée selon le cahier de charges.

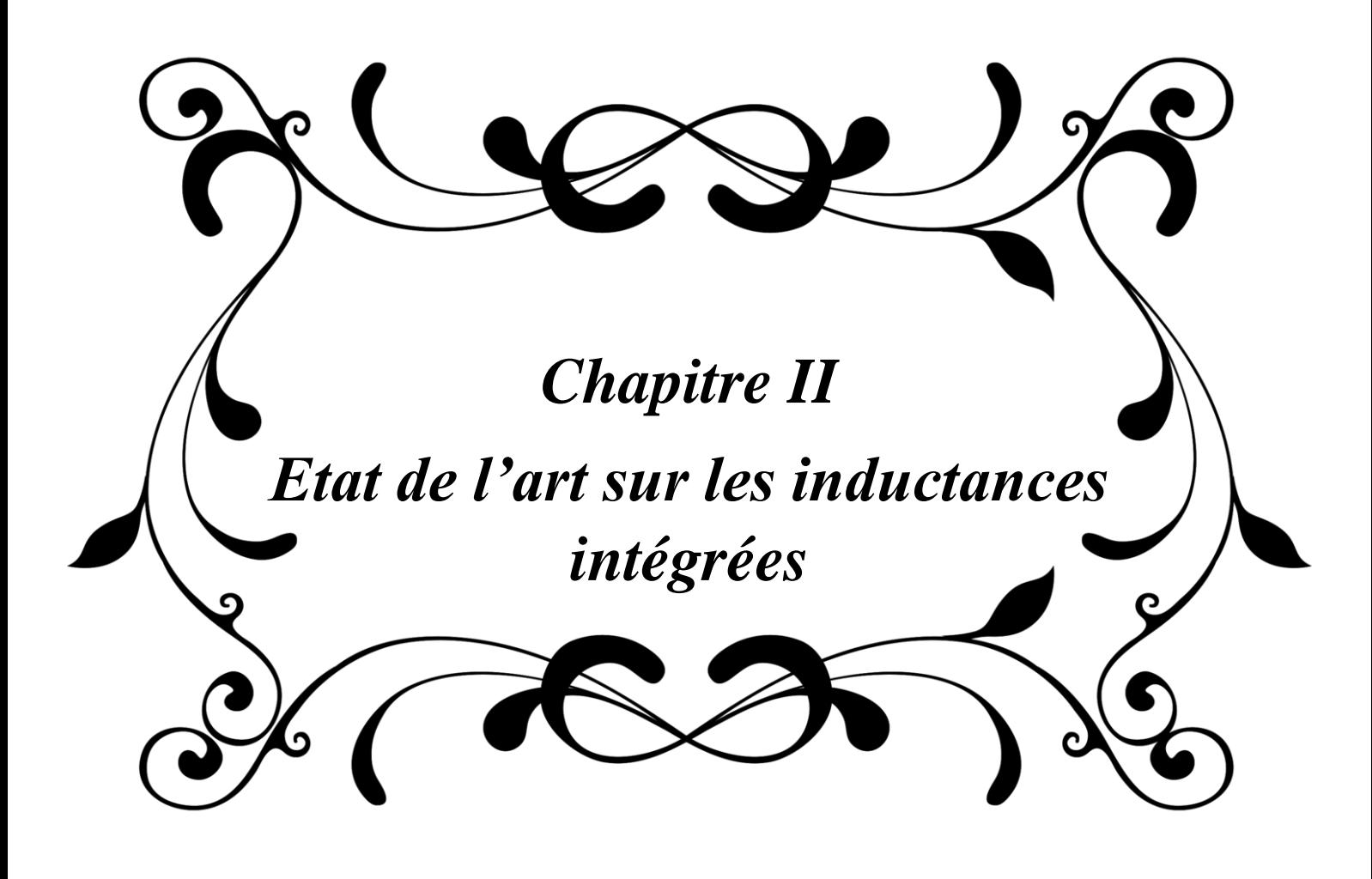

## <span id="page-35-0"></span>**Introduction**

 L'intégration, est une réponse possible au défi de l'électronique dans le domaine de l'industrie. L'amélioration des performances (rendement, compacité, fiabilité, etc.) passe nécessairement par l'intégration qui constitue aujourd'hui le moteur de la recherche industrielle et scientifique, et permet d'augmenter la compacité des dispositifs de l'électronique. Mais l'intégration d'un composant électronique qu'il soit passif ou actif, passe nécessairement par son dimensionnement, afin d'aboutir à un volume très réduit.

 Du fait de la limitation en surface et en volume, deux paramètres sont fondamentaux dans le dimensionnement des bobines intégrées. Le premier est la forme géométrique ou topologie de la structure, le second est la nature des matériaux utilisés pour la fabrication des différentes parties du composant. Ces deux paramètres vont agir au niveau de la valeur de l'inductance, de l'énergie stockée, des pertes dans le noyau (dans le cas d'une bobine avec noyau) et dans le conducteur, sur le volume de la bobine ou encore sur les perturbations générées par le composant.

 Toutes ces caractéristiques sont liées et impliquent de faire des compromis en fonction des applications visées. Nous présentons dans ce chapitre un état de l'art sur les inductances intégrées, leur structure, et les différentes méthodes utilisées dans leur réalisation.

# <span id="page-35-1"></span>**II.1. Avantages de l'intégration**

## <span id="page-35-2"></span>**II.1.1 Les systèmes embarqués**

## <span id="page-35-3"></span>**II.1.1.1 Introduction**

Vu leur capacité d'emmagasiner de l'énergie, les composants passifs sont des sources d'énergie que l'on trouve aussi bien dans les circuits faibles puissances, en téléphonie ou alimentation des mémoires d'ordinateur, que dans les systèmes de l'automobile ou l'aéronautique. Ainsi les composants passifs sont présents dans tous les systèmes dits embarqués

Un système embarqué est un système électronique et informatique autonome ne possédant pas des entrées/sorties standards comme un clavier ou un écran d'ordinateur (PC). Il est piloté dans la majorité des cas par un logiciel, qui est complètement intégré au système qu'il contrôle. On peut aussi définir un système embarqué comme un système électronique soumis à diverses contraintes. Les concepteurs des systèmes électroniques sont aujourd'hui confrontés à la complexité croissante des algorithmes mis en œuvre et à la variété des cibles potentielles FPGAs et/ou DSPs. Actuellement, il n'est pas rare que ces systèmes intègrent plusieurs douzaines voire des centaines de processeurs. A l'origine, ce sont des systèmes matériels et logiciels intégrés dans des avions militaires ou des missiles. Ensuite dans le civil: avions, voitures, machine à laver...! La machine et le logiciel sont intimement liés et noyés dans le matériel et ne sont pas aussi facilement discernables comme dans un environnement de travail classique de type PC. On mentionne les contraintes physiques fortes: dimensions, poids, taille, autonomie, consommation, fiabilité, contraintes temporelles (temps réels).
Le besoin des entreprises internationales installées en Algérie, dans les nouvelles technologies de l'information et de la communication, et spécialement dans le domaine de conception des systèmes embarqués, c'est dans ce contexte qu'on a étudié ce thème qui a pour but le transfert de compétence dans le domaine des systèmes embarqués. Internationalement, L'association de composants passifs intégrés avec les multiprocesseurs sur mono puce paraient être une voie prometteuse, ils introduisent de nouvelles contraintes et de nouveau défis à soulever, due essentiellement à leurs natures multi-cœurs.

## **II.1.1.2 Définition** *:*

 **« Embedded system »** tout système conçu pour résoudre un problème ou une tache spécifique mais n'est pas un ordinateur d'usage général. Ils utilisent généralement un microprocesseur combiné avec d'autres matériels et logiciel pour résoudre un problème de calcul spécifique. Ce sont donc des systèmes électronique et informatique autonome ne possédant pas des entrées-sorties standards. Le système matériel et l'application sont intimement liés et noyés dans le matériel et ne sont discernables comme dans un environnement de travail classique de type PC.

## **II.1.1.3 Les types de systèmes embarqués**

On peut distinguer *quatre principaux types* de systèmes embarqués en fonction du type d'application visé :

- Les systèmes embarqués à *usage général* exécutent des applications similaires à celles exécutées sur des ordinateurs *« traditionnels »*, mais ils sont embarqués dans des packages de petite taille. On a, par exemple, les assistants personnels (PDA) et les guichets automatiques bancaires (ATM).
- Les systèmes embarqués de *contrôle* sont utilisés pour effectuer un contrôle en boucle rétroactive fermée de systèmes temps réel. On les retrouve notamment dans les moteurs de voiture, les centrales nucléaires et pour le contrôle aérien.
- On peut également utiliser des systèmes embarqués pour *traiter des signaux,* c'est-àdire réaliser des calculs sur des gros flux de données. Ces derniers se retrouvent typiquement dans le traitement audio et vidéo et dans les radars et sonars.
- Enfin, des systèmes embarqués sont également utilisés dans le domaine des communications et réseaux, pour effectuer de la transmission de données et réaliser des communications. Ils sont notamment utilisés dans la téléphonie et pour l'internet.

# **II.1.1.4 Principales caractéristiques**

Les systèmes embarqués sont très utilisés, vu leur nombreux avantages, leurs principales caractéristiques communes à la majorité sont :

- Sa **fiabilité**car il doit généralement pouvoir fonctionner en autonomie.
- sa *robustesse,* c'est-à-dire la probabilité qu'il fonctionne correctement à un certain temps tt, sachant qu'il fonctionnait en t=0t=0 ;
- sa *maintenabilité***,** c'est-à-dire la probabilité qu'il fonctionne correctement un certain temps dd après qu'une erreur se soit produite ;
- sa *disponibilité*, c'est-à-dire la probabilité qu'il fonctionne correctement à un temps tt ;
- sa *sûreté,* c'est-à-dire qu'il ne cause pas de nuisances ;
- et enfin sa *sécurité,* c'est-à-dire que ses communications sont confidentielles et authentifiées.

 Un système embarqué doit également être **efficace.** Étant donné qu'il est conçu dans un but spécifique et précis, il faut qu'il soit plus efficace qu'un ordinateur *« traditionnel »*, sans quoi son développement n'est pas justifié. Les aspects suivants doivent être pris en compte :

- la **consommation énergétique** ;
- la **taille du code**, en particulier pour des systèmes embarqués de bas niveau déployés sur une petite puce ;
- l'**exécution** du programme tant au niveau du temps que de la mémoire consommé ;
- le **poids et la taille** ;
- et enfin le **cout** de fabrication, mais aussi de conception et design.

## **II.1.1.5 Comparaison aux systèmes informatiques standards :**

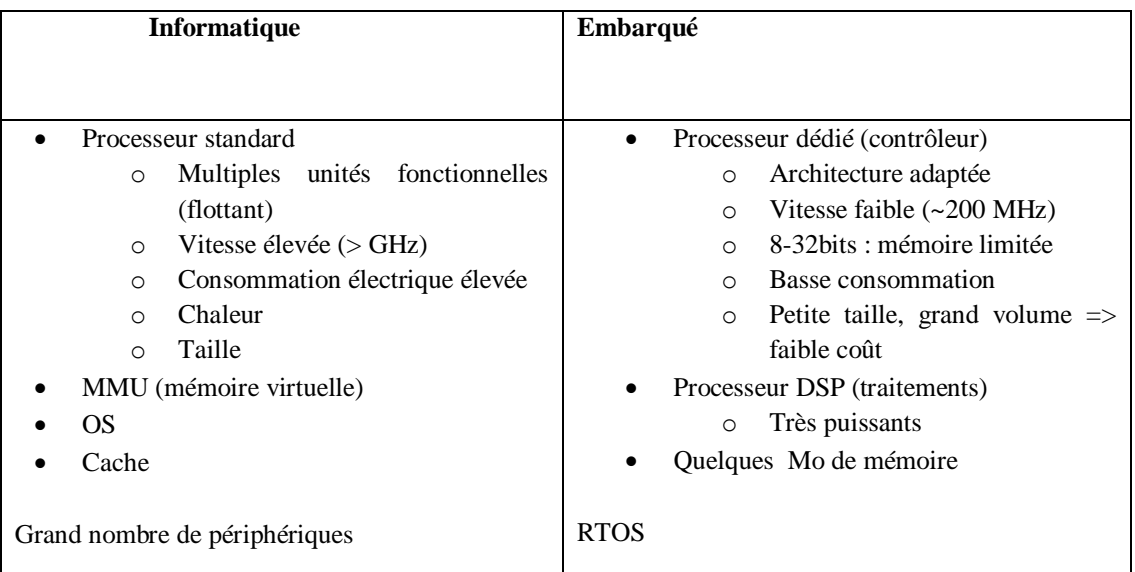

**Tableau II.1:** Comparaison entre système informatique et système embarquée.

# **II.1.1.6 Classification des systèmes embarqués**

## **Système Transformationnel**

Système activité de calcul, qui lit ses données et ses entrées lors de son démarrage, qui fournit ses sorties, puis meurt.

## **Système Interactif**

 Système en interaction quasi permanente avec son environnement, y compris après l'initialisation du système; la réaction du système est déterminée par les événements reçus et par l'état courant (fonction des événements et des réactions passés); le rythme de l'interaction est déterminé par le système et non par l'environnement.

## **Système Réactif ou Temps Réel**

 Système en interaction **permanente** avec son environnement, y compris après l'initialisation du système; la réaction du système est déterminée par les événements reçus et par l'état courant (fonction des événements et des réactions passées); mais le rythme de l'interaction est déterminé par l'environnement et non par le système.

# **II.1.1.7 Domaines d'applications**

 Les domaines dans lesquels on trouve des systèmes embarqués sont de plus en plus nombreux :

- **transport :** [Automobile,](https://www.techno-science.net/definition/1574.html) [Aéronautique](https://www.techno-science.net/glossaire-definition/Aeronautique.html) (avionique), etc.
- **astronautique** : [fusée,](https://www.techno-science.net/definition/2839.html) [satellite artificiel,](https://www.techno-science.net/definition/2668.html) [sonde spatiale,](https://www.techno-science.net/glossaire-definition/Sonde-spatiale.html) etc.
- **militaire :** missile
- **télécommunication :** [téléphonie,](https://www.techno-science.net/definition/10721.html) routeur, pare-feu, serveurde temps[,téléphone](https://www.techno-science.net/definition/3986.html) portable, etc.
- **électroménager** : [télévision,](https://www.techno-science.net/definition/10722.html) [four](https://www.techno-science.net/glossaire-definition/Four.html) à micro-ondes
- **impression** : [imprimante multifonctions,](https://www.techno-science.net/definition/11223.html) [photocopieur,](https://www.techno-science.net/definition/8121.html) etc.
- **informatique** : [disque dur,](https://www.techno-science.net/glossaire-definition/Disque-dur.html) [Lecteur de disquette,](https://www.techno-science.net/glossaire-definition/Lecteur-de-disquette.html) etc.
- **multimédia :** console de jeux [vidéo,](https://www.techno-science.net/definition/7376.html) [assistant personnel](https://www.techno-science.net/glossaire-definition/Assistant-personnel.html)
- **guichet [automatique](https://www.techno-science.net/definition/5736.html) bancaire (GAB)**
- **équipement médical**
- **[automate programmable industriel](https://www.techno-science.net/definition/6694.html)**
- **[métrologie](https://www.techno-science.net/definition/1684.html)**
- **Les Avantages**
	- plus grande flexibilité des systèmes informatiques.
	- On peut modifier le programme.
	- On peut réutiliser plus facilement ce qui existe déjà.
	- plus de puissance de calcul.
	- plus compact.
	- Système de Contrôle Informatique [18][19].

# **II.1.2Miniaturisation**

# **II.1.2.1 Introduction**

 Avec la progression des possibilités des Smartphones qui remplacent quasiment en un seul objet de poche l'appareil photo, le magnétophone, la radio, l'ordinateur, la télévision – et le téléphone ! –, tout un chacun est habitué à la course vers la miniaturisation des dispositifs électroniques/optiques. Il en est de même pour l'instrumentation scientifique. Une « simple » modification du logiciel de gestion du CCD (Coupled Charged Devices ) transforme un Smartphone en compteur de radioactivité, voire un appareil photo en caméra hyperspectrale.

 Ceci repose sur les développements de l'électronique, des sources de lumière et des capteurs de rayonnements, en particulier des CCD. Issus des recherches pour le combat nocturne dans les années 1970, les CCD sont à la base de l'instrumentation, que ce soit en microscopie (électronique, optique, moléculaire) ou en spectroscopie (fluorescence, Raman). Le Smartphone peut remplacer un instrument dédié ou constituer une partie de spectromètre ultraportable. Le développement de ces travaux est très rapide bien que la recherche de miniaturisation en chimie analytique remonte aux années 2000.

 La même constatation peut être faite avec les lasers, qui sont maintenant des accessoires de simples stylos ! La miniaturisation des sources et des capteurs est particulièrement intéressante pour les dispositifs optiques car la grande réduction de taille des pixels permet de conserver une bonne résolution spectrale malgré la diminution des chemins optiques. Cette miniaturisation, en facilitant la réalisation d'assemblages à partir d'éléments développés par de nombreuses sociétés, favorise l'innovation, la concurrence et la diminution des coûts, et en boucle conduit à un marché plus large et à une diminution supplémentaire des coûts. De nouveaux acteurs peuvent donc accéder à des outils sophistiqués et les utiliser à de nouvelles problématiques.

## **II.1.2.2 Définition**

 La **miniaturisation** est la création de produits mécaniques, optiques ou électroniques et de leurs dispositifs à des échelles de plus en plus petites.

 La base de beaucoup de miniaturisation est la production dès la fin des années 1940, des [transistors](https://fr.wikipedia.org/wiki/Transistor) qui remplacent les [tubes électroniques](https://fr.wikipedia.org/wiki/Tube_%C3%A9lectronique) et dès la fin des années 1950, des [circuits intégrés](https://fr.wikipedia.org/wiki/Circuit_int%C3%A9gr%C3%A9)

## **II.1.2.3 Les avantages de la miniaturisation**

La miniaturisation permet la réduction :

- de l'espace occupé : les éléments qui prennent moins de place sont plus désirables que les articles qui sont de plus en plus volumineux, car ils sont plus faciles à transporter, faciles à stocker et souvent plus pratiques à utiliser ;
- du poids allègement ;
- des prix ;
- de la consommation d'énergie ;
- de la consommation de matière.

Elle permet aussi la production d'appareils multifonctionnels : la miniaturisation des composants électroniques permet aux téléphones d'acquérir des fonctions jusqu'alors réservées aux ordinateurs.

## **II.1.2.4 Les inconvénients de la miniaturisation**

Parmi ses inconvénients qui sont minimes,la miniaturisation rend beaucoup plus complexe l'opération de séparation des [métaux](https://fr.wikipedia.org/wiki/M%C3%A9tal) lors du [recyclage,](https://fr.wikipedia.org/wiki/Recyclage) ce qui limite d'autant l'avantage obtenu par les économies en matière et en énergie. Tel dans le cas des [nanotechnologies,](https://fr.wikipedia.org/wiki/Nanotechnologie) le recyclage des nano-éléments est quasi impossible<sup>3</sup>[.](https://fr.wikipedia.org/wiki/Miniaturisation#cite_note-3)

À puissance égale, l'échauffement des circuits électroniques miniaturisés est plus important, la [surface d'échange](https://fr.wikipedia.org/wiki/Surface_d%27%C3%A9change) étant réduite. La ventilation d'un petit système est aussi moins efficace (ex. : [ordinateur portable](https://fr.wikipedia.org/wiki/Ordinateur_portable) comparé à une « tour » équipée de grands ventilateurs). D'autant plus que la course à la miniaturisation ne pose pas que des problèmes quantiques. Depuis quinze ans déjà, les fabricants et les laboratoires de recherche sont aux prises avec le bon vieil effet Joule : les dégagements de chaleur intenables des circuits devenus hyper concentrés. La miniaturisation a montré des premiers signes de faiblesse dès le milieu des années 2000 : la densité de silicium était telle que la capacité à évacuer la chaleur générée par le circuit a commencé à être limitée. Les dégagements thermiques ont alors atteint 100 W/cm<sup>2</sup> pour les applications grand public… soit 20 fois plus qu'un fer à repasser ! Barrière que les constructeurs ont contournée en plafonnant la fréquence des processeurs à 3 GHz, puis en associant différents processeurs au sein d'une carte multi cœur, pour effectuer davantage de calculs en parallèle.

Donc, tous les systèmes embarqués comportent des circuits électroniques et électriques, comme ils sont 'embarqués' dans des dispositifs différents selon leur application, ils nécessitent des sources d'alimentation, pour cela nous allons aborder l'étude de l'inductance qui est une source de stockage d'énergie [20].

# **II.1.3 Domaines d'application des inductances**

Les inductances sont utilisées dans un grand nombre d'applications impliquant des fréquences et des niveaux de puissance très divers. Les applications des inductances peuvent être classées suivant deux familles l'une relative au traitement de signal (oscillateur, filtre etc.……) et la seconde relative aux applications de type puissance (lissage, stockage d'énergie, conversion de puissance, adaptation d'impédance etc.).

# **II.2.1 Alimentation à découpage**

Une **alimentation à découpage** est une alimentation électrique dont la régulation est assurée par des composants électroniques de puissance utilisés en commutation (généralement des transistors). Ce mode de fonctionnement diffère de celui des alimentations linéaires dans lesquelles les composants électroniques sont utilisés en mode linéaire. Une alimentation à découpage utilisent des composants passifs tels les bobines et condensateurs. On distingue les convertisseurs DC/DC de faible puissance abaisseur de tension ou Buck et élévateur de tension ou Boost , d'autres convertisseurs de moyenne et plus forte puissance utilisent des transformateurs tels les convertisseurs types Forward ou de type Flyback.

 Les alimentations à découpage se sont fortement développées depuis les années 1980 pour pallier les inconvénients des alimentations linéaires : poids élevé et faible rendement. Elles sont utilisées désormais dans tous les appareils électroniques

### **Exemple : Alimentation série ou abaisseuse de tension**

Le convertisseur Buck (figure II.1) utilise un contacteur statique série S qui est alimenté par une source de tension et débite sur une source de courant. L'énergie est périodiquement stockée dans l'inductance sous forme d'un champ magnétique puis transférée vers la sortie. C'est une alimentation à découpage qui convertie une tension continue en une autre tension continue de plus faible valeur. Sa tension de sortie est réglée en fonction du rapport cyclique (α). La charge R et le condensateur C apparaissent comme un récepteur de tension .

Le principe de fonctionnement de ce type de convertisseur est le suivant (figure 2.2):

- Lorsque l'interrupteur S se ferme pendant un temps  $t_f = \alpha T$ , le courant commence à circuler dans l'inductance L, le condensateur de filtrage C, et la charge R.
- Lorsque l'interrupteur s s'ouvre pendant  $t_0$ , la bobine se décharge, le courant dans l'inductance ne pouvant s'annuler, immédiatement, c'est la diode qui assure la continuité du courant.

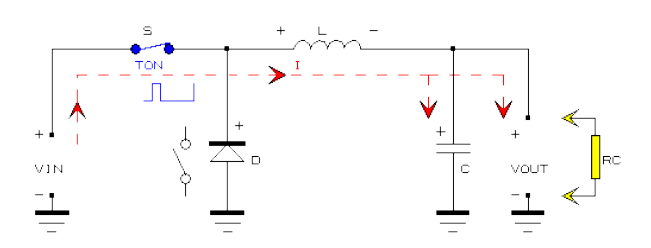

**Figure II-1:** Représentation schématique d'une alimentation abaisseuse de tension [21]

# **II.2.2 Filtrage**

:

En électronique, un filtre est un circuit qui réalise une opération volontaire de mise en forme d'une grandeur électrique (courant ou tension). Le filtre transforme l'histoire de cette grandeur d'entrée (c'est-à-dire ses valeurs successives sur une période de temps Δt) en une grandeur de sortie.

Pour raisonner sur les filtres électroniques, on les considère comme des quadripôles dont les grandeurs électriques d'entrée et de sortie seraient un [signal,](https://fr.wikipedia.org/wiki/Signal_%C3%A9lectrique) même quand celles-ci ne servent pas à transmettre de l'information (comme dans le cas des filtres d'alimentation). Cette approche exploite l'important effort mathématique fourni dans le domaine du traitement du signal.

Un filtre LC est constitué d'une bobine et d'un condensateur. Les filtres LC sont couramment utilisés en électronique de puissance, par exemple dans les alimentations à découpage ou dans les chargeurs d'accumulateur.

Le filtrage peut affecter l'amplitude du signal en modifiant son ondulation, ou sa bande passante.

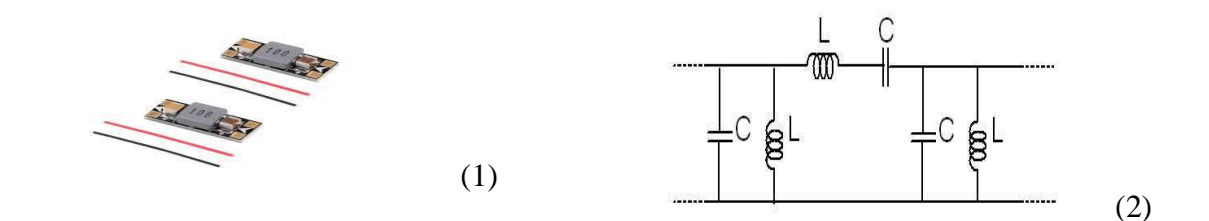

**Figure II.2** Filtre LC passe-bande (1: structure, 2: circuit électrique classique) [22] .

### **II.2.3 Transformateur**

 Un **transformateur électrique** est une machine électrique permettant de modifier les valeurs de tension et d'intensité du courant délivrées par une source d'énergie électrique alternative, en un système de tension et de courant de valeurs différentes, mais de même fréquence et de même forme. Il effectue cette transformation avec un excellent rendement.

La figure II.3 illustre un exemple de structure de transformateur bobiné autour d'un circuit magnétique toroïdale (1) et son circuit électrique-magnétique idéalisé (2) :

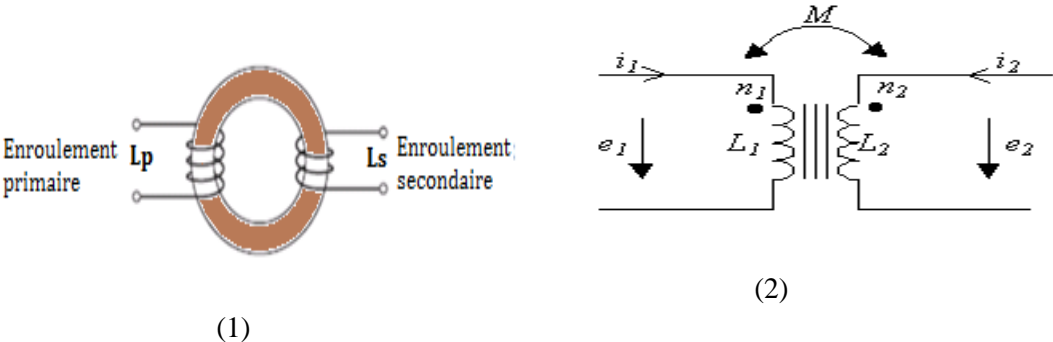

**Figure II.3** (1): Transformateur bobiné, **(**2) circuit électrique du transformateur [23]

#### **II.2.4 Découplage dans les alimentations**

Le but du découplage est de "nettoyer" la tension à découpler, trés souvent une tension d'alimentation ou de référence.Il permet d'éviter la remontée de parasites d'un étage vers les alimentations, mais aussi il protège l'étage des parasites éventuellement présents dans l'alimentation.

Le découplage doit être étudié avec attention: certains problèmes sur la mise en œuvre de circuitsrapidesserontalorsrésolus.

Les2principauxdécouplagessont de types:

- Le découplage capacitif
- Le découplage inductif

 Le **découplage inductif** demande la mise en place d'une [inductance](https://www.electronique-radioamateur.fr/elec/composants/inductance.php) de "choc" placée quant à elle en série sur l'alimentation du composant. Ces composants sont très utilisés lors de problèmes CEM (compatibilité Electro Magnétique) [24].

## **II.3 Les différentes méthodes d'intégration**

De nombreuses techniques sont aujourd'hui à l'étude afin de réduire l'encombrement, simplifier la mise en œuvre et multi fonctionnaliser les composants passifs. Hier, et aujourd'hui encore, ces composants étaient conçus et réalisés indépendamment puis implantés dans le circuit définitif. Demain cette méthodologie devra être profondément revue en intégrant la conception des composants passifs très tôt dans les choix technologiques de réalisation afin d'optimiser l'ensemble "connectique, passifs et actifs". Il existe deux méthodes d'intégration des composants passifs : l'intégration hybride et l'intégration monolithique.

## **II.3.1L'intégration hybride**

Cette technique d'intégration consiste à faire cohabiter au sein d'un même environnement des éléments issus de technologies et de matériaux différents, d'où la qualification d'intégration « hybride ». L'objectif est d'obtenir le produit le plus performant sans que chacun des éléments ne soit perturbé par le composant voisin. Ce mode d'intégration est bien adapté aux systèmes fonctionnant sous de fortes tensions qui nécessitent une importante isolation électrique.

## **II.3.1 Regroupement de fonctions**

### **A) Principe**

Cette technique consiste à rassembler des fonctions passives. L'intégration des différentes parties est abordée dans l'ensemble et non pas individuellement. Le principe est d'utiliser les parasites et les fuites qui peuvent être engendrées par le dispositif d'empilement de matériaux de natures différentes. En effet les circuits multicouches, de par la superposition, permettent d'obtenir des capacités parasites pouvant être plus ou moins importantes.

### **B) Concept IPEM**

Ce concept issu des nombreux travaux réalisé par l'équipe de J.D. van Wyk (CPES Virginia Polytechnic Institute and State University) est défini comme un module intégré d'électronique de puissance IPEM (Integrated Power Electronic Module) [25].

La figure (II.4) présente un exemple d'intégration de composants passifs au sein d'un module IPEM pour une application de convertisseur résonnant comprenant une capacité et une inductance en série pour la résonance avec deux transformateurs dans ce cas précis.

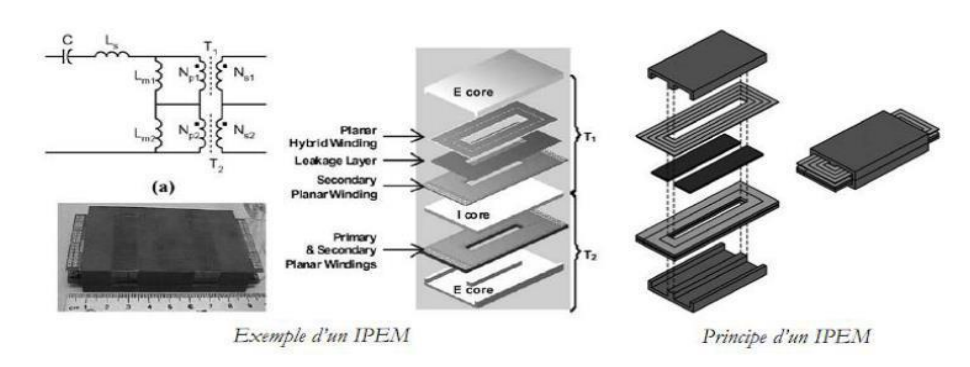

**Figure II.4**Principe et exemple d'un module d'intégration Passive IPEM [26] [27].

#### **C) Les technologies PCB**

Les progrès importants faits par l'industrie du circuit imprimé grâce à l'avènement des matériaux fins flexibles (flex) ont permis, dans un premier temps, l'intégration dans le circuit imprimé (PCB pour Printed Circuit Board) les bobinages des composants inductifs. En effet l'usage de matériaux fins permet ainsi d'empiler le grand nombre de couches conductrices et isolantes que nécessite ce type de composants tout en gardant un encombrement réduit.[28] .

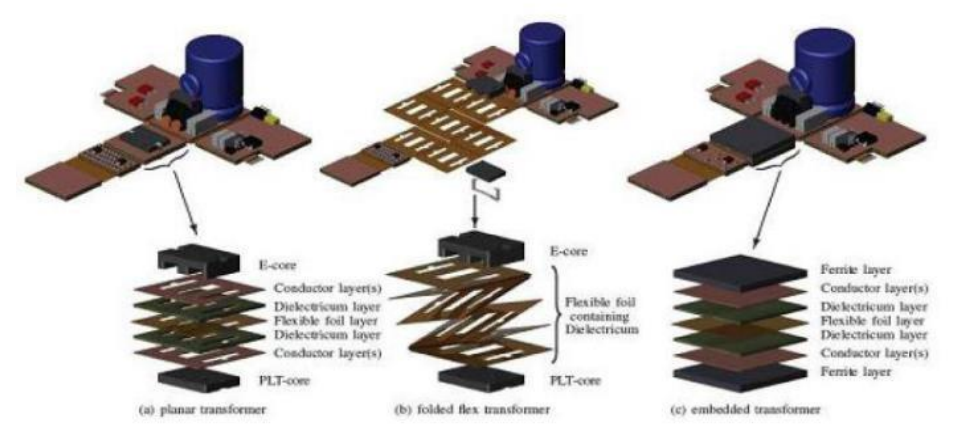

**Figure II.5**Différentes technologiesd'intégration de composants passifs sur PCB [29][30] .

### **D) La technology LTCC (Low Temperature Co-fired Ceramics)**

Autrefois cantonnée aux usages des circuits RF, la technique LTCC est maintenant accessible pour des réalisations en électronique de puissance [31] . Ainsi, la société Thales propose des ferrites réalisées par un alliage de NiZnCu permettant d'abaisser leur température de frittage aux alentours de 900 °C. Grâce à cette innovation, la réalisation de circuits multicouches mariant trois types de matériaux : de l'argent pour la réalisation des conducteurs, des ferrites NiZnCu et des céramiques diélectriques du type BaTiO3 le tout empilé et cofritté à basse température par la technique LTCC (Low Temperature Co-fired Ceramics) devient envisageable.

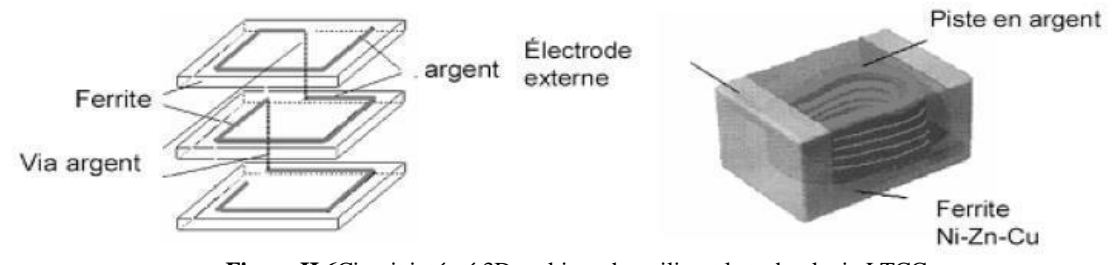

**Figure II.6**Circuit intégré 3D multicouche utilisant la technologie LTCC .

## **II.3.1.2 Empilement de fonctions**

 La philosophie reste la même à savoir rassembler des fonctions passives. Néanmoins le concept technologique est différent dans le sens où l'intégration des différentes parties est abordée individuellement et non dans l'ensemble.

Cette technique consiste à intégrer chacune des fonctions passives séparément et ensuite les empiler de manière à former un seul bloc comprenant plusieurs fonctions. Au préalable cette technique a fait l'objet de simple empilement de deux fonctions de manière à obtenir un filtre CEM (compatibilité électromagnétique)intégrée. Elle a été étendue ensuite au convertisseur complet. En effet l'aboutissement d'une telle idée est de pouvoir rassembler l'intégralité d'un convertisseur dans un même bloc de manière à condenser celui-ci et à obtenir une plus grande puissance volumique.

## **A) Concept hybride PIAC**

 La figure II.7 présente un exemple de cette approche visant l'intégration d'une structure complète étudiée (au laboratoire SATIE) en empilant chacune des fonctions intégréesindividuellement.

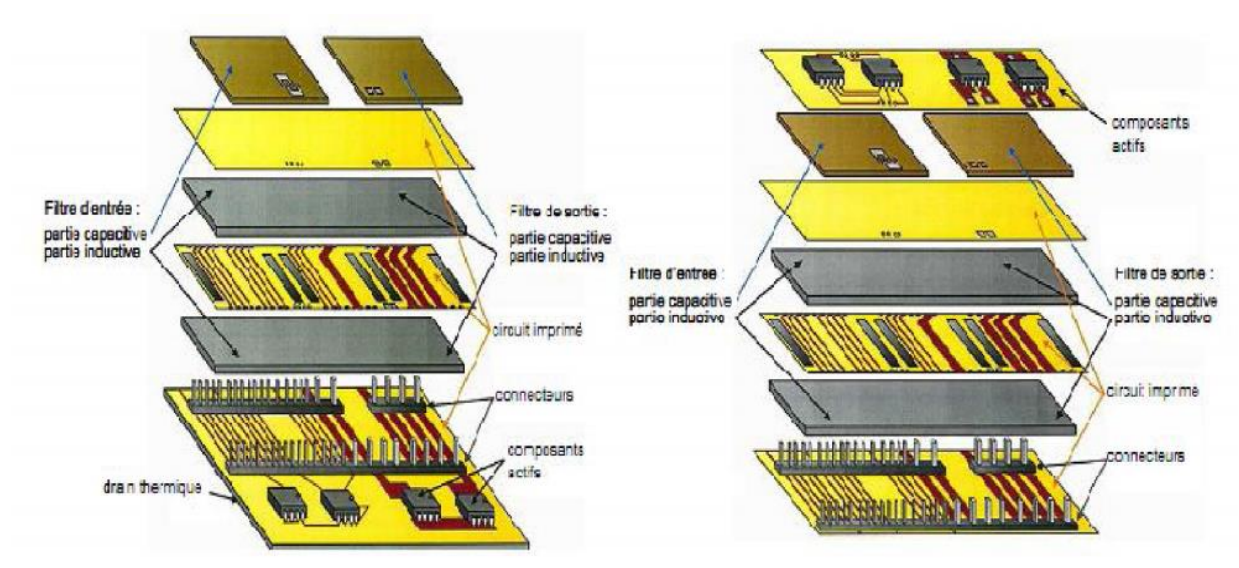

**Figure II.7**Concepts d'intégration d'une structure PIAC

Cette structure se nomme la structure PIAC (Structure Passive Intégrée obtenue par Assemblage Complète) et permet notamment d'enterrer les éléments inductifs mais aussi capacitifs dans un circuit imprimé.

### **B) Concept hybride EMPIC (EMbedded Passives Integrated Circuits)**

Ferreira fut l'un des premiers à proposer une intégration hybride totale de structure de conversion d'énergie. Son concept suggère une topologie unifiée des composants semi conducteurs (transistors de puissance et circuits intégrés) et des composants passifs (capacités, inductances, transformateurs) sous la forme de modules multicouches et multi-puces imbriquables (fig. II.8).

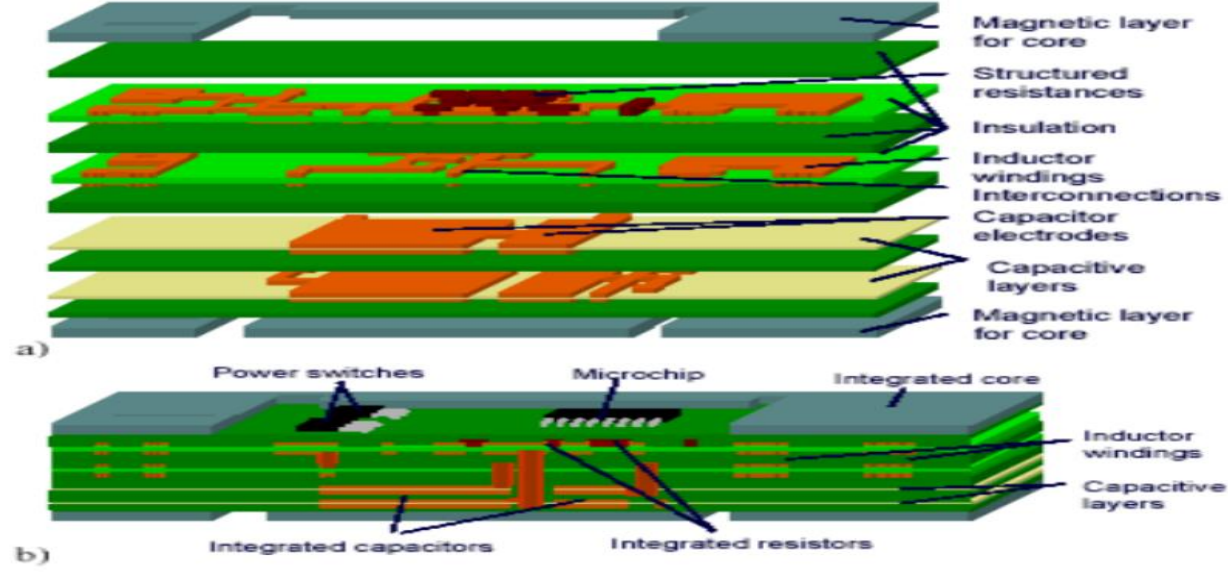

**Figure II.8** Principe d'une intégration totale de convertisseur a) Les différentes couches b) Circuit complet

# **II.3.2 L'intégration monolithique**

L'intégration monolithique, plus appropriée pour les convertisseurs de faible à très faible puissance, est apparue grâce à l'évolution faite sur les procèdes de gravure et de dépôt de matériau sur le support substrat silicium. L'intégration de composants passifs par ce procédé fut alors envisageable et réalisable.

Les techniques de l'intégration monolithique sur puce permettent d'intégrer des systèmes allant dela faible à la moyenne puissance. Les systèmes fonctionnant à de faibles niveaux de tension et de courant peuvent être intégrés latéralement dans la puce, de manière monolithique totale par juxtaposition et isolement des différentes fonctions. La puce monolithique intègre à la fois la partie puissance et les éléments de commande, de protection et de contrôle.

Ces puces sont réalisées en s'appuyant sur une filière technologique de réalisation qui est proche de celle des circuits intégrés de traitement de signal. Ce mode d'intégration représente la première technique de l'intégration monolithique. La seconde technique est issue de la filière technologique de réalisation des composants de puissances verticaux. Cette dernière appelée intégration fonctionnelle permet d'intégrer de manière monolithique des systèmes fonctionnant directement sur le réseau électrique. Les fonctions intégrées ne peuvent pas être totalement isolées mais sont conçues pour être en interaction fonctionnelle au sein de régions communes mutualisées.

Elles doivent être conçues de manières couplées. Cette seconde technique est plus spécifique et n'a pas un niveau d'intégration aussi poussé que la première, puisque le système intégré se limite souvent à un composant de puissance vertical et des fonctions annexes environnante mais fortement couplées.

## **II.3.3 Comparaison des deux méthodes d'intégration**

 Suivant les niveaux de courant et de tension traités, les solutions adoptées pour l'intégration en électronique de puissance sont donc basées sur une intégration monolithique ou hybride.

 L'intégration hybride a permis d'exploiter au mieux les performances des nouveaux composants de puissance et de les destiner à des applications moyenne et forte puissances. Les principaux travaux se sont focalisés sur le "packaging", et plus particulièrement sur les matériaux isolants, la connectique, le refroidissement et les interfaces entre les différents matériaux.

 L'intégration monolithique a été favorisée dans un premier temps par l'évolution des technologies dédiées aux circuits intégrés de traitement du signal et de l'information. Les stratégies d'intégration ont suivi deux voies : les circuits Smart Power et le mode d'intégration fonctionnelle. Dans le premier cas, l'intégration peut être vue comme un prolongement de l'intégration du traitement du signal en rajoutant un étage de puissance à un circuit intégré classique.

## **III.4Bobines sans circuit magnétique**

Les bobines sans matériau magnétique ou bobines à air sont très utilisées en microélectronique. Elles se caractérisent par la constance de leur valeur d'inductance. Il s'agit de bobines enroulées normalement par conducteurs massifs autoportants ou enroulés sur des matériels isolants pour que le bobinage prenne une forme déterminée.

Leur inductance, L, peut être calculée avec une bonne approximation. La capacité parasite ou distribuée est minimale du fait qu'une extrémité est séparée de l'autre et la séparation entre spires peut devenir grande. De plus, l'effet de proximité est très bas de façon que valeurs élevés du facteur de qualité Q peuvent être obtenus et utilisés en haute-fréquence. Elles sont utilisées dans les cas ou le niveau du courant et des puissances est élevé à conséquence que le cas d'une bobine solénoïde a son L indépendante du courant parce qu'il n'y a pas des éléments non linéaires dans le circuit.

L'inductance L d'un circuit électrique est un coefficient qui traduit le fait qu'un courant le traversant crée un champ magnétique à travers la section S entourée par ce circuit.

Le calcul de l'inductance dans le cas d'une bobine de longueur l de section S et ayant N spires sans noyau est donné par l'expression suivante :

$$
L=\tfrac{\mu_0.\mu_r.s.N^2}{l}II.1
$$

L : inductance en henry [H]

μο: perméabilité magnétique du vide (ou de l'air) [  $4\pi$   $10^{-7}$  Hm<sup>-1</sup>]

 $\mu_r$ : perméabilité relative effective du matériau magnétique.  $\mu_r=1$  (dans le cas de l'air)

Pour le calcul de l'inductance d'une bobine planaire intégrée, plusieurs expressions ont été proposées. La méthode de calcul développée par Wheeler permet une évaluation de l'inductance d'une bobine hexagonale, octogonale ou circulaire, réalisée de manière discrète. L'inductance L<sup>0</sup> donnée par la méthode de Wheeler a pour expression :

$$
L_0= k_1 \mu \frac{N^2 \text{ day}}{1+k_2 \text{ Am}} \text{II}.2
$$

Où A<sup>m</sup> est le facteur de forme, et davg le diamètre moyen entre le diamètre intérieur et le diamètre extérieur de la bobine lanaire,  $k_1$  et  $k_2$  sont deux coefficients correspondant aux formes géométriques.

$$
A_m = (d_{out} - d_{int})/(d_{out} + d_{int})
$$
 II.3

 $D_{avg} = (d_{out} + d_{int}) / 2$  II.4

Mohan a également développé une autre méthode pour le calcul de l'inductance d'une bobine

planaire qui simplifie les calculs et qui est basée sur le concept de feuilles de courants :

$$
L_0 \cong \frac{\mu 0 \text{ n}^2 \text{dayg c}_1}{2} \left( \text{ ln}(\frac{c_2}{\rho}) + \text{c}_3 \rho + \text{c}_4 \rho^2 \right) \tag{II.5}
$$

Où N est le nombre de spires c<sub>1</sub>, c<sub>2</sub>, c<sub>3</sub>, c<sub>4</sub> des constantes qui dépendent de la forme de la spire,

et le facteur de forme :  $\rho = A_m$ 

## **III.5 Bobine avec un circuit magnétique**

## **III.5.1Une couche de matériaux magnétique**

 Une inductance avec une couche de matériau magnétique est une inductance constituée d'un substrat de verre sur lequel a été collé une couche magnétique formé de Grenat d'Yttrium et de Fer(YIG) d'épaisseur variable et d'une spirale réalisée sur l'autre face du YIG par photolithographie. L'intérêt de réaliser ce type de structure est d'augmenter la valeur de l'inductance de la bobine d'un certain coefficient par rapport à une inductance sans matériau magnétique. Cette inductance pourra servir ensuite de base pour la réalisation d'inductances double couche de matériau magnétique et de transformateur.

Ce type d'inductance présente des avantages et des inconvénients.

Les avantages sont :

- Simple à réalisé.
- Doublement de la valeur de l'inductance à air  $L_0$  (2\*L<sub>0</sub>).

Les inconvénients sont :

- Grande surface.
- Rayonnement.

## **II.5.2 Deux couches de matériaux magnétiques**

 Une inductance avec deux couches de matériau magnétique est une inductance dont la partie active est constituée d'une spirale prise en sandwich entre deux couches de matériau magnétique. Il y a donc une couche de matériau magnétique en dessous (inductance à une couche de YIG) et une autre au-dessus. L'intérêt d'ajouter cette deuxième couche est

d'accroître les performances de la structure et obtenir un gain proche de la perméabilité µr du matériau magnétique.

 La réalisation d'une telle inductance est complexe car elle nécessite la réalisation d'une connexion entre le plot central et le plot extérieur alors que la couche supérieure du matériau magnétique se trouve au-dessus de la spirale. Nous allons donc dans un premier temps proposer différentes solutions pour connecter les plots puis, dans un second temps, présenter les étapes de la réalisation.

Les avantages de ce type de structure sont :

- Forte valeur de l'inductance L jusqu'à une valeur limite  $\mu r^*L_0$ .
- Blindage magnétique de l'inductance.

Les inconvénients sont :

- Entrefer entre les deux couches dues à l'épaisseur du conducteur.
- Difficulté de réalisation par rapport au positionnement de la couche supérieure.

D'une manière générale, le facteur d'inductance *AL*, qui est l'inverse de la réluctance du circuit magnétique, est donné par le catalogue (data sheet) des noyaux magnétiques en nano Henry, tel le catalogue des ferrites EPCOS. Connaissant les paramètres (dimensions et perméabilité) du noyau il est déduit par l'expression :

$$
A_L = \frac{\mu_0 \mu_r}{\sum (l/A)} \tag{II.6}
$$

Alors, l'inductance d'une bobine avec un circuit magnétique, si on connaissant la valeur du facteur d'inductance A<sub>L</sub>sera déduite ar l'expression suivante :

 $L = N^2 A_L$ II7.

Les expressions des inductances des bobines planaires (éq. II.2, II.3) sont également utilisées lorsque la bobine planaire est placée sur un circuit magnétique ou comprise en sandwich, la perméabilité du milieu sera prise en considération en utilisant la perméabilité du milieu, soit donc en multipliant les expressions II.2 et II.3 par μr du noyau.

## **II.6 Différentes structures d'inductances intégrées réalisées**

## **II.6.1 Généralités**

Dans ce paragraphe, nous allons présenter les différentes réalisations intéressantes au niveau de l'intégration des inductances pour la conversion de faible puissance. Rappelons qu'il existe deux types d'intégration de composants, développé au paragraphe III. L'intégration hybride et l'intégration monolithique. La réalisation de circuits intégrés hybrides consiste à intégrer des circuits passifs et actifs sur un substrat hôte par différentes techniques comme le report flip-chip [32], la brasure, le wire bonding ,et l'interconnexion tridimensionnelle (DCB, abréviation anglaise de "Direct Copper Bonding") . L'intégration monolithique consiste à associer sur une même puce de silicium des composants passifs et actifs avec des technologies de fabrication compatibles.

Dans les dernières années, ces deux types d'intégration ont fait l'objet de nombreux travaux dont on cite ceux pouvant s'approcher de notre application. Van Der Linde et al [33] ont réalisé un transformateur qui a été intégré dans un convertisseur DC/DC avec une fréquence de découpage de 1 MHz en utilisant des circuits imprimés multicouches permettant

l'aménagement de spires, et sur lesquels est ensuite monté un noyau magnétique standard . un procédé de sérigraphie à basse température pour la réalisation de couches de matériau magnétique épaisses (ferrite) est utilisé sur diverses topologies d'inductance et de transformateur. Ce procédé à basse température a l'avantage d'être compatible avec le packaging à base de substrats organiques. Amalou et al, ont utilisé une technique de micromodelage tridimensionnel de la ferrite par 'coating' de la poudre magnétique pour la réalisation du noyau.

## **II.6.2 Inductance spirale encapsulée**

 Le laboratoire Tyndall en Irlande a réalisé des inductances intégrées de type spirale, encapsulées par du matériau magnétique NiFe. Ce dernier est déposé par voie électrolytique. Il est limité en fréquence jusqu'à 10 MHz . Les lignes de champ magnétique du bobinage ne sont pas partout canalisées dans le matériau magnétique notamment au niveau des têtes de bobines. Ces bobines fabriquées sont dédiées pour un convertisseur DC-DC de faible puissance(1-2W)avec une fréquence de découpage de 20 MHz.

## **II.6.3 Inductance toroïdale**

 Dans [34]**,** des inductances toroïdales pour la conversion de puissance, ont été fabriquées avec un procédé de fabrication complexe, composé de trois phases distinctes comprenant la réalisation de la partie inférieure du bobinage, la réalisation du noyau magnétique et celle de la partie supérieure du bobinage.

## **II.6.4 Inductance à section triangulaire**

 Une topologie d'inductance dont les conducteurs à section triangulaire, encapsulés par un matériau magnétique granulaire, figure I.9.a a été présentée et réalisée dans [34]. Le matériau magnétique utilisé (CoZrO2) a l'avantage d'être plus résistif que le noyau en NiFe, donc moins de pertes associées et de courants induits à haute fréquence. Sullivan et al. ont aussi conçu des inductances et des transformateurs en spirale, encapsulés figure. I.9.b. La topologie utilisée est très proche de celle utilisée et le même matériau magnétique (NiFe) fut employé. Les composants fabriqués sont conçus pour des applications de conversion de puissance à 10 MHz.

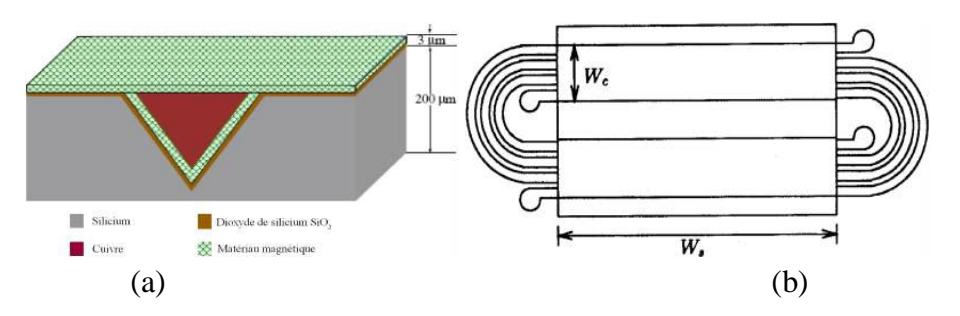

**Figure II.9** :(a) Inductance en ligne à section triangulaire encapsulée dans un matériau magnétique et (b) Transformateur en spirale encapsulée par deux plans magnétiques [34].

## **II.6.5 Inductance en spirale**

 Une structure d'inductance en spirale avec une gaine de matériau magnétique (NiFe) qui enrobe les conducteurs a été réalisée dans [35], figure. I.10. Le cuivre a été déposé par pulvérisation cathodique radio fréquentielle, et notons qu'il n'y a pas de couche d'isolant entre les conducteurs en cuivre et le matériau magnétique, ce qui simplifie la réalisation mais limite les performances dynamiques du composant.

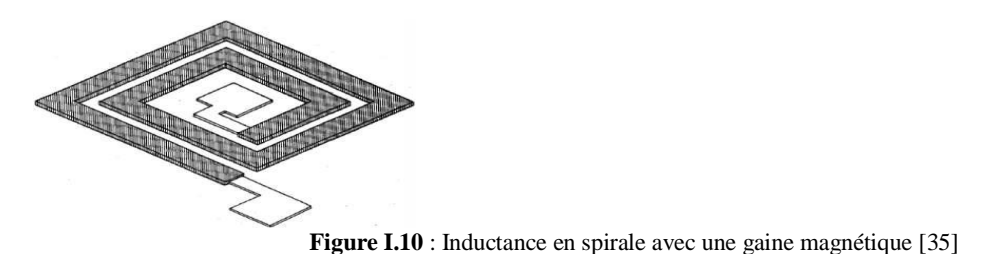

### **II.6.6 Inductance en sandwich**

 Le laboratoire d'Analyse et d'Architecture des Systèmes (LAAS), basé à Toulouse a mené des développements sur la réalisation d'inductances de type spirale avec un noyau magnétique feuilleté à base de NiF<sup>e</sup> électro déposé (figure II.11.a). Une structure mixte qui s'agit d'une forme intermédiaire entre une structure toroïdale (solénoïde) et une structure en "méandre" a été également réalisée (figure II.13.b) , ainsi qu'une inductance multibrin sur silicium, (figure II.11.c) [36].

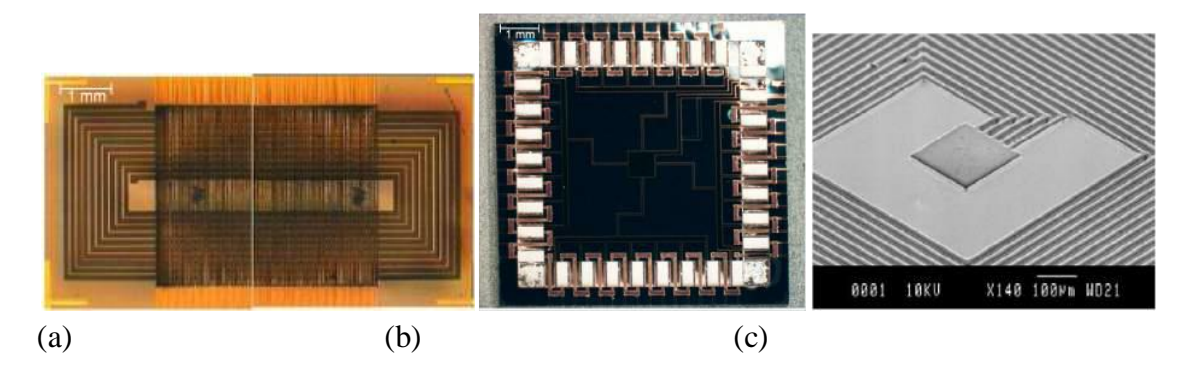

**Figure II.11** :(a) Inductance prise en sandwich entre deux couches de NiFe, (b) Inductance à topologie mixte,

(c) Inductance multibrin sur silicium

## **Conclusion**

 Dans cette partie du mémoire, nous avons jugé utile de présenter les applications fondamentales de la conversion et stockage d'énergie dans les systèmes embarqués. Cette étude nous a mené à présenter les différents modes et avantages de l'intégration. L'inductance de la spire étant le paramètre électrique fondamental de cette étude, nous avons présenté différentes structures de bobine avec et sans circuit magnétique, et les expressions des inductances associées à ces structures.

 Dans le prochain chapitre, on se propose d'étudier la distribution des densités électrique et magnétique dans une bobine planaire carrée intégrée, en premier lieu dans l'air, puis sur une couche magnétique puis en sandwich entre deux couche magnétique, pour voir la dispersion des champ et leur infience sur la valeur de inductance .

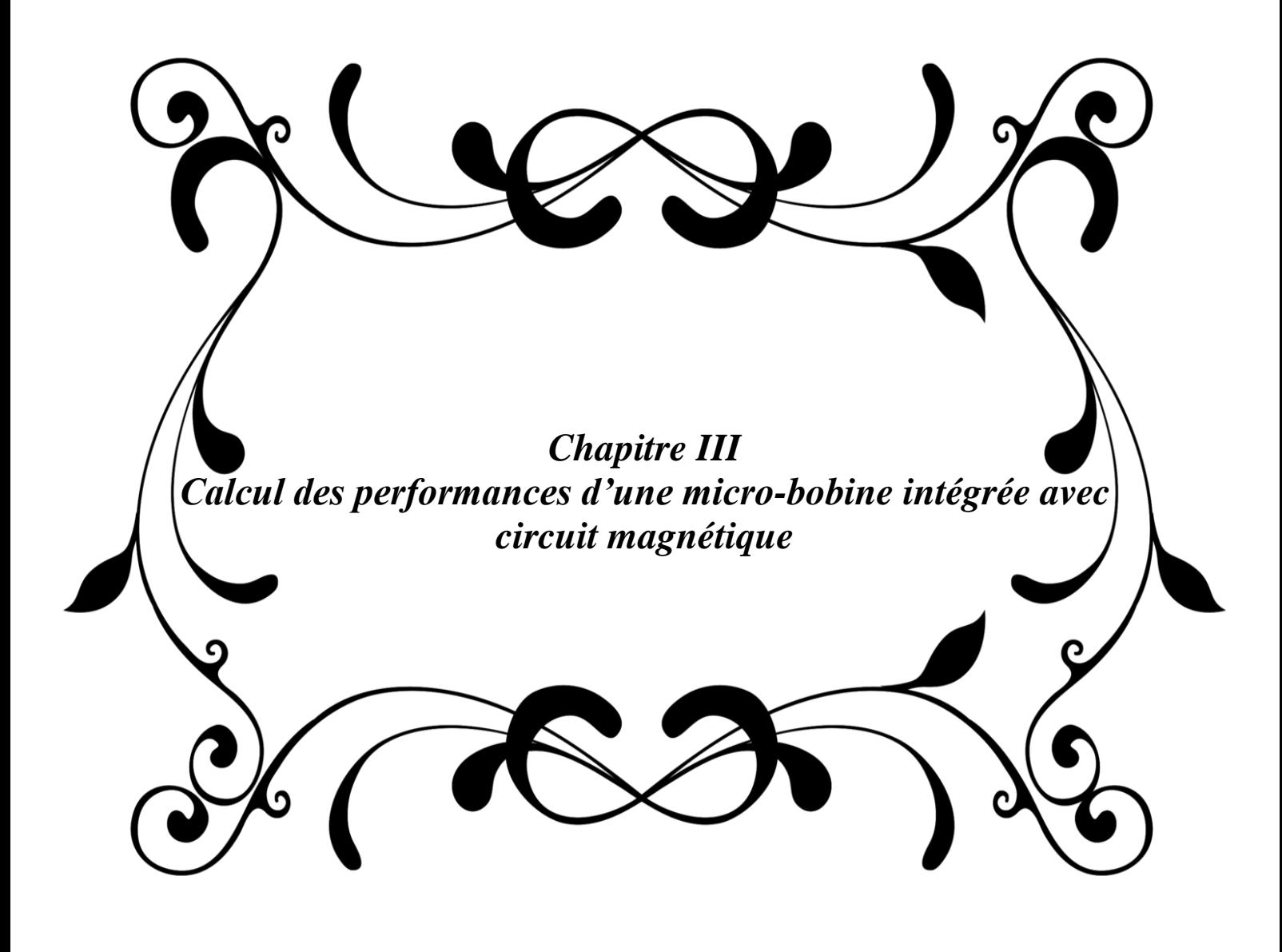

### **Introduction**

Dans la première partie de ce chapitre, nous décrivons les trois structures inductances planaires intégrées dans l'air, puis avec une couche magnétique et par la suite avec deux couches magnétique en donnant quelques éléments technologiques avec leurs avantages et leurs inconvénients, par la suite, nous présenteront les modèles électriques équivalents des bobines planaires avec et sans circuit magnétique

Dans la seconde partie de ce chapitre, nous décrirons la méthodologie pour la détermination des paramètres géométriques de la bobine à intégrer dans un micro convertisseur à partir de son cahier de charge, puis ce qui nous permettra de dégager les caractéristiques électriques de la bobine intégrée sur un substrat.

## **III.1 Etude d'une inductance à une couche magnétique**

### **III.1.1 Description de la structure**

C'est une inductance planaire avec un matériau magnétique. Dans le cas de la figure III.1, le YIG (Grenat d'Yttrium et de Fer) est utilisé comme couche magnétique. La structure à une couche est constituée d'un substrat en alumine, d'une couche de matériau magnétique sur laquelle est déposé un conducteur en forme spirale. La figure III.1 représente une vue de la structure à une couche de matériau magnétique.

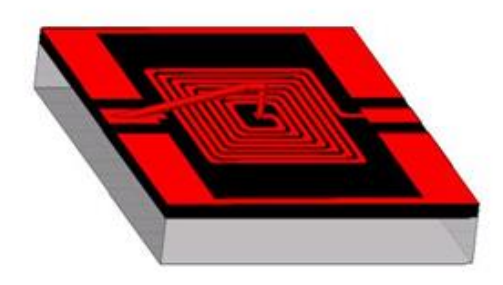

**Figure III.1 :** Vue d'une inductance à une couche de YIG

La figure III.2 montre une coupe transversale d'une inductance planaire avec la structure empilée sous forme de bloc : le substrat, le noyau, l'isolant et la spire conductrice, l'isolant est utilisé pour éviter le contact des pistes conductrices de la bobine avec le circuit magnétique.

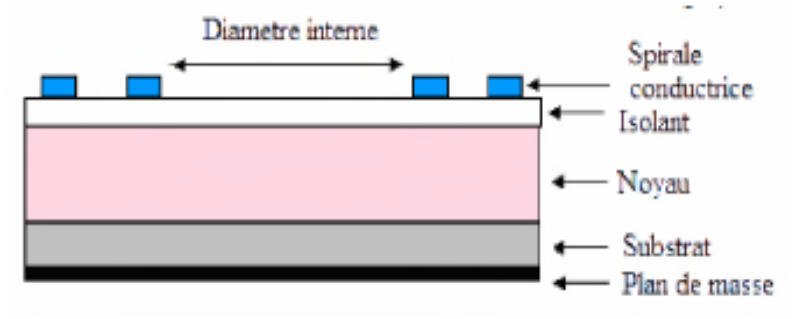

**Figure III.2**Coupe transversaled'une inductance déposée sur un noyau

Il s'agit d'une des structures la plus simple à réaliser, mais elle ne permet dans le meilleur des cas, que de doubler la valeur de l'inductance  $(L= 2 * L_0)$  [9], avec L<sub>0</sub> valeur de l'inductance sans matériau magnétique.

### **III.1.2 Description de la structure avec le noyau en boitier**

Pour éviter la dispersion du champ magnétique dans l'air une autre structure est proposée, il s'agit en fait de mettre le noyau au dessus de la spire, dans cette configuration le noyau joue en temps le rôle de boitier (fig. III.3) elle rappelle la structure en E :

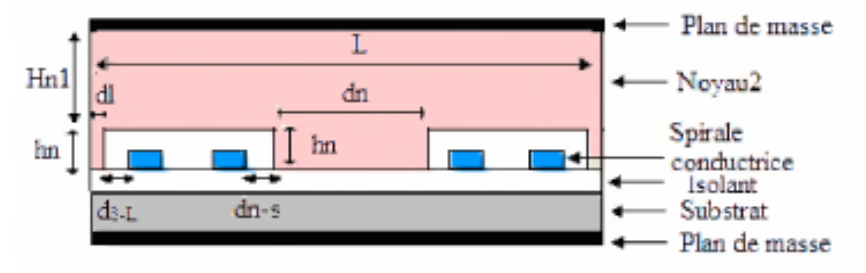

Figure III.3 : Coupe transversaled'une inductance avec le noyau au dessus.

Dans cette nouvelle structure, le problème de débordement des lignes de champ magnétique dans l'air est corrigé, par contre il a été remarqué que toutes les lignes de champs magnétiques traversent le substrat, donc le flux d'induction magnétique devient plus important dans le substrat par rapport à l'inductance, ce qui augmente les courants de Foucault au niveau du substrat et provoque ainsi un échauffement de la structure.

Afin de palier aux problèmes de débordement de lignes de champ dans l'air et leur confinement dans le substrat, une troisième configuration consistera donc à regrouper les deux structures.

## **III.2 Inductance à deux couches magnétiques**

## **III.2.1 Description de la structure**

La structure à deux couches est une structure « sandwich » qui comprend un bobinage entouré de deux couches de YIG, l'une en dessous de la spirale et l'autre au-dessus. La figure III.4 présente une vue de la structure à deux couches de matériau magnétique avec trou central (passage du bonding) dans la partie supérieure YIG2**.**

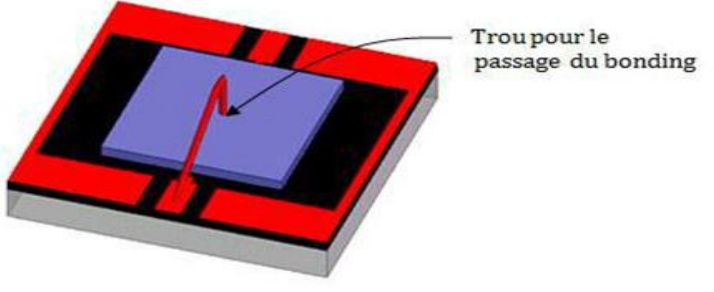

**Figure III.4**Structure à deux couches de YIG avec trou central.

### **III.2.2 Avantages et inconvénients**

L'avantage de cette structure est qu'elle permet d'augmenter fortement la valeur de l'inductance et le facteur de qualité. Ce qui permettra, à l'inductance donnée, de minimiser la surface du composant et donc son coût. La présence de matériau magnétique de part et d'autre de la spirale, constitue également un blindage magnétique pour l'inductance.

Cependant cette structure à double couche présente nécessairement des entrefers limitant la valeur de l'inductance. Il s'agit de l'entrefer entre la couche magnétique inférieure et la couche magnétique supérieure dû à l'épaisseur du conducteur (figure III.5 ci- dessous).

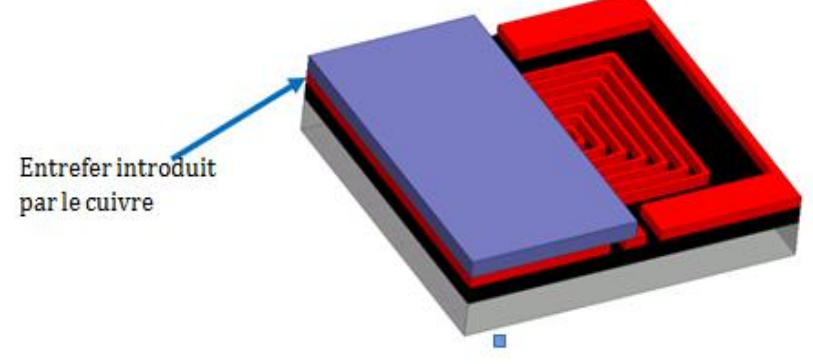

**Figure III.5**Structure à deux couches montrant les entrefers.

## **III.3 Modèle électrique d'une inductance planaire sans substrat**

## **III.3.1 Modèle électrique en basse fréquence**

Une inductance est généralement modélisée par une inductance pure en série avec une résistance qui caractérise les différentes pertes dans le composant en basse fréquence. Pour rendre compte de ces pertes, on introduit une résistance de perte R<sub>s</sub> en série avec L, ou une résistance en parallèle  $R_p$  (fig. III.6).

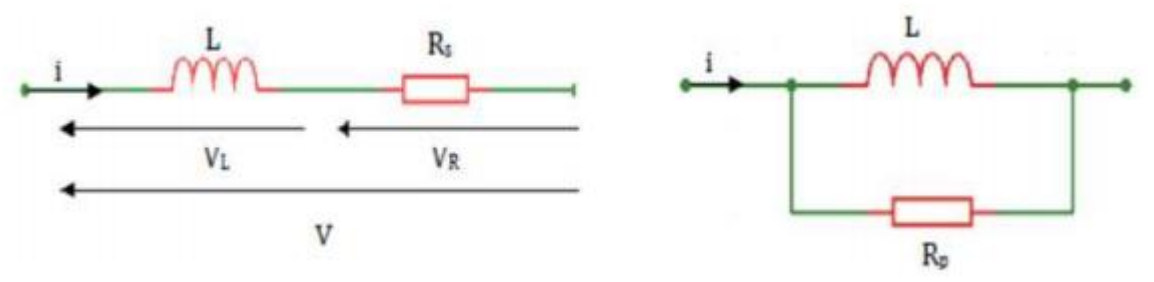

 **Figure III.6**Modèle simplifié en BF d'une inductance.

## **III.3.2 Modèle électrique en moyenne et haute fréquence**

En hautes fréquences, les couplages capacitifs inter spires ne peuvent plus être négligés. Le comportement de la bobine peut se représenter par une bobine idéale L en série avec une résistance R et en parallèle avec un condensateur idéal C12 pour la prise en compte globale des couplages capacitifs entre spireset entre les spires et le plan de masse, (fig.III.7.a).

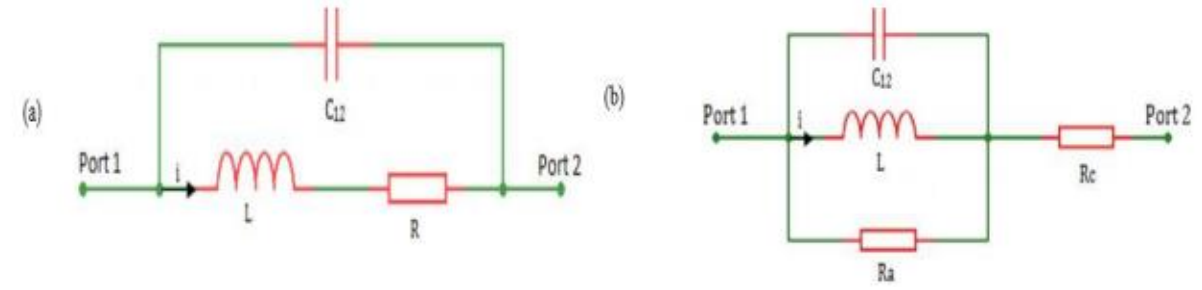

**Figure III.7** Modèle d'une inductance en haute fréquence (a) et (b).

Le schéma peut être complété (fig. III.7.b)par une résistance parallèle Ra qui traduit les pertes du circuit magnétique et par une résistance série Rc qui traduit la résistance du fil électrique bobiné [17].

## **III.4 Modèle d'une inductance planaire avec substrat**

Après Nguyen et Meyer en 1990 [18][19] qui furent les premiers à proposer un modèle simple en ''π''pour décrire le comportement d'une inductance planaire intégrée sur silicium, un modèle amélioré a été développé par Ashby et al [20]. Toutefois, les paramètres du modèle doivent être ajustés à partir des données expérimentales. Plus récemment, Yue et Yong [21] présentent un modèle similaire (fig.III.8), mais avec des paramètres plus appropriés à la géométrie de l'inductance :

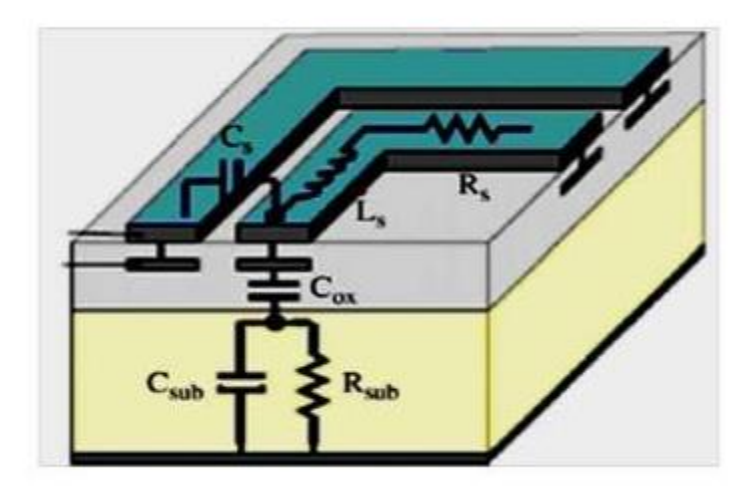

**Figure III.8 :** Coupe transversale d'une inductance planaire spirale.

Le schéma électrique d'une inductance spirale planaire est déduit à partir de sa section transversale (fig. III.9) :

**Figure III.9**Modèle en '' π '' d'une inductance spirale planaire développé par Yue et Yong [21, 22]

### **III.5 Modèle d'une inductance planaire avec substrat et noyau magnétique**

Lorsqu'une couche de matériau magnétique est placée au-dessus (ou en-dessous) de l'inductance, le modèle devient très compliqué à cause des interactions entre les couches d'empilement (Bobine-matériau magnétique-substrat) constituant l'inductance intégrée. Le premier schéma équivalent d'une inductance ferromagnétique (fig. III.10) a été proposé par Yamaguchi et al. [24].

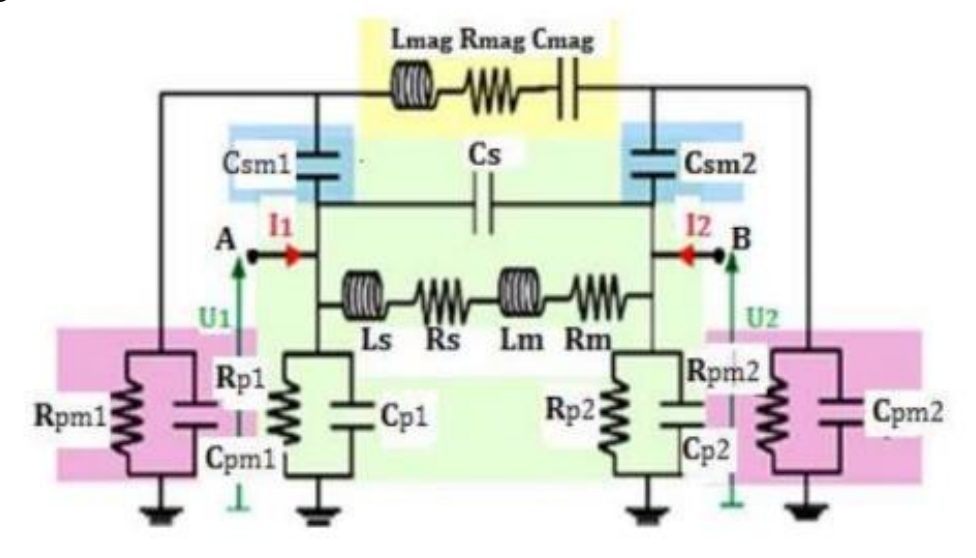

**Figure III.10 :** Modèle en '' π '' d'une inductance ferromagnétique planaire

Ce modèle prend effectivement en compte d'autres éléments parasites supplémentaires, telles que les capacités  $C_{pm1}$  et  $C_{pm2}$  entre le plan magnétique (potentiel flottant) et le substrat. Ces capacités sont associées à des résistances R<sub>pm1</sub> et R<sub>pm2</sub> correspondant aux pertes par effet Joule dans le substrat. Si le noyau magnétique est feuilleté, d'autres capacités parasites vont apparaitre entre les feuillets. Leur capacité équivalente C<sub>mag</sub> est ajoutée en série avec l'inductance principale  $L_{mag}$  qui est due à la forte perméabilité de la couche magnétique.  $L_{mag}$ s'accompagne d'une résistance série R<sub>mag</sub> qui prend en compte les effets Joule dans la couche magnétique. La résistance  $R_m$  est due aux pertes par effet Joule dans la bobine.

## **III.6 Modèle d'une inductance planaire avec substrat et double noyau magnétique**

La bobine comprise entre deux noyaux magnétique est également appelée bobine en sandwich. Dans le circuit électrique de la bobine à double noyau présenté en figure III.11, d'autres éléments viennent s'ajouter aux éléments de l'inductance à une couche de matériaux magnétique représentée par la figure III.10. Telles les capacités parasites de couplage entre les segments de la spire interne et la partie centrale du noyau2 CNC1 et CNC2, les résistances de la partie centrale du noyau 2 dues aux courants induits par effets capacitifs RCN1 et RCN2, les capacités parasites de couplages entre les segments de la spire externe avoisinant la partie latérale du noyau 2 CNL1 et CNL2, les résistances de la partie latérale du noyau 2 dues courants induits par effet capacitifs RNL1 et RNL2.

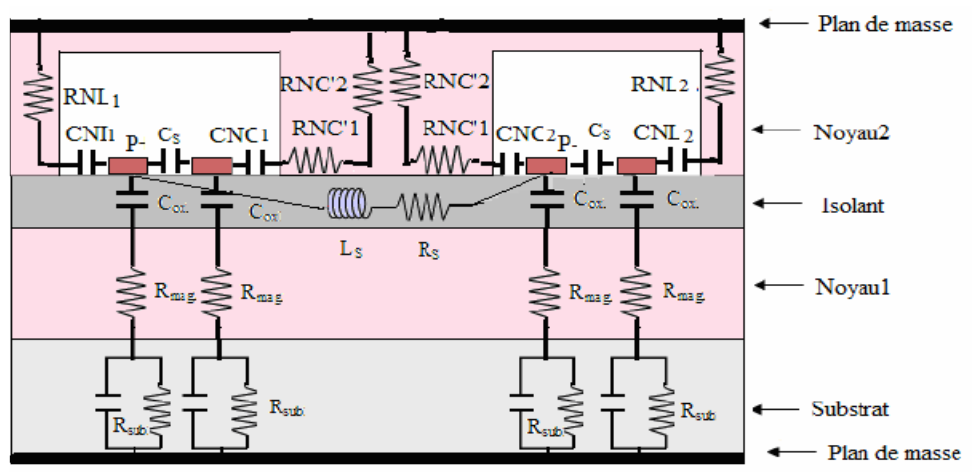

**Figure III.11** Modèle en " $\pi$ " d'une inductance planaire à double noyau.

# **III.7. Méthodologie de conception optimisée des inductances intégrées**

## **III.7.1 Critères d'optimisation des inductances intégrées**

Le dimensionnement et la réalisation d'une inductance intégrée sont deux étapes importantes d'un convertisseur de puissance. L'optimisation de la valeur de l'inductance pour une surface donnée va donc dépendre de plusieurs facteurs importants qui sont :

- $\checkmark$  Un choix judicieux des paramètres géométriques, qui jouent un rôle crucial dans l'atténuation des différents effets perturbateurs.
- $\checkmark$  Un bon choix du matériau constituant le noyau magnétique permet non seulement d'accroître la valeur de l'inductance, de canaliser le flux magnétique, d'emmagasiner de l'énergie, mais également de diminuer fortement le nombre de spires ce qui est en faveur de la réduction des effets capacitifs inter-spires ainsi que les effets capacitifs liés au noyau et au substrat. Il faut noter également qu'un nombre de tours très réduit minimise le volume du composant, facilite sa réalisation et diminue son coût de fabrication.
- $\checkmark$  Le choix du semi-conducteur constituant le substrat est à son tour un facteur important dans l'optimisation d'une inductance intégrée, car il doit générer un minimum de pertes, tout en étant compatible avec la réalisation des circuits actifs composant le micro-convertisseur.

## **III.7.2 Présentation du micro-convertisseur DC-DC BUCK**

Le convertisseur Buck présenté en figure II.1 est repris en figure III.12 avec une figuration de bobine planaire carrée :

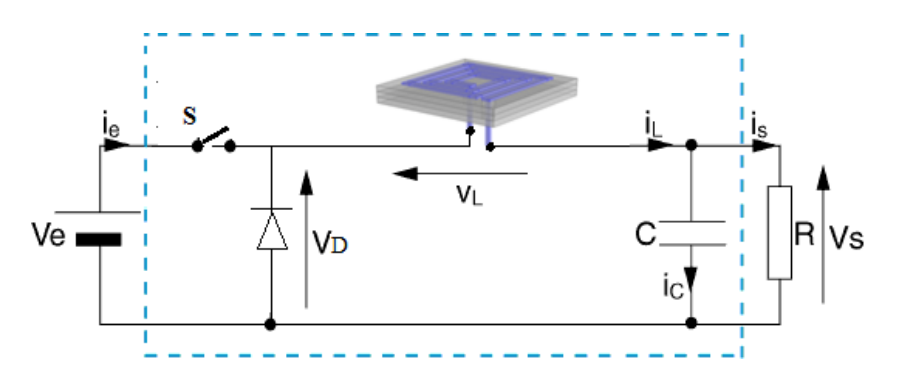

**Figure III .12 :** Schéma d'un micro-convertisseur DC-DC Buck une bobine planaire spirale carrée

Le convertisseur Buck répond au cahier de charge suivant :  $Ve = 5V$ ,  $Vs = 2.5V$ , la fréquence de commutation  $f = 500$  kHz, la puissance de sortie étant de  $P = 1$ W, on déduit le rapport cyclique  $\alpha = \frac{v_s}{r} = 1/2$ *e v*

## **III.7.3 Ondulation de courant dans la bobine en régime critique**

D'après la figure III.12 ; nous pouvons écrire la loi des nœuds pour le courant de sortie Is  $Is = I_L - IcIII.1$ 

Sachant que le courant moyen à la borne de condensateur est nul, ceci implique que :

$$
I_{\textit{smoy}} = I_{\textit{Lmoy}}
$$

De plus en conduction critique :  $I_{min} = 0A$ 

$$
Donc : I_{Lmoy} = \frac{Imax + Imin}{2} = \frac{Imax}{2}
$$

De sorte que :

$$
I_{\text{smoy}} = I_{\text{Lmoy}} = \frac{\text{Imax}}{2}
$$
III.2

Ainsi l'ondulation de courant dans la bobine en fonction des données du convertisseur devient :

$$
\therefore \qquad (\Delta I)_{\text{max}} = I_{\text{max}} = 2.I_{\text{smoy}} = 2.\frac{\text{Psmoy}}{\text{Vsmoy}} \qquad \qquad \text{III.3}
$$

L'ondulation en courant dans la bobine est reliée à l'inductance par l'expression :

$$
\Delta I_l = \frac{\alpha (1 - \alpha) v_e}{L.f}
$$
 III.4

Elle est maximale pour un rapport cyclique  $\alpha = 1/2$ . Nous déduisons aisément la valeur de l'inductance de la bobine par l'expression suivante:

$$
L = \frac{\alpha (1 - \alpha) v_e}{\Delta l_l . f}
$$
 III.5

#### **III.8Expressions de l'inductance d'une bobine planaire**

Dans la bibliographie, il existe plusieurs expressions des inductances de bobines planaires, nous allons en citer quelques une :

#### **1. METHODE DE GROVER**

 Pour une inductance spirale circulaire de n tours, de rayon interne r et de diamètre de section d et une perméabilité du videu<sub>0</sub>, Grover conçoit l'expression de l'inductance L par :

$$
Lcir = n^2 \mu_0 r \ln \ln \left( \frac{8r}{d} \right) - 1.75
$$
 III.6

#### **2. METHODE DE MOHAN**

 La formule donnée par Mohan pour le calcul de l'inductance est exprimée en fonction du diamètre moyen *davg* ; entre le diamètre intérieur *din* et le diamètre extérieur *dout*, du nombre de spires n et du facteur de forme  $\rho$  pour quatre géométries d'inductances différentes. Elle est donnée par la relation.

$$
L = \frac{\mu n^2 d_{avg} C_1}{2} \left( \ln \left( \frac{C_2}{\rho} \right) + C_3 \rho + C_4 \rho^2 \right)
$$
III.7

Le facteur de forme  $\rho$ , défini par:

$$
\rho = \frac{d_{out} - d_{in}}{d_{in} + d_{out}}
$$
III.8

C1, C2, C3 et C4 sont les coefficients attribués pour chaque géométrie :

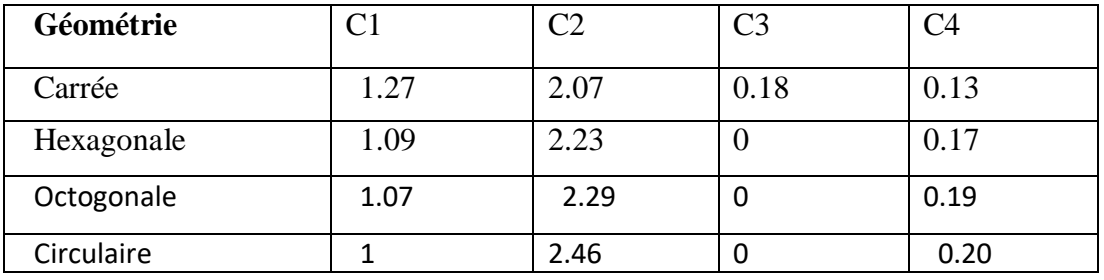

**Tableau III.1:** Valeurs des coefficients utilisés par Mohan

#### **3. METHODE DE WHEELER**

La méthode de calcul développée par Wheeler [8] permet une évaluation de l'inductance d'une bobine hexagonale, octogonale ou carrée, réalisée de manière discrète. Une simplification peut être opérée lorsqu'on se transpose dans le cas planaire intégré. L'inductance donnée par la méthode de Wheeler a alors pour expression

$$
L_{mw} = k_1 \cdot \mu_0 \cdot \frac{n^2 d_{avg}}{1 + k_2 \rho}
$$
III.9

*k1* et *k2*, deux coefficients fonctions de la forme géométrique utilisée. Les valeurs de ces deux coefficients sont données dans le tableau :

| <b>Forme</b> | k1   | k2   |
|--------------|------|------|
| Carrée       | 2,34 | 2,75 |
| Hexagone     | 2,33 | 3,82 |
| Octogone     | 2,25 | 3,55 |

**Tableau III.2 :** Valeurs des coefficients *K1* et *K2* données par Wheeler

#### **4. METHODE DE MONOMIAL**

L'expression Monomiale utilisée pour calculer la self inductance est basée sur la relation suivante:

$$
l_{mon} = \beta d_{out}^{a_1} \cdot w^{a_2} \cdot d_{avg}^{a_3} \cdot n^{a_4} \cdot s^{a_5}
$$
 III.10

Rappelons que *n* est le nombre de spires, $\beta, \alpha_1, \alpha_2, \alpha_3, \alpha_4, \alpha_5$ , des constantes, le diamètre moyen *davg* de l'inductance défini à partir de diamètre intérieur*din*, et diamètre extérieur *dou*t, Les valeurs des coefficients sont données dans le tableau III.3

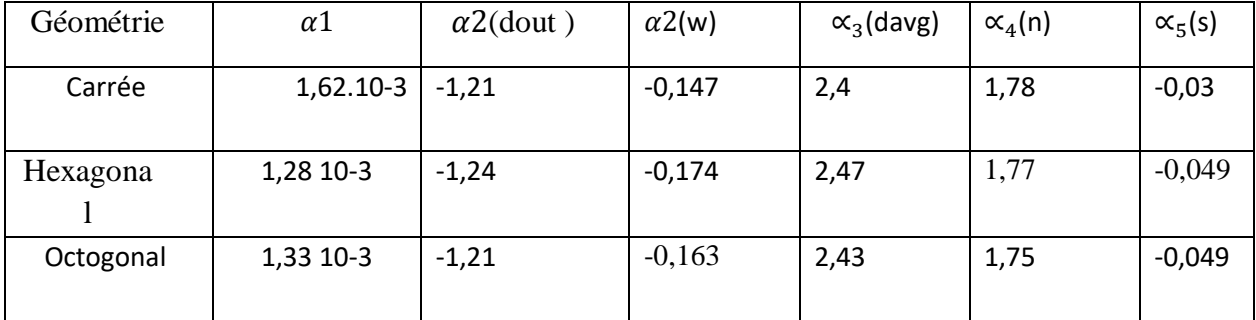

**Tableau III.3 :** Valeurs des coefficients :  $\beta$ ,  $\alpha$ 1,  $\alpha$ 2,  $\alpha$ <sub>3</sub>,  $\alpha$ <sub>4</sub>, $\alpha$ <sub>5</sub>, utilisés dans l'expression du Monomial

#### **5. METHODE DE BRYAN**

La méthode de Bryan [9] prend en compte le diamètre extérieur *dout*, le nombre de tours n, le diamètre moyen *davg*et le facteur de forme ρ.

 $L = 0.0024$ . *davg*  $/2 \cdot n^{(3/5)} \cdot \ln(4 / \rho)$  **III.11** 

L est exprimé en micro-Henry, les dimensions en centimètre.

Notre choix s'est porté sur la méthode de Wheeler modifiée, car elle présente une meilleure inductance par rapport à toutes celles décrites précédemment d'après certaines études. A partir d'un cahier des charges , nous allons dimensionner l'inductance spirale planaire carrée, sous un objectif d'un dimensionnement avec un minimum de pertes.

## **III.9 Dimensionnement de circuit magnétique**

## **III.9.1 Calcul de la valeur de l'inductance**

D'après de l'équation III.3 nous déduisons une valeur de l'ondulation de :  $(\Delta I)$ max = 0.8 A

Ce qui permet de déduire la valeur de l'inductance nécessaire pour la réalisation du micro convertisseur à partir de l'équation III.5, soit donc :  $L = 3,125 \mu H$ 

## **III.9.2 Calcul du volume nécessaire de noyau magnétique**

Notre inductance est comprise dans un circuit magnétique, lieu de stockage de l'énergie, qui est chargé de canaliser le flux magnétique. Le volume nécessaire pour stocker l'énergie va donc être fixé par :

- $\bullet$  B max: champ magnétique maximal que peut supporter le matériau,
- $\bullet$  *ur* : la perméabilité relative du matériau.

Pour un matériau magnétique NiFe et sans entrefer dont les caractéristiques sont :

- Induction magnétique  $Bmax=0.6$  Tesla
- Perméabilité relative  $\mu r = 800$

En effet, l'énergie volumique stockable dans un milieu de perméabilité  $\mu = \mu_0$ .  $\mu r$  vaut :

$$
W_{V,max} = \frac{B^2 \text{max}}{2 \cdot \mu 0 \cdot \mu r}
$$
 III.12

 $W_{V,max} = 179.05$  J.  $m^{-3}$ 

Connaissant l'énergie stockée dans la bobine :

$$
W_{L} = \frac{1}{2} L (I_{L max})^2
$$

Le calcul du volume du circuit magnétique est donc  $V = W_L / W_{V,max}$ 

Soit donc un volume de NIFe :

$$
V=5.60\ mm^3
$$

Soit 5.60 mm3 de Nife pour stocker 1 $\mu$ J. Notons ici que plus la perméabilité magnétique  $\mu r$ sera élevée plus le volume du circuit magnétique sera important, pour une induction maximale donnée. Nous allons opter pour une superficie du noyau de (1.2x1.2) mm, afin d'obtenir une épaisseur de 1.93mm.

## **III.10 Calcul des paramètres géométriques**

## **III.10.1 Présentation des paramètres géométrique de la bobine**

 Une bobine plane est géométriquement décrite par cinq paramètres (figure III.13) sur lesquels il est possible de jouer pour fixer la valeur de l'inductance. Nous pouvons ainsi définir la largeur w et l'épaisseur des conducteurs t, leur espacement s mais aussi le nombre de tours n et son diamètre extérieur *dout*:

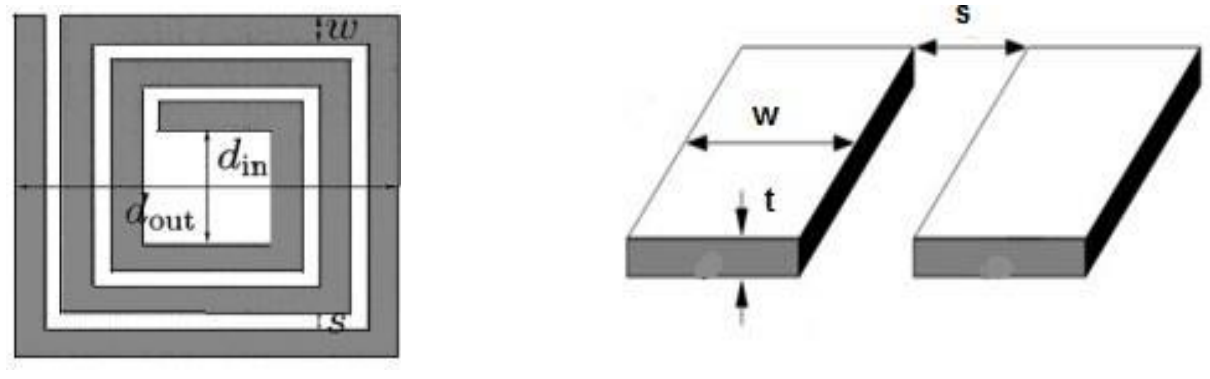

**Figure III.3** : Les différents paramètres constituant la micro-bobine planaire spirale carrée

### **II.10.2 Calcul du nombre de spires**

 La méthode de calcul développée par Wheeler permet une évaluation du nombre de spires n à partir de l'expression de l'inductance *Lmw* dans l'air (éq. III.9)

La perméabilité absolue du vide  $\mu_0 = 4\pi 10^{-7} \frac{H}{m}$ . On défini C le rapport :  $C = \frac{d_{in}}{d}$ *out C*  $=\frac{-m}{d}$  ce qui

permet de déduire le nombre de tour n :

$$
n = \sqrt{\frac{2.L[(1+c) + k_2(1-c)]}{\mu_0.k_1.d_{out}.(1+c)^2}}
$$
III.13

Avec  $k_1$ et  $k_2$  pour la forme carrée (tableauIII.2) :  $k_1 = 2,34$ ,  $k_2 = 2,75$ Donc le nombre de spires est :  $n = 3$  spires.

### **III.10.3 La largeur w et l'épaisseur du conducteur t**

Le calcul de ces deux paramètres dépend de l'épaisseur de la peau qui est un phénomène électromagnétique. A fréquence élevée, le courant a tendance à ne circuler qu'en surface des conducteurs. Ce phénomène d'origine électromagnétique existe dans tous les conducteurs parcourus par des courants alternatifs. Il provoque la décroissance de la densité de courant à mesure que l'on s'éloigne de la périphérie du conducteur. Il en résulte une augmentation de la résistance du conducteur. Pour contourner ce problème, nous calculerons la largeur w et l'épaisseur t du conducteur en fonction de l'épaisseur de peau et de la densité de courant qui circule dans ce dernier. L'expression de peau est donnée par la formule suivante :

$$
\delta = \sqrt{\frac{2\rho}{\omega.\mu}} \Rightarrow \delta = \sqrt{\frac{\rho_{cu}}{f.\mu_a\mu_r.\pi}} \text{ III.16} \qquad A\delta = \pi
$$
  
avec :  $\rho_{cuivre} = 1.7 \times 10^{-8}$ ,  $\mu_r = 1$  H/m,  $\mu_0 = 4 \times \pi \times 10^{-7}$ H/m,  $\mu = \mu_0 \times \mu_r$   
et  $f = 500K$  Hz

Après le calcul :  $\delta = 92.84 \times 10^{-6}$  m

De sorte que le courant entre dans le conducteur entier, il est nécessaire qu'une des conditions suivantes soit remplie :

 $w \leq 2$ ,  $\delta$  ou  $t \leq 2$ ,  $\delta$   $III.17$ 

Nous imposons une des deux valeurs *t* ou *w* ; il est préférable de poser la valeur t d'épaisseur du conducteur, parce que la largeur W dépend d'autres paramètres. En choisissant t=50 $\mu$ m (valeur utilisée en pratique), nous pouvons calculer la largeur  $\omega$ . Pour qu'un courant maximum  $I_{max} = 0.8$  A puisse entrer dans le conducteur d'enroulement, il est nécessaire que la section S de ce conducteur réponde à la condition:

$$
I_{max} = S_c J_{moy}
$$
 III.18

La surface du conducteur étant :  $S_c = \omega \times t$ 

La densité du courant dans un fil rectiligne évolue selon la loi :

$$
\overline{j(x)} = j_0 \cdot e^{-i\left(\frac{x}{\delta}\right)} \cdot e^{-\left(\frac{x}{\delta}\right)}
$$
III.19

Son module :  $\parallel j(x) \parallel = j_0 e^{-x}$ III.20

La valeur moyenne de la densité de courant est :

$$
\|jmoy\| = j0 \ \frac{[e^{-\frac{t}{2\delta}+1}]}{2} \text{III.21}
$$

# **III.10.4 Calcul de l'espace inter spires et de la longueur moyenne de la spire**

A partir de la forme géométrique carrée de l'inductance, nous déduisons aisément l'espace inter spire :

$$
s = \frac{d_{out} - d_{in} - 2_{nw}}{2(n-1)}
$$
III.22

La longueur moyenne du conducteur dans une inductance spirale carrée est déterminée à partir de ses dimensions :

$$
l = 4n[duu - (n-1)s - nw] - s
$$
III.23

#### **10.9.5 Résultats du calcul des paramètres géométriques de la micro-bobine**

Le tableau II1.6 représente tous les paramètres géométriques qui rentrent dans le dimensionnement de la micro-bobine. Ils servent de base pour la réalisation de l'inductance intégrée.

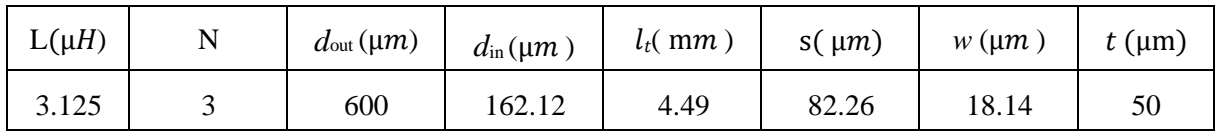

**Tableau III.4**Différents paramètres géométriques de la micro-bobine

## **III.11 Calcul des paramètres électriques d'une micro-bobine**

### **III.11.1 Circuit électrique de la bobine sur kapton**

Pour le calcul des paramètres électriques de la bobine, nous allons prendre en

considération la structure d'une bobine réalisée sur kapton et déposée sur le circuit magnétique NiFe. Les paramètres électriques qui s'en dégageront seront utilisés en chapitre 4 pour une comparaison avec une micro-bobine réalisée. Par analogie avec les figures III.9, 10 et 11, le circuit électrique équivalent est donc :

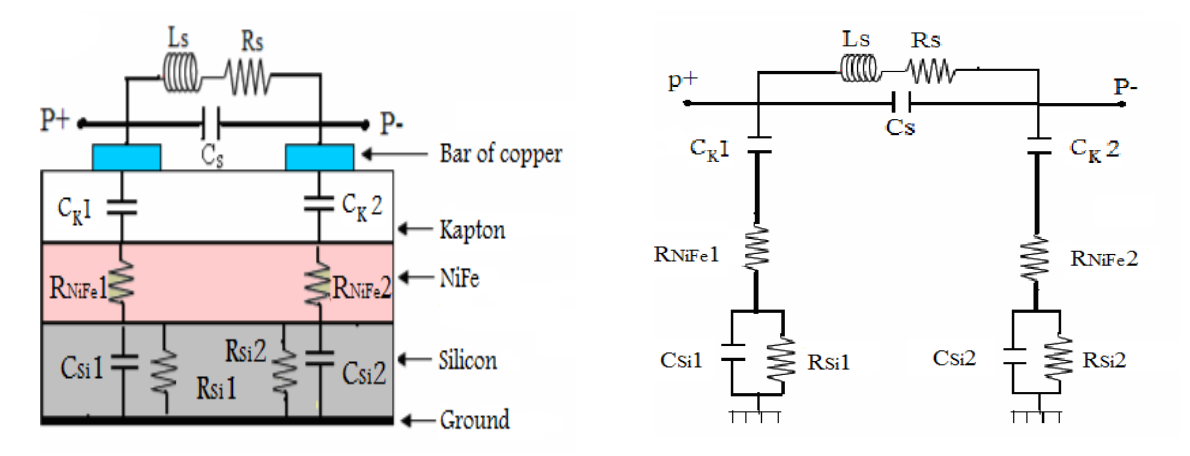

**Figure III.14**: Schéma équivalent en π d'une micro-bobine.

Le tableau III.7 consigne les valeurs des permittivités des différents matériaux utilisés :

| Permittivités électriques du vide   | $\epsilon_{K}$ = 8.85pFm <sup>-1</sup> |
|-------------------------------------|----------------------------------------|
| Permittivités électriques du kapton | $\epsilon_{\rm K} = 3.9$               |
| Permittivités électriques du NiFe   | $\varepsilon_{\text{NiFe}} = 10$       |
| Permittivités électriques du Si     | $\varepsilon_{\text{Si}}$ = 11.8       |

Permittivités électriques des matériaux utilisés

**Tableau III.5**: Différentes permittivités électriques utilisés.

## **III.11.2 La résistance sérieR<sup>s</sup> de la micro-bobine**

La résistance série de la conductance d'enroulement est également un problème crucial dans la conception des inductances. D'ailleurs, quand l'inductance fonctionne au mode dynamique, la ligne en métal souffre des effets de peau et les effets de proximité, et  $R<sub>s</sub>$ devient en fonction de la fréquence. En première approximation  $R<sub>s</sub>$ peut être exprimée par :

$$
R_{S} = \frac{\rho l_{t}}{wt_{\text{eff}}} \qquad \text{III.24}
$$

<sup>t</sup>eff: s'exprime à partir de l'épaisseur du conducteur t et de δ par :

$$
t_{\text{eff}} = \delta. \left(1 - e^{-\left(t\delta\right)}\right) \tag{III.25}
$$

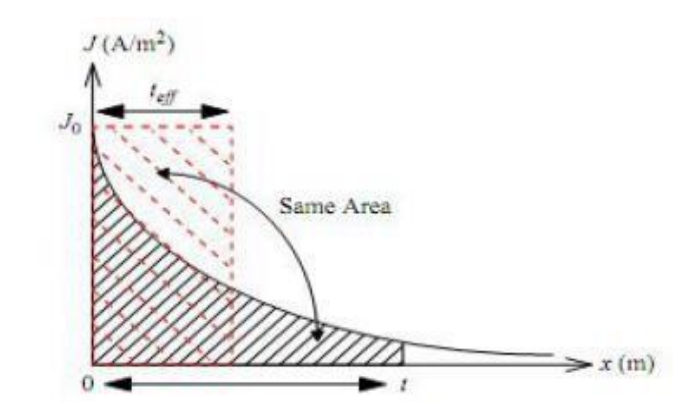

**Figure III.15 :** Représentation de l'épaisseur effective  $t_{eff}$  d'un conducteur avec une épaisseur infinie. Soit donc : *teff*= 38.66 10−6 m

#### **III.11.3 La résistance série R<sup>s</sup> de la micro-bobine**

Nous avons déjà vu en chapitre II, qu'une bobine planaire présente une capacité inter spire *Cs* dont l'influence apparait à mesure que la fréquence d'utilisation du composant augmente.

$$
C_s = t_{\text{eff.}} \, \text{lt.} \, \frac{\varepsilon_0}{s} \tag{III.26}
$$

 $\varepsilon_0$ étant la permittivité électrique du vide :  $\varepsilon_0 = 8.854187. 10^{-12}$  [F.m<sup>-1</sup>].

#### **III.11.4 Calcul de la résistance et de la capacité du substrat** *Rsub* **et** *Csub*

La résistance du substrat représente les pertes ohmiques dans le substrat. Elles sont provoquées par le déplacement du courant entre le conducteur d'enroulement et le contact à la terre. Bien que l'enroulement soit inclus dans un diélectrique non conducteur, le déplacement du courant est possible par le couplage capacitif entre le conducteur et le substrat. Contract Le calcul de calcul larésistancedu !substratestbasésurlesecteuroul'effetcapacitifagitsurlesubstrat.Cesecteur dépend de la largeur et de la longueur du conducteur. Cet effet capacitif peut être pris en

considérationparuncondensateurreliéenparallèleàlarésistancedusubstrat.LafigureIII.16 montre le schéma bloc du substrat en silicium placé entre deux conducteurs idéaux, celui qui est en dessus est séparé du substrat par un isolant. Le circuit équivalent électrique de la configuration physique comprend la résistance Rsubet le shunt-condensateur*Csub* . Ces deux effets parasites conjugués dégradent les performances de l'inductance.

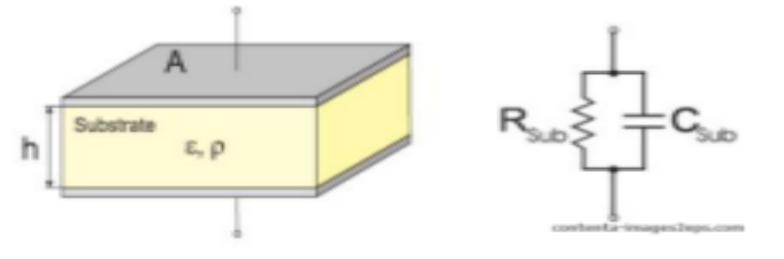

**Figure. III.16**: Substrat en bloc et son circuit électrique équivalent.

Une expression appropriée pour la résistance et la capacité du substrat; crée par la section *Sa* du conducteur de largeur *w* et de longueur *lt* qui est en contact avec cet isolant, est donnée par la relation suivante :

$$
R_{\text{Sub}} = \frac{\rho_{\text{sub}} h}{S_a} = \frac{\rho_{\text{sub}} h}{l_t w}
$$
\n
$$
C_{\text{Sub}} = \frac{\varepsilon_0 \varepsilon_{\text{sub}} S_a}{h} = \frac{\varepsilon_0 \varepsilon_{\text{sub}} w l_t}{h}
$$
\nIII.28

- h c'est l'épaisseur du substrat (h=500µm)
- $S_a$ la section du conducteur qui est en contact avecl'isolant
- $\varepsilon_r$ c'est la permittivité du substrat  $\varepsilon_{sub}$  =11,8
- $\varepsilon_0$ c'est la permittivité du vide  $\varepsilon_0 = 8,85 \ pF.m^{-1}$
- $\rho_{sub}$  résistivité du substrat ( $\rho_{si}$ =10.10<sup>-8</sup> Ω.m)

## **III.11.5 La capacité du Kapton (CK )**

On modélise habituellement les capacités dans une inductance intégrée à partir du concept de capacité à plaques parallèles :  $Ck = ... w$ . *lt* $\varepsilon$ 0. $\varepsilon$ *k*/*tk* Avec (fig. III14) :  $Ck1 = Ck2 = Ck2$ 

En prenant une épaisseur du Kapton  $tk = 50 \mu m$ .

## **III.11.6Résultats du calcul des paramètres électriques de micro-bobine:**

Après calcul nous obtenons les différents paramètres électriques récapitulées dans le tableau suivant:

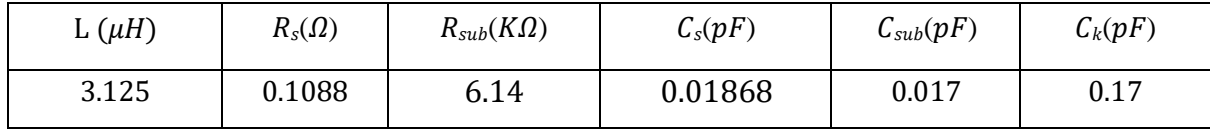

**Tableau III.6 :** Paramètres électriques de la micro-bobine.

## **III.11.7 Facteur de qualité Q de la bobine**

La qualité d'une inductance est mesurée par son coefficient de qualité Q qui est défini comme le rapport entre l'énergie utile emmagasinée et l'énergie perdue pendant une période:

$$
Q = 2.\pi \frac{\text{énergie emmagasinée}}{\text{énergie perdue dans uneperiode}}
$$

Pour une inductance, seule l'énergie emmagasinée sous la forme magnétique est intéressante. Toute énergie électrique provenant des inévitables capacités parasites est contreproductive. Son coefficient de qualité est donc proportionnel à la différence entre le maximum de l'énergie magnétique et celui de l'énergie électrique [Yue98]:

Vu les faibles valeurs des capacités du kapton et du silicium, leurs influence est très faible, on utilisera donc l'expression simplifiée du facteur de puissance :

$$
Q = \frac{\omega L_S}{RS}
$$
 III.29

Après calcul on obtient une valeur du facteur qualité : 90,47

## **Conclusion**

Le but de ce chapitre était le dimensionnement d'une micro-bobine spirale carrée. Les expressions littérales de la bobine intégrée nous ont permis de déduire son inductance et part la suite ses paramètres géométriques. Nous avons obtenus un bon facteur de qualité (90,47) à la fréquence de 500 KHz. L'inductance calculée est égale à 3,9 nH dans l'air et elle a augmenté jusqu'à 3,125µH en présence du circuit magnétique. Néanmoins, l'effet du circuit magnétique (NiFe) apparait dans l'expression de Wheeler, mais sa topologie, qu'il soit en dessous de la

bobine ou sous forme de noyau entourant la bobine, n'a pas été réellement mis en valeur. Pour cela dans le chapitre suivant nous allons étudier la distribution des lignes électriques et magnétiques dans la bobine avec et sans noyau magnétique pour déduire l'intérêt réel du circuit magnétique.
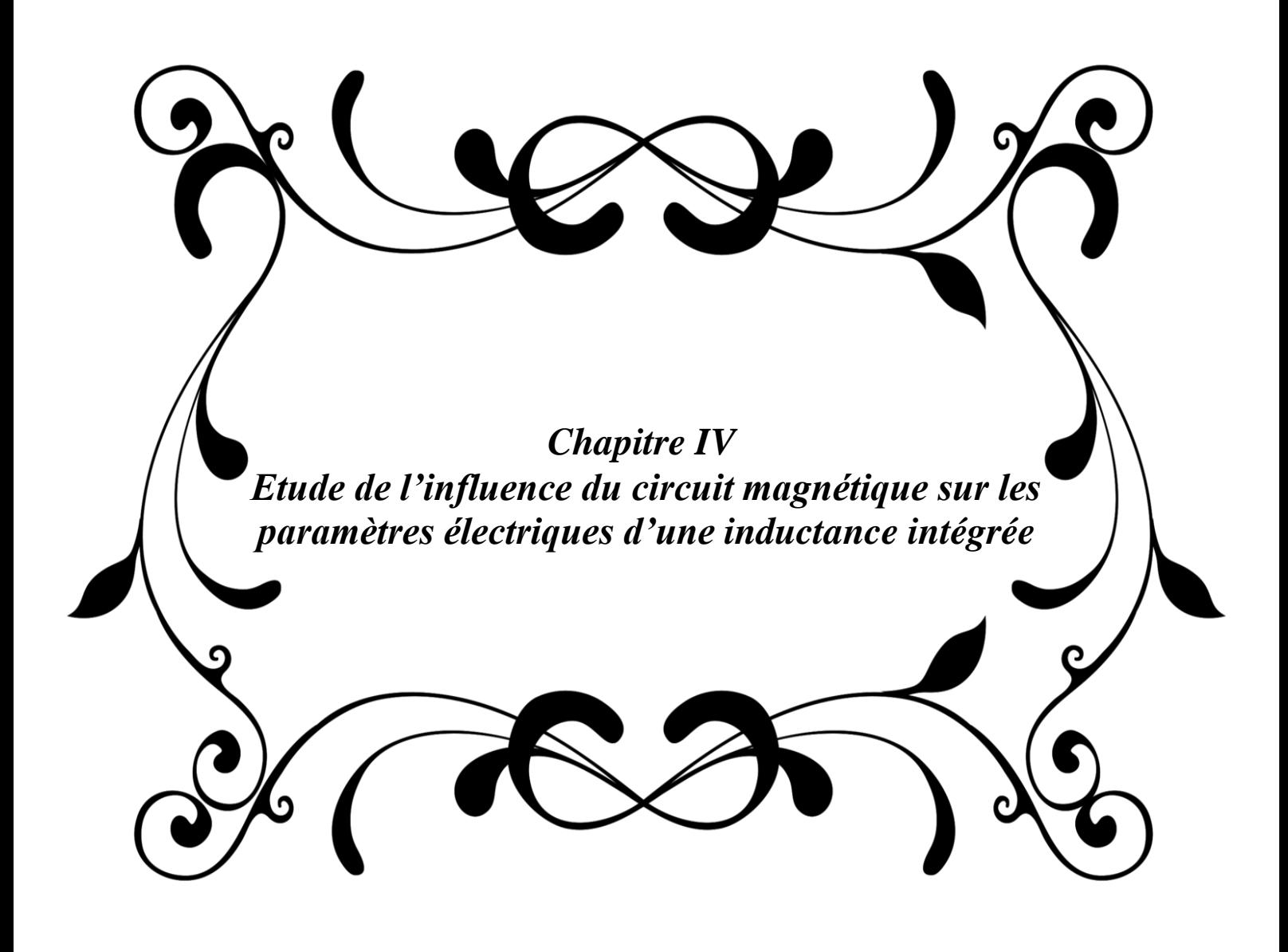

## **Introduction**

L'objectif de notre travail est l'étude des performances d'une inductance intégrée avec deux couches magnétiques. En premier lieu, nous présenterons les différentes étapes de réalisation d'une inductance planaire sur un substrat en kapton réalisée au laboratoire LAPLACE de Toulouse[48], à l'aide d'un analyseur de circuit électrique, différentes mesures sur la micro bobine ont élaborées, leur analyse permettra de dégager les caractéristiques électriques de la micro-bobine réalisée. Une étude paramétrique de l'écart (ou gap) entre le circuit magnétique et la bobine intégrée sur kapton permettra de déduire l'intérêt d'un circuit magnétique complètement fermé autour de la bobine ou avec un entrefer.

Dans la deuxième partie de ce chapitre, nous présenterons la distribution des lignes de champ électriques et magnétiques d'une inductance intégrée avec une couche et deux couches magnétiques, à l'aide du logiciel de simulation COMSOL.

## **IV.1 Réalisation d'une inductance**

Disposant de matériels sophistiqués et adéquats la micro-bobine a été réalisée au laboratoire Laplace de Toulouse. Chaque étape pour la réalisation de l'inductance planaire a été étudiée et optimisée afin d'assurer des performances et de la reproductibilité du processus, comme le montre la figure IV.1.

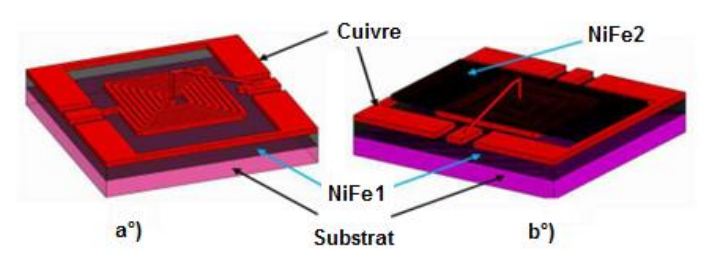

**Figure IV.1** Inductances planaires

Le processus de fabrication assez délicat, doit permettre d'obtenir les couches de matériau magnétique et la réalisation de la spirale.

<sup>(</sup>a) sur une couche de  $N_iF_e$  (b) sur deux couches de  $N_iF_e$ 

## **IV.2 Etapes de réalisation des spirales**

Tout commence par l'interface de communication entre les logiciels MATLAB et AUTOCAD pour importer les dessins des différents prototypes de bobines, afin de générer des fichiers dans le format DXF. Cette opération servira à la préparation des motifs montrés dans la figure IV.2.a. Ces motifs seront imprimés sur une plaque de verre recouverte d'une couche de chrome pour obtenir le masque qui est transféré sur le flexible (Kapton métallisé par le cuivre), par une opération appelée photolithographie. Dans notre cas, l'épaisseur du cuivre qui constituera l'épaisseur du conducteur est de 50 µm.La figure IV.2 présente différente topologies de micro-bobines et notre choix s'est basé sur une micro-bobine carrée (figure IV.2.b).

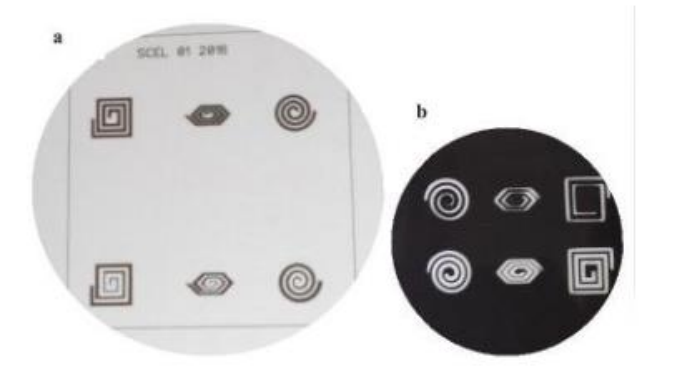

**Figure IV.2**Masque des prototypes à réaliser

(a) imprimé sur papier, (b) imprimé sur papier transparent [49]

La photolithographie a pour but de reproduire des motifs précis sur différentes couches, que ce soit pour des étapes de gravure ou de dépôt. Le principe de cette technique [50] est présenté dans la figure IV.3.

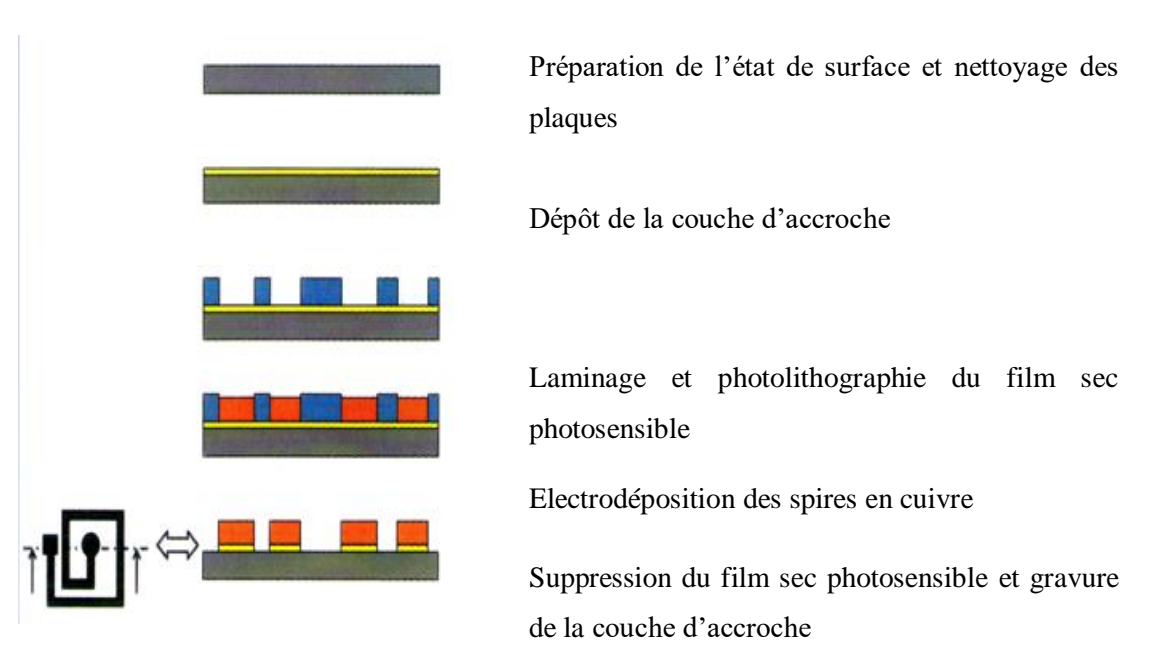

**Figure IV.3:** Manufacturing process of our micro coil [51]

L'inductance réalisée sur ferrite pour la conversion de très faible puissance, 1W,(figure IV.4) est caractérisée pour étalonner le protocole de mesure par comparaison avec les formules analytiques et les simulations trouvées dans les précédents chapitres.L'inductance se présente sous la forme de spires carrée planaires dont les principales caractéristiques géométriques sont présentées dans le tableau IV.1.

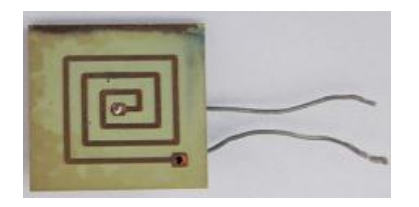

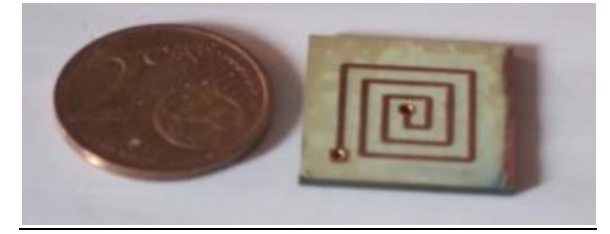

**Figure IV.4:**Bobine réalisée sur substrat en Kapton et ferrite.

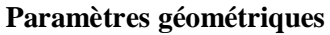

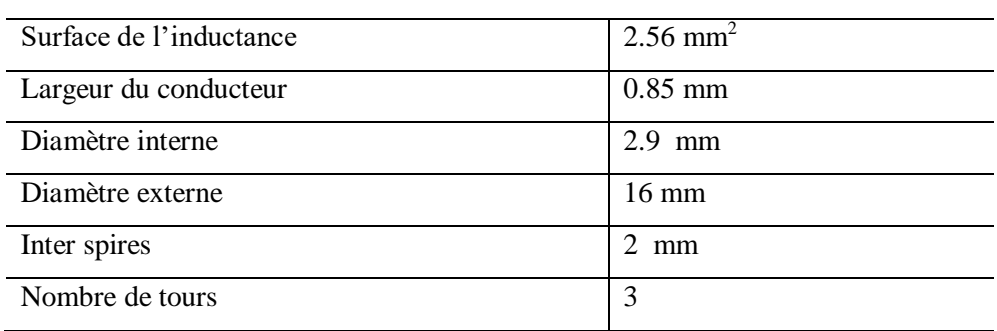

**Tableau IV.1** Caractéristiques géométriques de notre micro inductance

## **IV.3 Présentation des résultats de mesures**

#### **IV.3.1 Extraction des paramètres électriques**

Les différentes mesures effectuées sur notre bobine portaient sur la variation de l'impédance et de l'angle de déphasage en fonction de la fréquence de fonctionnement, pour différentes valeurs du gap (distance entre l'inductance et le second noyau qui se trouve au dessus de la bobine). Nous avons pu ainsi déterminer les valeurs de la résistance et de l'inductance de la micro-bobine à l'aide des équations IV.1 à IV.5. La plage de fréquence varie de 100Hz jusqu'à 500 KHz. La variation du gap est effectuée en utilisant un matériau isolant (en gris dans la figure IV.5 (c) de différentes épaisseurs, allant de 0 µm à 1200 µm.

$$
Z_L = R + jLw = |z|e^{j\hat{j}}
$$
 IV.1

*φ* : déphasage de ZL , *Z* : module de Z , L : inductance

$$
w = 2.p.f
$$
 IV.2

$$
R = \frac{|Z|}{\sqrt{1 + \tan^2 j}}
$$
 IV.3

$$
L = R \frac{\tan j}{2.p.f}
$$
 IV.4

$$
\tan j = \frac{Lw}{R}
$$
 IV.5

## **IV.3.2Variation de l'inductance en fonction du gap**

La figure IV.5 montre l'évolution de l'inductance en fonction du gap dont les valeurs varient de 0 à 1200µm. Notons que la valeur de l'inductance diminue à mesure que le gap augmente. Au-delà d'une certaine valeur du gap, la valeur de l'inductance reste constante. On peut l'assimiler à une bobine pratiquement sans noyau magnétique. Ceci nous conduit à conclure que pour avoir une plus grande valeur d'inductance ; le mieux serait que celle-ci soit prise en sandwich, c'est-à-dire contenue dans deux noyaux.Ces résultats de mesure ont été obtenus pour une fréquence égale à 500KHz.

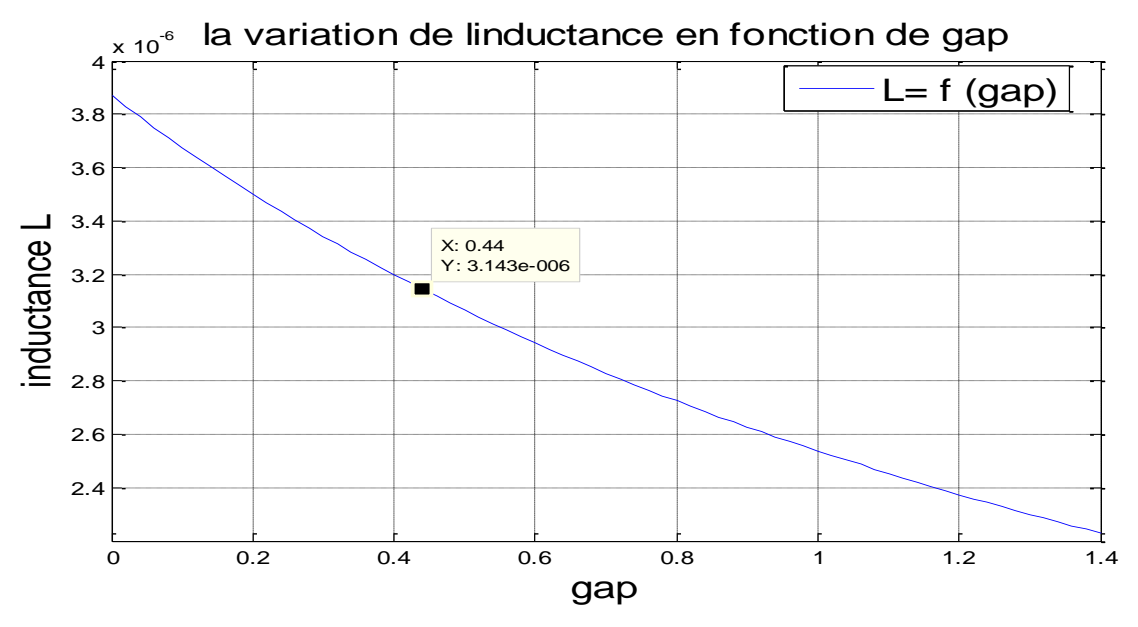

**Figure IV.5** Variation de l'inductance en fonction du gap

## **IV.3.3 Variation de l'inductance dans l'air en fonction de la fréquence**

La figure IV.6 montre l'évolution de l'inductance en fonction de la fréquence variant de 100 Hz à 500 KHz. Nous remarquons deux zones. Dans la première zone, le comportement de l'inductance nous fait rappeler le régime transitoire. En effet, aux premières valeurs de la fréquence, l'inductance prend des valeurs aléatoires. Dans la seconde zone, l'inductance se stabilise en prenant des valeurs quasi identiques.

La réponse en fréquence de l'inductance d'une micro-bobine intégrée est meilleure en haute fréquence qu'en basse fréquence.

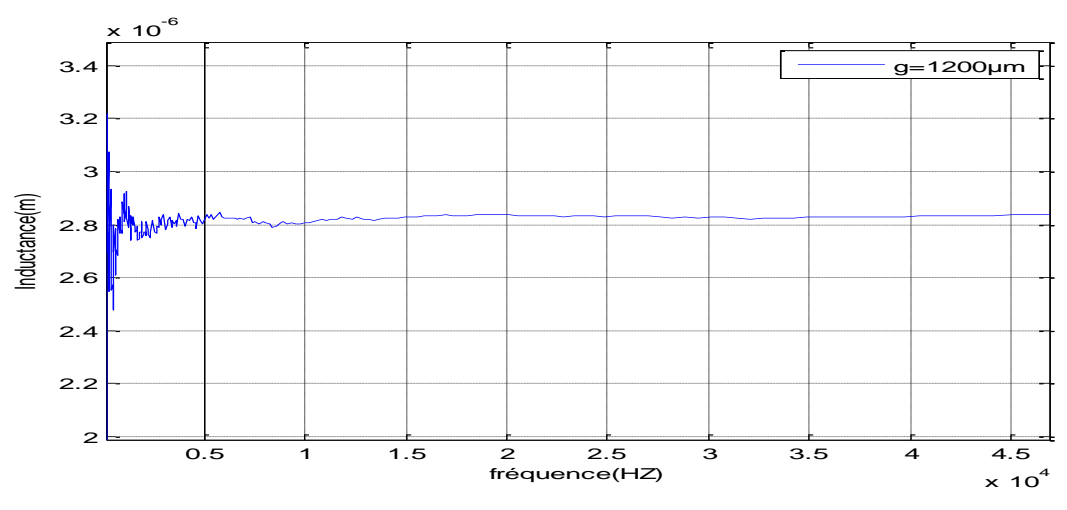

**Figure IV.6 :** Variation de l'inductance en fonction de la fréquence

# **IV.3.4 Variation de l'inductance en fonction de la fréquence pour différents gaps**

La Figure IV.7 montre l'évolution de l'inductance en fonction de la fréquence pour différentes valeurs du gap. Nous remarquons que l'inductance diminue à mesure que le gap augmente. Ceci s'explique par le fait que lorsque le noyau sur la face supérieure de l'inductance s'éloigne de celle-ci (augmentation du gap), il y a une plus grande dispersion des lignes de champ, d'où une diminution de la valeur de l'inductance.

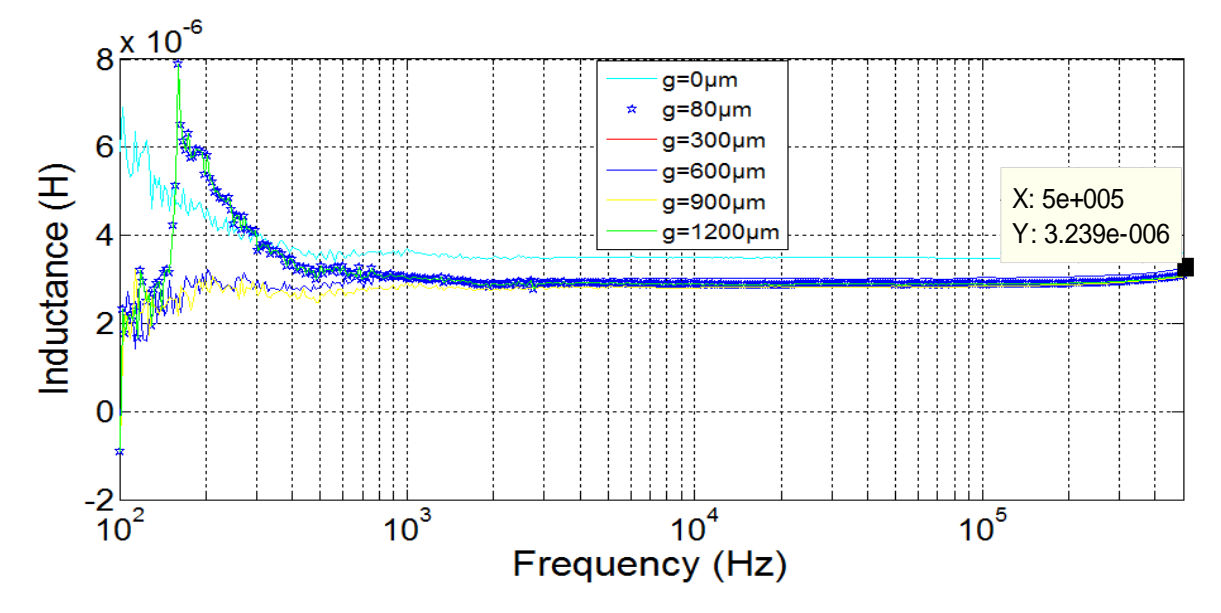

**Figure IV.7** Variation l'inductance en fonction de la fréquence pour différents gaps

### **IV.3.5 Variation de la résistance en fonction de la fréquence pour différents gaps**

La figure IV.8 montre l'évolution de la résistance en fonction de la fréquence pour différents gap. La section utile du fil diminuant avec la fréquence sous l'effet de peau, la résistance augmente considérablement avec la fréquence.

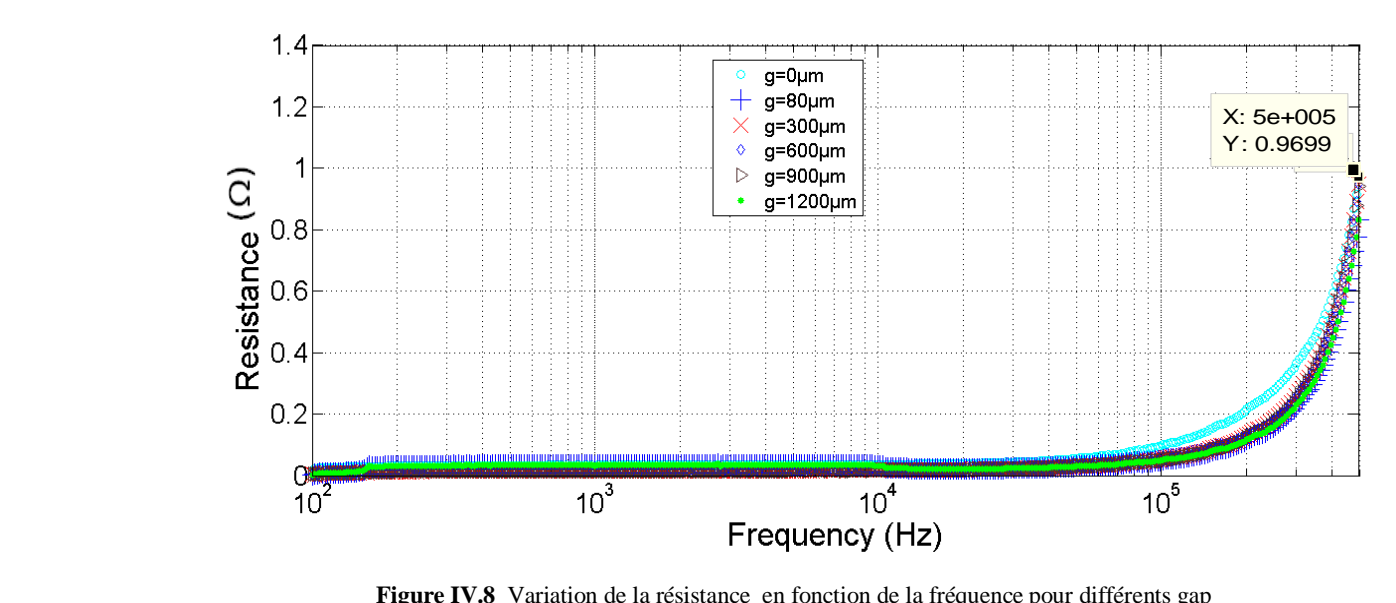

**Figure IV.8** Variation de la résistance en fonction de la fréquence pour différents gap

# **IV.3.6 Variation de l'impédance et de la phase en fonction de la fréquence pour différents gaps** 4

La figure IV.9 montre l'évolution de l'impédance en fonction de la fréquence. Aux basses fréquences et aux très faibles valeurs d'inductance, la variation du module d'impédance est linéaire .Pour les valeurs de fréquence élevées, la micro-bobine se comporte comme une inductance pure.  $\mathbf{F} = \mathbf{C}^{\mathbf{H}}$ 

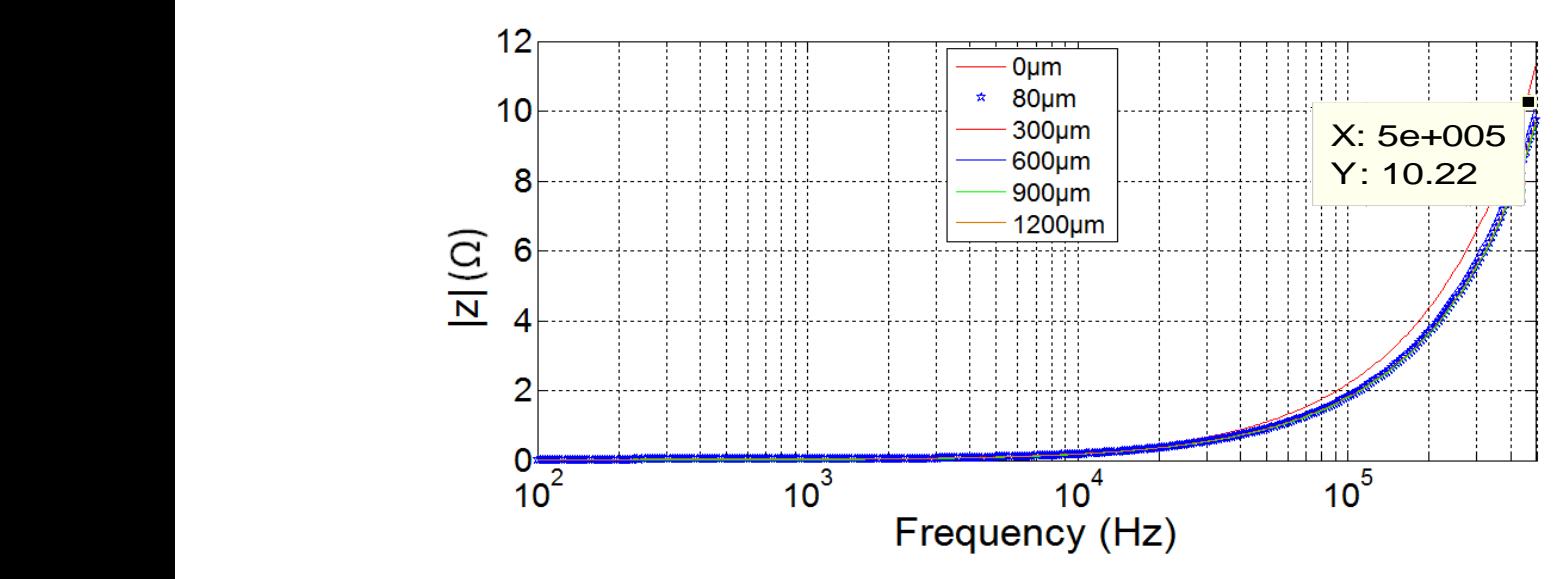

**Figure IV.9** Variation du module d'impédance en fonction de la fréquence

pour different gap

La figure IV.10 montre l'évolution du déphasage en fonction de la fréquence. Nous remarquons que quelle que soit la valeur du gap on observe le même comportement de l'angle de déphasage qui augmente rapidement pour les premières valeurs de fréquence et se stabilise à partir de 10<sup>4</sup>Hz. Pour les faibles fréquences, la phase se rapproche de 0 degré c'est l'effet résistif. Pour les grandes fréquences, il approche les 90 degrés, c'est l'effet 10 inductif qui prédomine et ceci pour toutes les valeurs du gap. À mesure que les fréquences diminuent, la phase devrait aller jusqu'à 0 degré. Comme il s'agit de résultats de mesure, la phase se rapproche de 0 degré.  $\overline{1}$ dim

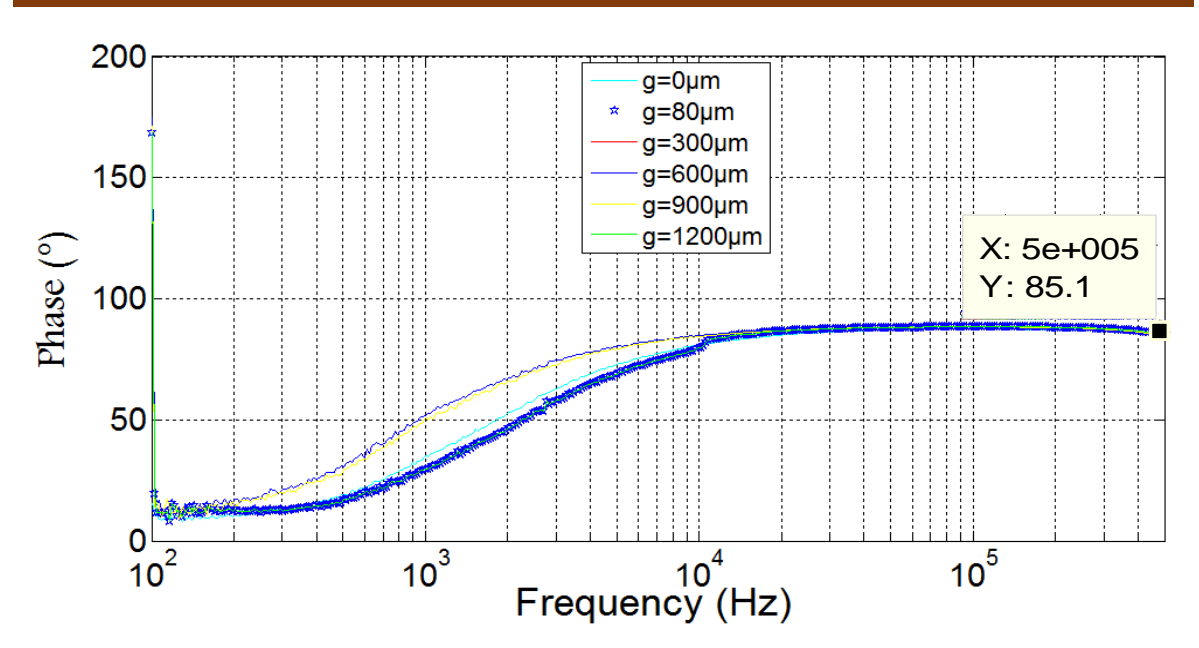

**Figure IV.10 :** Variation de phase en fonction de la fréquence pour différents gap

## **IV.4 Etude des phénomènes électromagnétiques dans une bobine intégrée sans circuit magnétique**

La simulation du comportement électromagnétique de la micro bobine présente plusieurs étapes qui sont la géométrie de la micro-bobine, le choix des matériaux (spire, circuit magnétique, isolant, substrat) qui sont identifiés par leurs propriétés physiques. state and the state of the state of the state of the state of the state of the state of the state of the state<br>The state of the state of the state of the state of the state of the state of the state of the state of the st  $\mathbf{r}$ plusieur<br>circuit n

> Dans notre cas, il s'agit du cuivre pour les spires, le NiFe pour le circuit magnétique, le Kapton pour l'isolant entre le cuivre et le circuit magnétique afin d'éviter un courtcircuit et le silicium en tant que isolant semi-conducteur.

> La micro bobine intégrée est de géométrie planaire spirale carrée répondant aux dimensions du tableau III.6, tout d'abord nous aborderons la micro bobine dans l'air c'està-dire sans circuit magnétique pour mieux cerner son effet.

## **IV.4.1 Simulation du comportement électromagnétique de la microbobine dans l'air**

#### **A.Création de modèle physique**

En suivant le protocole du logiciel Comsol, les figures IV.11 (a) et (b) présentent le modèle physique de la bobine planaire carrée objet de notre étude :

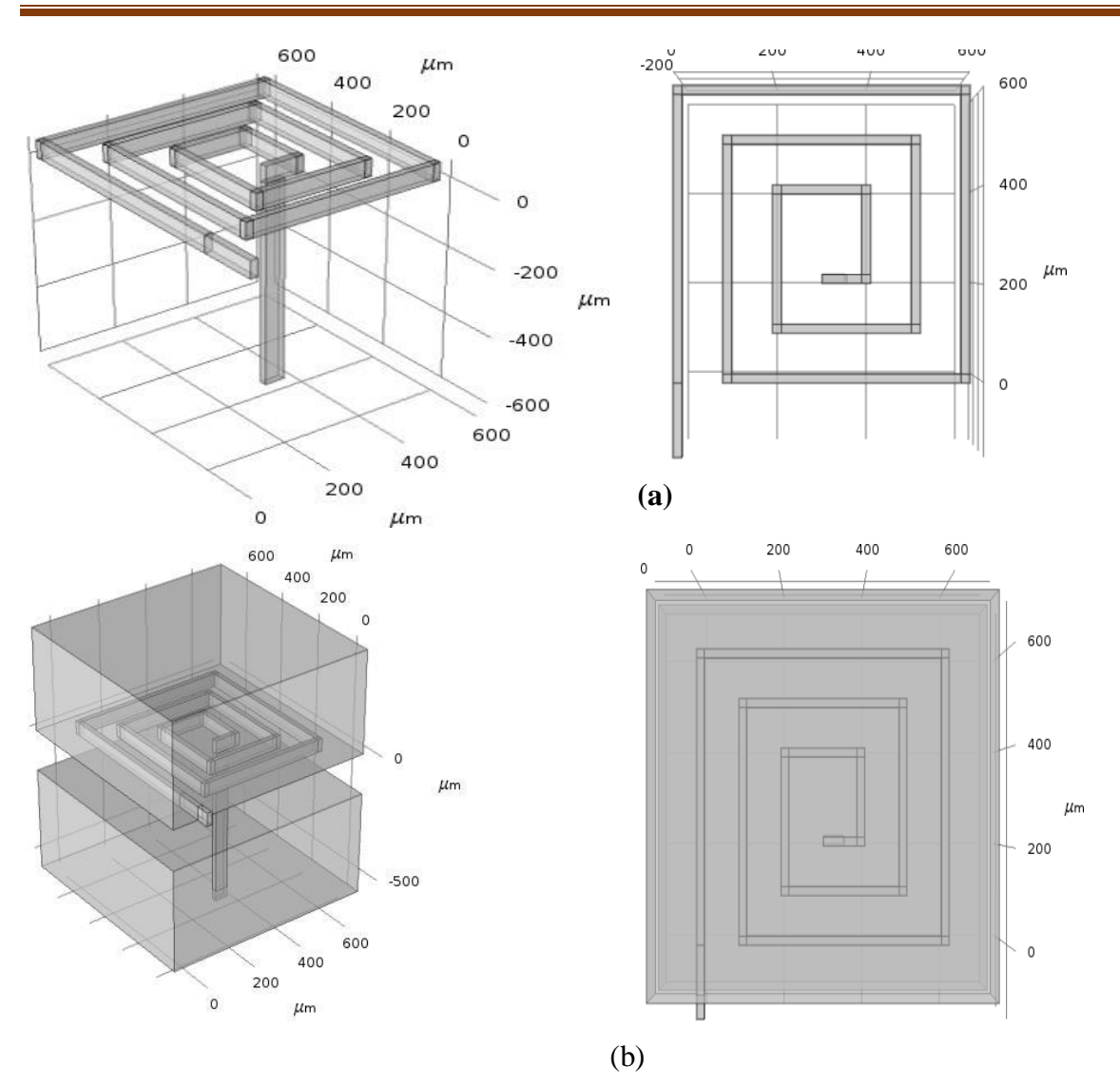

**Figure IV.11**Configuration de la micro-bobine planaire spirale carrée<sup> $\odot$ </sup>a)sans l'air, (b) : dans une boited'air.

#### **B. Maillage du domaine d'étude**

Le principe du maillage consiste à découper le modèle géométrique de la figure IV.11 en plusieurs triangles tel représenté en figure IV.12.

La fréquence de fonctionnement est imposée pour le processus de résolution. Plus le maillage est fin, plus les résultats de calcul sont précis, en revanche le temps de calcul devient plus important et la taille des données sera plus grande

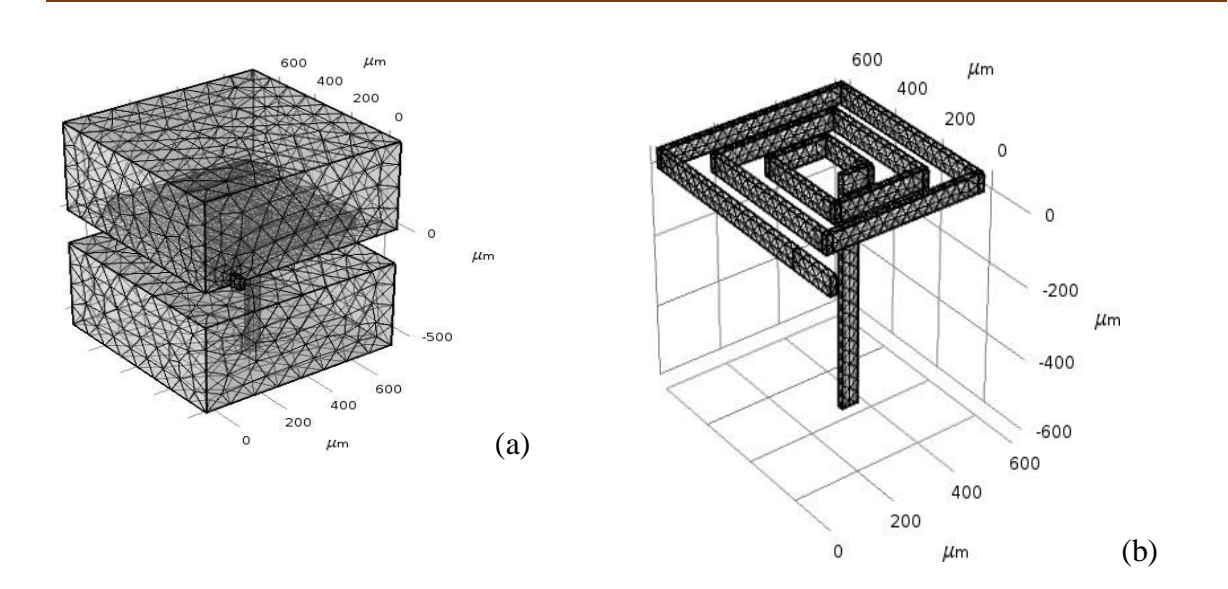

**Figure IV.12 :** Maillage de la micro bobine planaire : (a) avec une boite d'air, (b) sans boited'air

#### **C. Conditions initiales**

La simulation requiert également des conditions initiales dans notre domaine d'étude. A et B représentent respectivement entrée du courant (a) et sortie ducourant (b) :

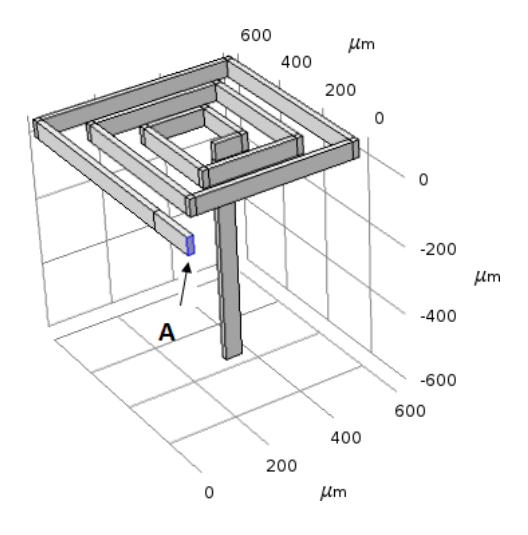

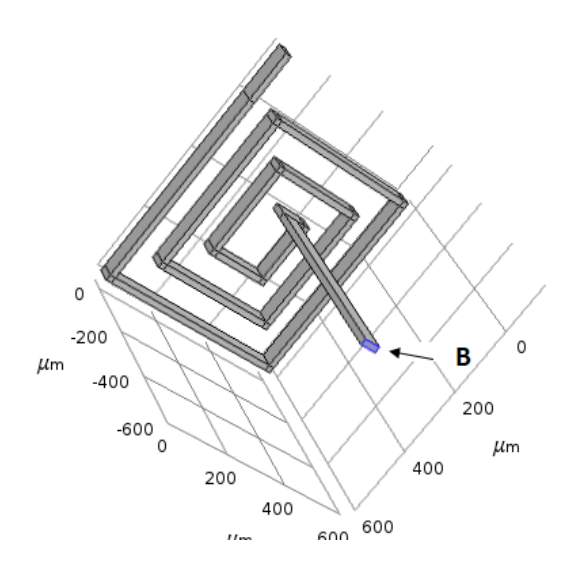

**Figure IV.13**Conditions initiales :entrée du courant, (b) sortie ducourant

#### **D . Résultats de simulation de la répartition du potentiel électrique**

La figure IV.14 présente la répartition de potentiel électrique dans notre microbobine. Nous remarquons sur cette figure que le potentiel à l'entrée de la bobine est plus important. Ceci implique une valeur de courant la plus grande. Celui-ci diminue suivant la longueur du conducteur à cause de la résistance du conducteur qui augmente avec sa longueur.

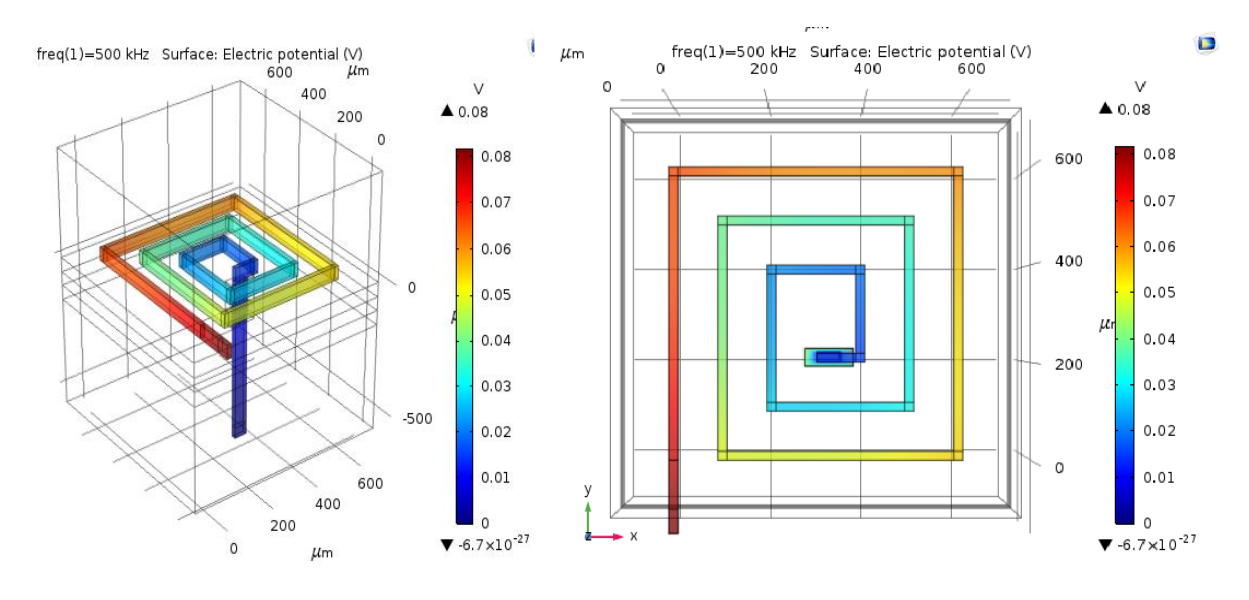

**Figure IV.14 :** Répartition du potentiel électrique dans notre micro bobine.

#### **E. Répartition de la densité du courant**

La résolution des équations de Maxwell, par l'utilisation de la méthode des éléments finis [52], permet de visualiser en 3D la répartition de la densité du courant électrique dans la micro bobine. La figure IV.15 présente la répartition de la densité du courant dans la micro bobine. Elle est minimum à la sortie de la bobine à cause de la résistance du conducteur. D'autre part, nous observons un effet de pointe au niveau des angles qui induisent des résistances non homogènes dans les conducteurs.

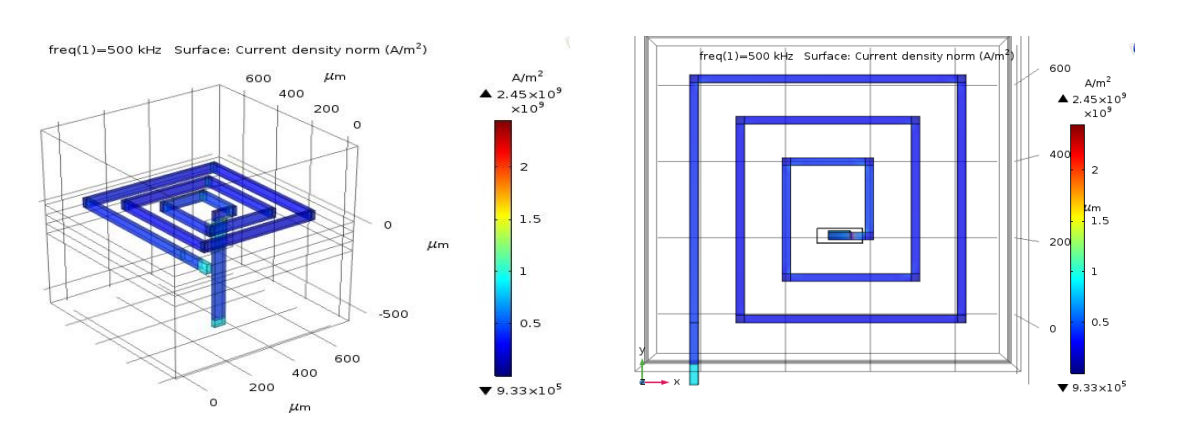

**Figure IV.15 :** Répartition de la densité de courant électrique dans lamicro bobine

#### **F. Répartition des lignes de champ magnétique**

La figure IV.16 présente la répartition du champ magnétique dans la micro-bobine. Ce champ magnétique est non uniforme à cause de la non-homogénéité du courant dans les spires centrales. On observe également une propagation tout azimut des lignes de champ magnétique. Ceci est dû à l'absence du circuit magnétique dont la fonction première est de canaliser les lignes de champ magnétique. La conséquence est l'obtention d'une valeur faible de l'inductance.

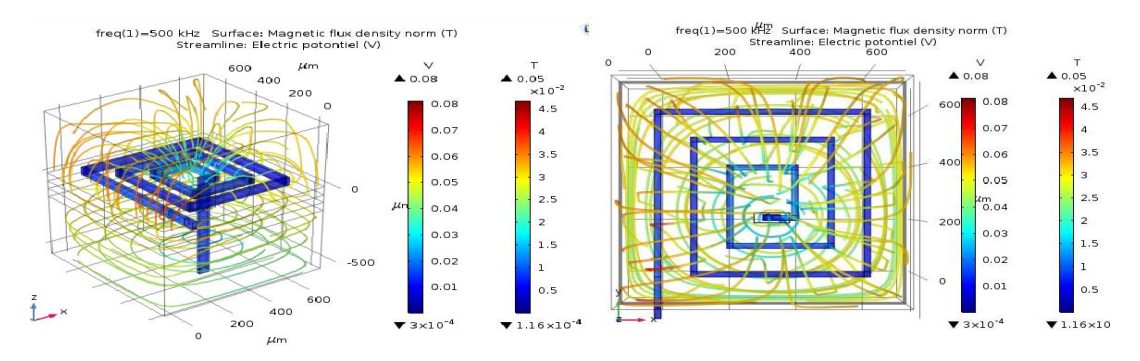

**Figure IV.16 :** Répartition de densité des lignes du flux magnétique dans la micro-bobine dans l'air.

# **IV.4.2.Simulation du comportement électromagnétique de la microbobine avec substrat**

#### **A. Modèle physique**

La figure IV.17 présente le modèle physique de la bobine planaire carrée sur substrat (dans l'air et dans un domaine d'étude) :

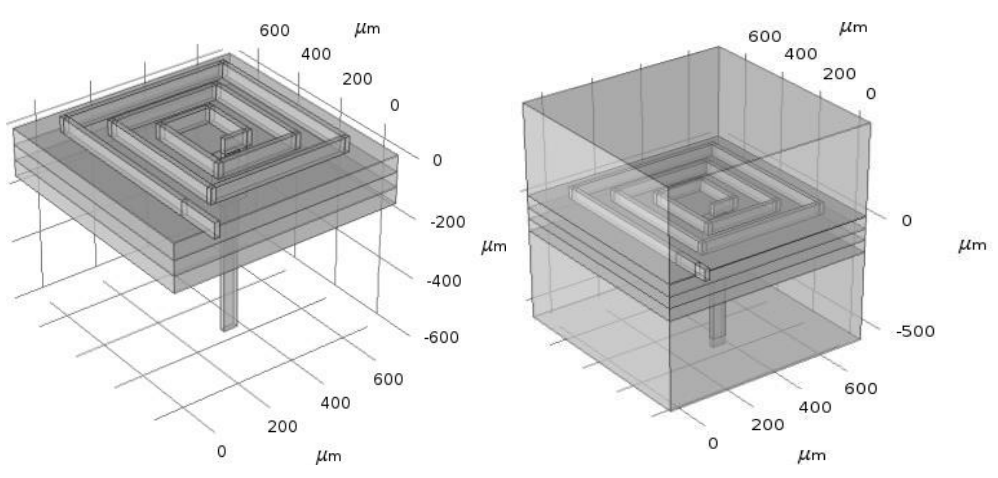

**Figure III.17 :** Le modèle physique de la bobine planaire carrée sur substrat.

#### **B. Résultats de simulation de la répartition du potentiel électrique**

La figure IV.18 présente la répartition du potentiel électrique dans notre micro-bobine avec substrat.Le potentiel est plus élevé à l'entrée de la bobine puis diminue suivant la longueur du conducteur en raison de l'augmentation de la résistance du conducteur.

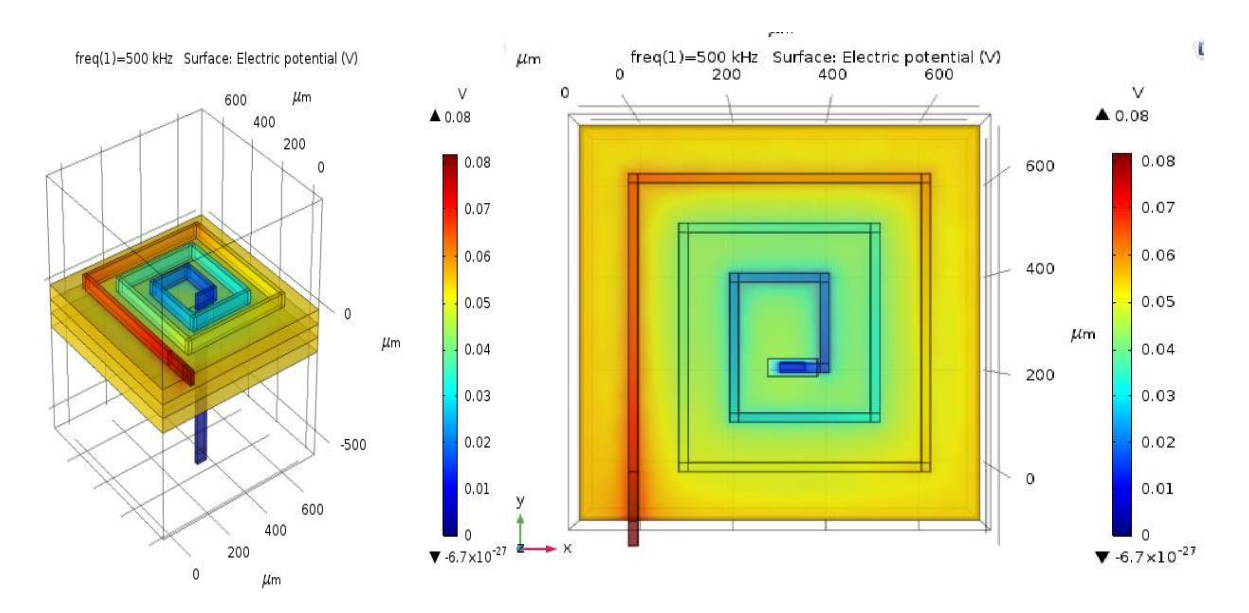

**Figure IV.18** Répartition du potentiel électrique dans la micro-bobine

#### **C. Répartition de la densité ducourant**

La figure IV.19 présente la répartition de la densité du courant dans la micro bobine. Elle est homogène dans tout le conducteur à cause de son homogénéité. Cependant cette densité est un peu plus importante au niveau des vias et au niveau des angles de la microbobine, dues à l'effet de pointe qui induit des résistances non homogènes dans les conducteurs et la concentration des lignes de champ dans ces endroits.

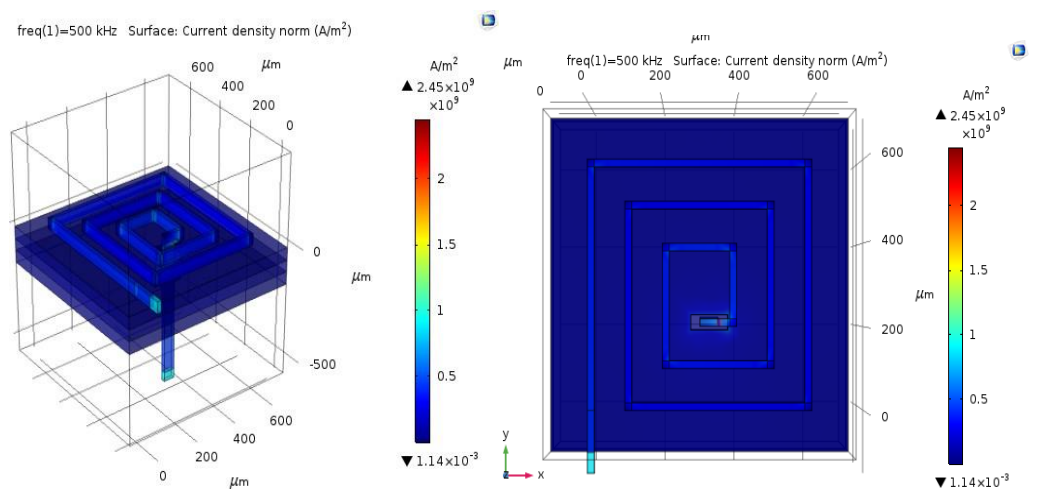

**Figure IV.19 :** Distribution de la densité du courant dans la micro-bobine

## **IV.5. Simulation du comportement électromagnétique de la micro-bobine prise en sandwich entre deux circuits magnétiques**

## **IV.5.1. Modèle physique et maillage**

#### **A. Modèle Physique**

Les figures IV.20 (a), (b) présentent le modèle physique de la bobine planaire carrée prise en sandwich.

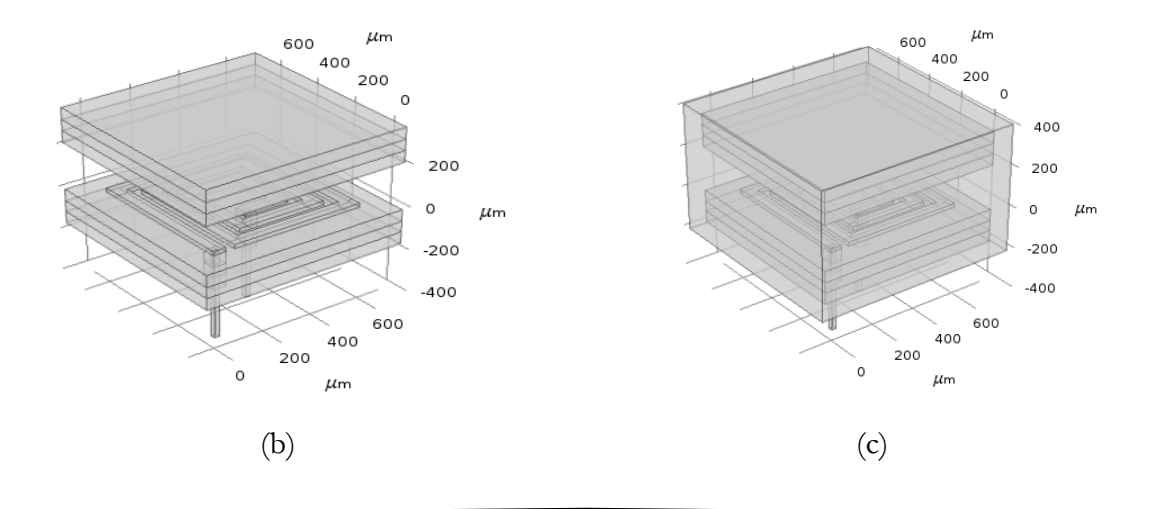

**Figure IV.20**: Configuration de l'inductance planaire spirale carrée

(a) dans l'air, (b) dans un domaine d'étude.

#### **B. Maillage du domaine d'étude**

 Le nouveau domaine d'étude, c'est-à-dire, la micro-bobine comprise entre deux circuits magnétiques, est présenté par les figures IV.21.

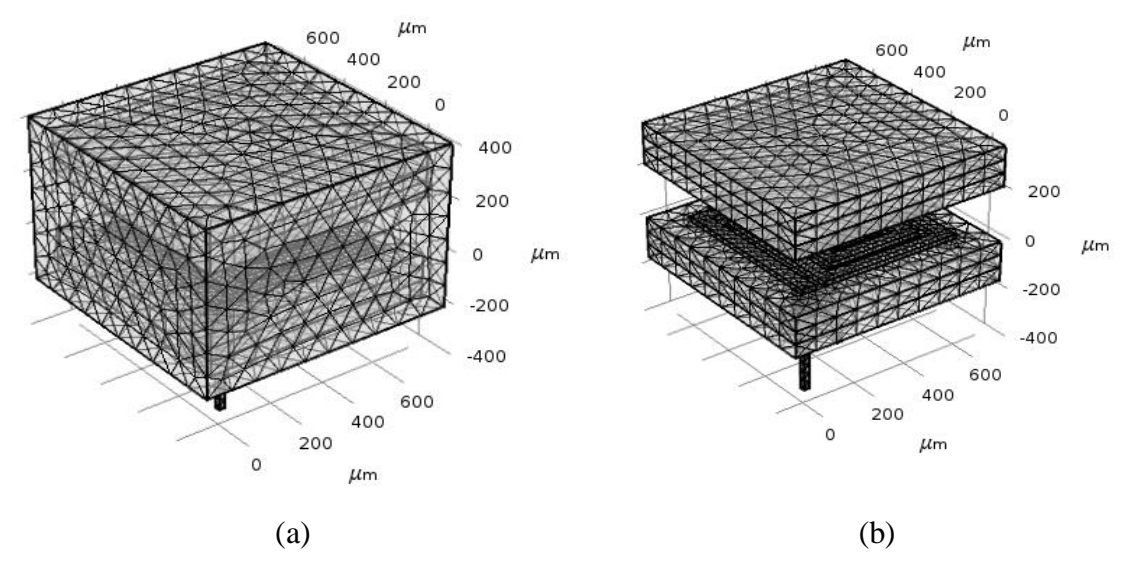

**Figure IV.21 :**(a) Maillage du domaine d'étude, (b) Maillage de la bobine prise en sandwich

## **VI.5.2 Résultats de simulation et discussion**

### **A- Répartition du potentiel électrique et de la densité du flux magnétique**

 Les figures IV.22 (a et b) présentent la distribution de la densité du potentiel électrique et la répartition de la densité du flux magnétique dans notre micro-bobine prise en sandwich pour un gap égale à zéro:

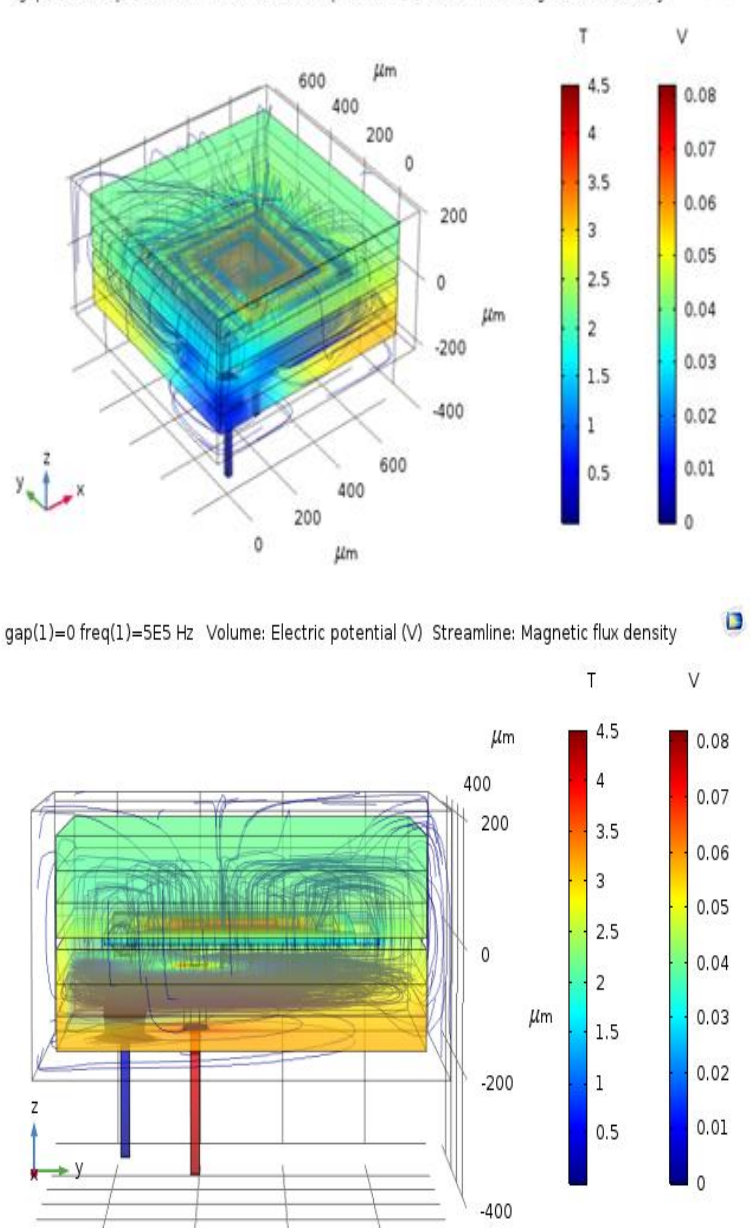

ö gap(1)=0 freq(1)=5E5 Hz Volume: Electric potential (V) Streamline: Magnetic flux density

F**igure IV.22**La distribution de la densité du flux magnétique, (b) la distribution du potentiel électrique

## **Conclusion**

Afin d'améliorer l'inductance de notre micro bobine nous avons présenté progressivement différentes structures de bobine : dans l'air puis avec un substrat et par la suite avec deux circuits magnétiques. A l'aide du logiciel Comsol, nous avons visualisé la distribution des densités de courant, des lignes de champ magnétique et du potentiel électrique pour une spirale carrée sans couche de matériau magnétique et avec

deux couches de matériau magnétique ou noyau. Les résultats de la simulation ont montré quel'inductance à double noyau est plus performante qu'une bobine dans l'air.

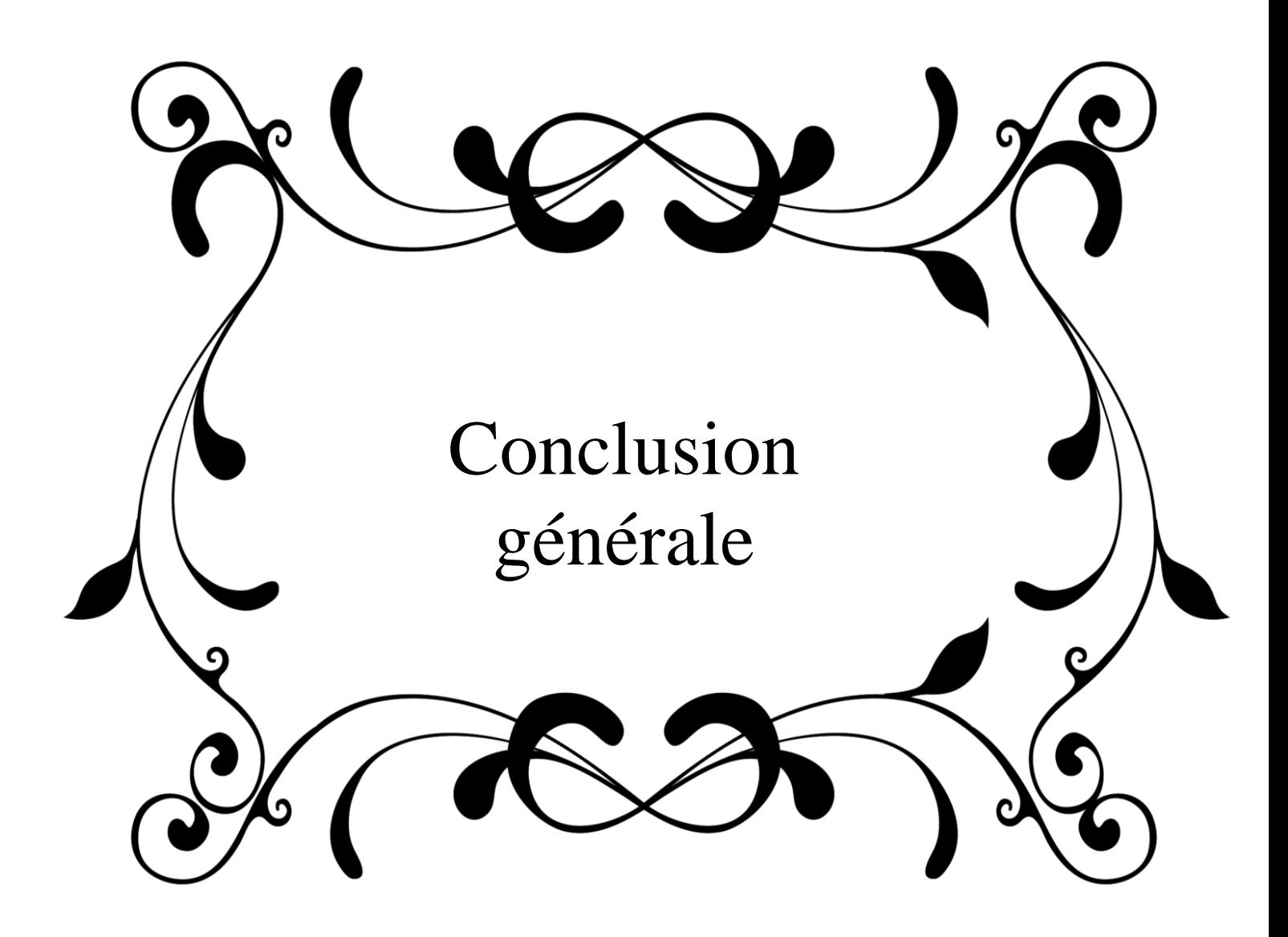

## **Conclusion générale**

 Le mémoire présente l'étude d'une inductance planaire avec circuit magnétique fermé et concernent plus particulièrement l'intégration de composants passifs. Pratiquement, il s'agit de l'étude et la modélisation d'une micro bobine planaire carrée.

 Le contenu de notre document s'articule ainsi autour de deux axes : la simulation, la réalisation et la caractérisation. En simulation, le logiciel COMSOL, nous a permis de concevoir, de prédire le comportement du composant et d'étudier l'influence des différents entrefers entre la bobine et le matériau magnétique. La réalisation, dont les résultats de mesures nous ont été donnés, fait appel aux différentes et nombreuses étapes micro technologiques qui sont décrites en détail. Ces étapes concernent les techniques de dépôt sous vide, les procédés de photolithographie, et enfin, la caractérisation des inductances réalisées.

 Dans le premier et le deuxième chapitre, nous avons traités les généralités des composants passifs ainsi de présenter l'état de l'art sur les inductances intégrées, les différentes géométries d'inductance, les matériaux utilisés dans le domaine de l'intégration et les domaines d'application des inductances.

 Dans le chapitre 3, à partir du cahier des charges; nous avons procédé au dimensionnement de notre micro-bobine. Notre choix s'est basé sur une micro-bobine de forme spirale carrée à largeur de bande fixe. Dans le chapitre qui a suivi a permis de dégager les paramètres électriques de la micro bobine déposée sur un substrat en kapton le tout recouvert de circuit magnétique.

 Dans la documentation, nous avons trouvé plusieurs expressions qui permettent le calcul de l'inductance d'une micro-bobine, mais aucune ne précise la topologie réelle du circuit magnétique. Il n'y a aucune différence entre la présence d'un circuit magnétique ou de deux circuits magnétiques, les expressions Wheeler, Mohan ou autres montrent qu'il suffit de multiplier par la perméabilité relative du milieu, alors

que les modèles électriques sont bien différents. Aussi l'étude du comportement électromagnétique avec une perméabilité assez forte montre bien la différence de dispersion du champ magnétique dans une structure avec une seule couche de circuit magnétique et deux couches, ce qui change considérablement la valeur de l'inductance.

 Le manque de données expérimentales ne nous ont pas réellement permis de synthétiser la valeur de l'inductance à partir des caractéristiques du matériau magnétique mis à part de sa perméabilité.

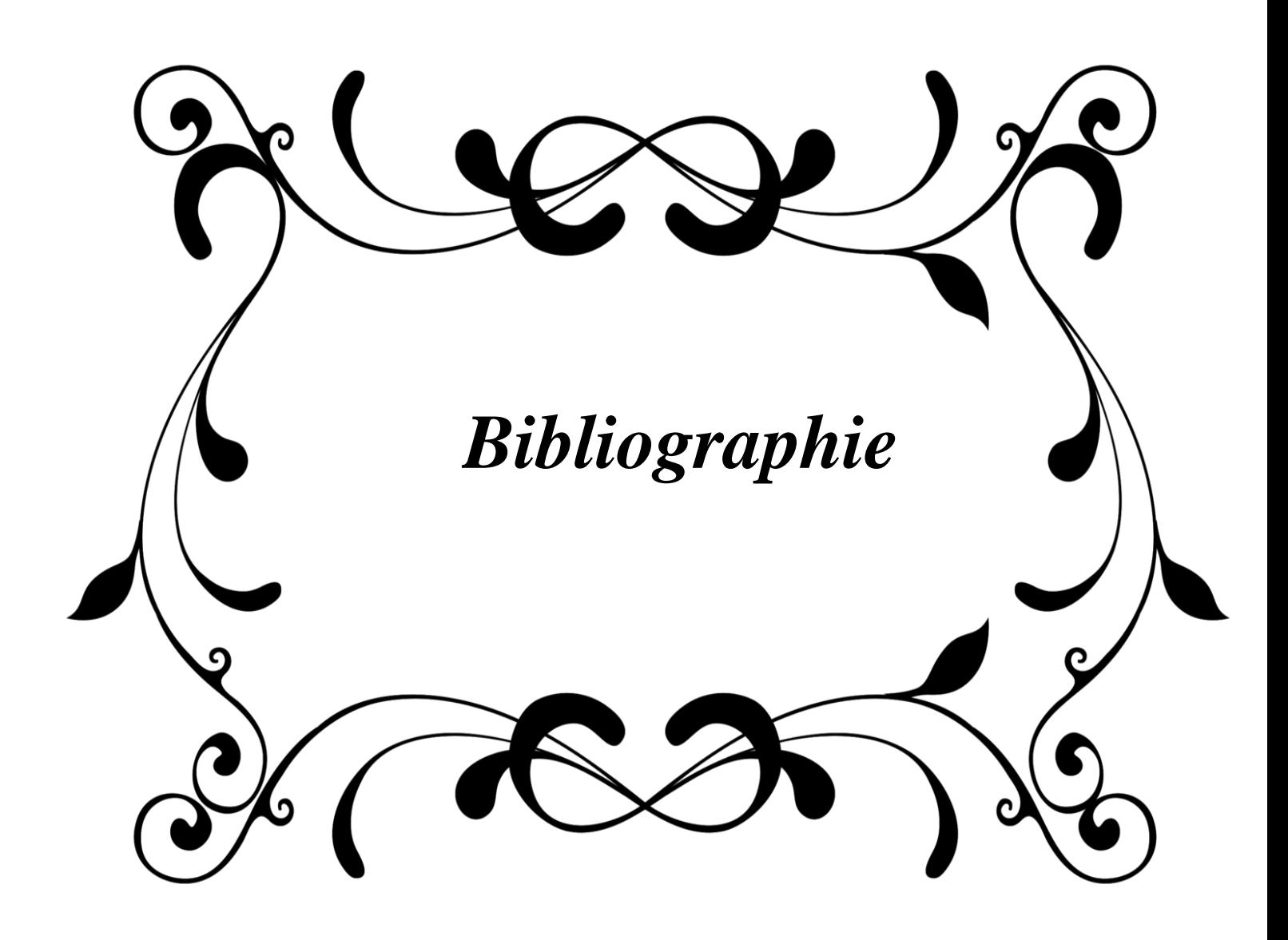

# *Bibliographie*

[1] A. NAMOUNE, Différentes méthodes de dimensionnement d'une inductance planaire integree, thèse de magister, 2010.

[2] <http://www.geocities.com/Athens/Academy/7535/analog.htm>

[http://www.vishay.com](http://www.vishay.com/)

[3] https://openclassrooms.com/courses/l-electronique-de-zero/la-bobine

[4] Bodgan Grabowski, *Composants de l'électronique*, Dunod, 1982, p. 87.

[5] B. Estibals, C. Alonso, H. Camon, A. Martinez, "Design and integration of photovoltaic switching conversion chains", 6th ESPC 2002, pp. 35-40, 2002.

[6] M. GOUAL, N. REZIGA, Intégration des éléments passifs dans un semi-conducteur, thèse de Master, 2011.

[7] SUGAHARA S., EDO M., SATO T., The optimum chip size of a thin film reactor for a high-efficiency operation of a micro DC-DC converter, Power Electronics Specialists Conference, PESC 98 Record. 29th Annual IEEE Volume 2, pp. 1499 - 1503, 17-22 May 1998.

[8] C.H. Ahn, M.G. Allen, "A comparison of two micro machined inductors (bar- and meander-type) for fully integrated boost DC/DC power converters", Power Electronics, IEEE Transactions on, Volume 11, Issue 2, Pp. 239 – 245, March 1996.

[9] B. Estibals, "Conception, réalisation et caractérisation de micro-miroirs à déflexion localisée appliqués aux télécommunications optiques." Thèse soutenue au LAAS-CNRS, Rapport LAAS N°02606, 19 décembre 2002.

[10] Y. GUETTAF, conception d'une stratégie pour l'étude d'une inductance planaire intégrée dans un convertisseur de type push-pull, Mémoire en vue de l'obtention du diplôme de Magister, 01 Juilly 2012.

[11] F.Taibi, « Intégration de puissance (Intégration d'une Inductance spiral en moyennes fréquences », Mémoire de Magister soutenue à l'université des sciences et de technologie d'Oran MB, 2009.

[12] M. GOUAL, N. REZIGA,Intégration des éléments passifs dans un semi-conducteur , thèse de Master, 2011.

[13] M. Bechiche, F. Benmoussa, Dimensionnement d'une inductance planaire spirale, Mémoire de Master en Electrotechnique, 27 juin 2009.

[14] G. Troussier, '' Intégration de bobines sur silicium Pour la conversion d'énergie'', Thèse de Doctorat, Laboratoire d'Analyse Et d'Architecture Des Systèmes Du CNRS, 2004.

[15] F. Rooze boom et al. Philips Journal of Research, Soft-magnetic flux guide materials. vol 51, N°1 1998, p 59.

[16] ALLASSEM Désiré. 86 «Contribution à la réalisation d'une micro-inductance planaire». Université jean monnet de saintétienne. 2010.

[17] G.Couderchon, « Alliages magnétiques doux », Techniques de l'ingénieur .Matériaux fonctionnels, Vo.N2 , 1998.

[18] les systèmes embarqués par RAMZI BOULKROUNE, université d'Anaaba-Ingénieur d'état en électronique option télécommunication 2009.

[19] <https://www.technologuepro.com/cours-systemes-embarques>

[20] L'actualité chimique : le journal de la société chimique de France, N 418-419 mai-Juin 2017, Miniaturisation des outils et des objets d'étude, Par [Philippe Colomban](https://www.lactualitechimique.org/article_auteur/Colomban) , [Valérie](https://www.lactualitechimique.org/article_auteur/Pichon)  [Pichon.](https://www.lactualitechimique.org/article_auteur/Pichon)

[21] IEC 60050 Vocabulaire électrotechnique international*, 2015 (1re éd. 1982).*

[22] Michel Girard, *Alimentations à découpage : Cours et exercices corrigés*, Dunod, 2003, 336 p.

[23] Martin Heathcoat, *J & P Transformer Book*, Newnes, 1998.

[24] https://www.electronique-radioamateur.fr/elec/divers/decouplage.php

[25] D. REKIOU, Z. ROUMILA ET T. REKIOUA ; Etude d'une centrale hybride photovoltaïque - éolien – [w] : d Manh Hung Tran, "Vers de nouveaux modules de puissance intégrés", Thèse de l'Université de Grenoble, 2011. Iesel ; UNIVERSITE A. MIRA, BEJAIA Revue des Energies Renouvelables.

[26] T. Chiu, « Integrated on-chip inductors for radio frequency CMOS circuits », Master Dissertation, Hong Kong Polytechnic University, (2003)

[27] R. Chen, J. T. Strydom, J. D. Van Wyk, " Design of planar integrated passive module for zerovoltage-switched asymmetrical half-bridge PWM converter", IEEE Transactions On Industry Applications, Vol. 39, N°. 6, November/December 2003, p 1648-1655.

[28] K. Lai-Dac, "Contribution à l'optimisation du dimensionnement de composants passifs intégrés pour l'électronique de puissance", thèse de l'Université Grenoble, 2010.

[29] E. C. W. de Jong, J. A. Ferreira, P. Bauer, "3D integration with PCB technology", 2006 IEEE, p 857-863.

[30] E. C. W. de Jong, J. A. Ferreira, P. Bauer, « Toward the next level of PCB usage in power electronic converters », IEEE Transactions On Power Electronics, Vol. 23, N°. 6, November 2008, p 3151- 3163.

[31] M. H. Lim, Y. Dong, J. D. van Wyk, F. C. Lee, K. D. T. Ngo, « Shielded LTCC inductor as substrate for power converter » , IEEE Transactions On Power Electronics, 2007, p 1605-1611.

[32] Dangthai, « Réseaux de micro-convertisseurs », Thèse de Doctorat soutenue à l'Institut Polytechnique de Grenoble, 2009.

[33] B,Vallet, « Etude et conception d'une nouvelle alimentation à découplage à transfert d'énergie mixte basée sur un composant passif LCT intégré » Thèse de doctorat soutenue a l'Université Joseph Fourier 2008.

[34] S, Prabhakaran ,D.E Kreider,Yu Lin,C,R Sullivan, Fabrication of thin-film V-groove inductors using compositc magnetic materials ».In International Workshop on Integrated Power Packaging. Waltham pp 102-105, 2000.

[35] M. Yamaguchi, T. Kuribara, K-I Arai, « Two part type ferromagnetic RF integrated inductor »,2002 pp 197-200.

[36] N. Saleh, A.H.Qureshi. « Permalloy thin-film inductors ».IEEE Transactions on corposants, hybride, and manufacturing technology, Vol,1 March 1996.

[37] Waseem A. Roshen and David. E. Turcotte. Planar inductors on magnetic substrates. IEEE Transactions on Magnetics, 24(6) :3213–3216, November 1988.

[38] Jean-Marc BOGGETTO, Thèse de doctorat, Université Joseph Fourier de Grenoble, Contribution à l'Intégration d'une Inductance sur Silicium et Etude de son Convertisseur Synchrone Associé, 2003,263p.

[39] F. DE COULON et M.JUFER, Introduction à l'Electrotechnique, Traité d'électricité volume1 (7e éd.)Lausanne Pp

[40] N.M. Nguyen, R.G. Meyer, Si IC-compatible inductors and LC passive filters, IEEE Journal of Solid-State Circuits (25) (1990) 1028–1031.

[41] S. Couderc, Etude de matériaux doux à forte aimantation et à résistivité élevée pour les radiofréquences. Applications aux inductances spirales planaires sur silicium pour réduire la surface occupée, Université de Limoges, 2006.

[42] K.B. Ashby, W.C. Finley, J.J. Bastek, S. Moinian, I.A. Koullias, High Q inductors for wireless applications in a complementary silicon bipolar process, in: Proc. Bipolar/BiCMOS Circuits and Technology Meeting, 1994, pp. 179–182.

[43] C. Patrick Yue, S. Simon Wong, Physical modeling of spiral inductors on silicon, IEEE Transactions on Electron Devices 47 (3) (2000).

[44] C. Patrick Yue, Member, IEEE, and S. Simon Wong, Fellow, IEEE, Physical Modeling of Spiral Inductors on Silicon, IEEE TRANSACTIONS ON ELECTRON DEVICES, VOL. 47, N°.3, MARCH 2000.

[45] M. Yamaguchi, T. Kuribara, K.-I. Arai, Two port type ferromagnetic RF integrated inductor, in: IEEE International Microwave Symposium, IMS-2002, TU3C-2, Seattle, USA,2002, pp. 197–200.

[46] A.S. Peng, K.M. Chen, G.W. Huang, S.C. Wang, H.Y. Chen, and C.Y. Chang, "*Characterization and Modeling of Silicon Tapered Inductors*", In NSTI Nanotech 2004 NSTI 13 Nanotechnology Conference and Trade Show; Vol. 2, 2004.

[47] D. Harburg, Yu. X, Herrault, F. Levey, C. Allen, and C. Sullivan, "*Microfabricated t-film inductors for on-chip power conversion*", in Integrated Power Electronics Systems (CIPS), 2012 7th international conference on, March 2012, pp. 1-6.

[48] P.Artillan, «Design, modelization and realisation of integrated inductive components for low power supppplies and microsystems », Thése de doctorat soutenue à l'université Toulouse (INSA),27 Novembre 2008.

[49] A Kadous, Matérieux magnétique en génie electrique lavoirier,Ed Hermés,2006.

**[**50] E. Haddad, "*Conception, réalisation, et caractérisation d'inductances intégrées hautes fréquence*", Thèse de Doctorat soutenue à l'Université Claude Bernard Lyon 1, 2012.

[51] O'sullivan et al Integrated, variable-reluctance magnetic mini-motor.. IBM Journal of Research and Development, vol 42, N° 5, septembre 1998.

 [52] T.S. Johan, "*Electromagnetic Design Optimization Tool for Resonant Integrated Spiral Planar Power Passives (ISP3)*", IEEE transactions on power electronics, vol. 20, no. 4, July2005

 [53] K. Murata, T. Hosaka, and Y. Sugimoto, « *Effect of a ground shield of a silicon on-chip spiral inductor* », Asia-Pacific Microwave Conference, Pages 177- 180,2002.

 [53] K. Murata, T. Hosaka, and Y. Sugimoto, « *Effect of a ground shield of a silicon on-chip spiral inductor* », Asia-Pacific Microwave Conference, Pages 177-180,2002.

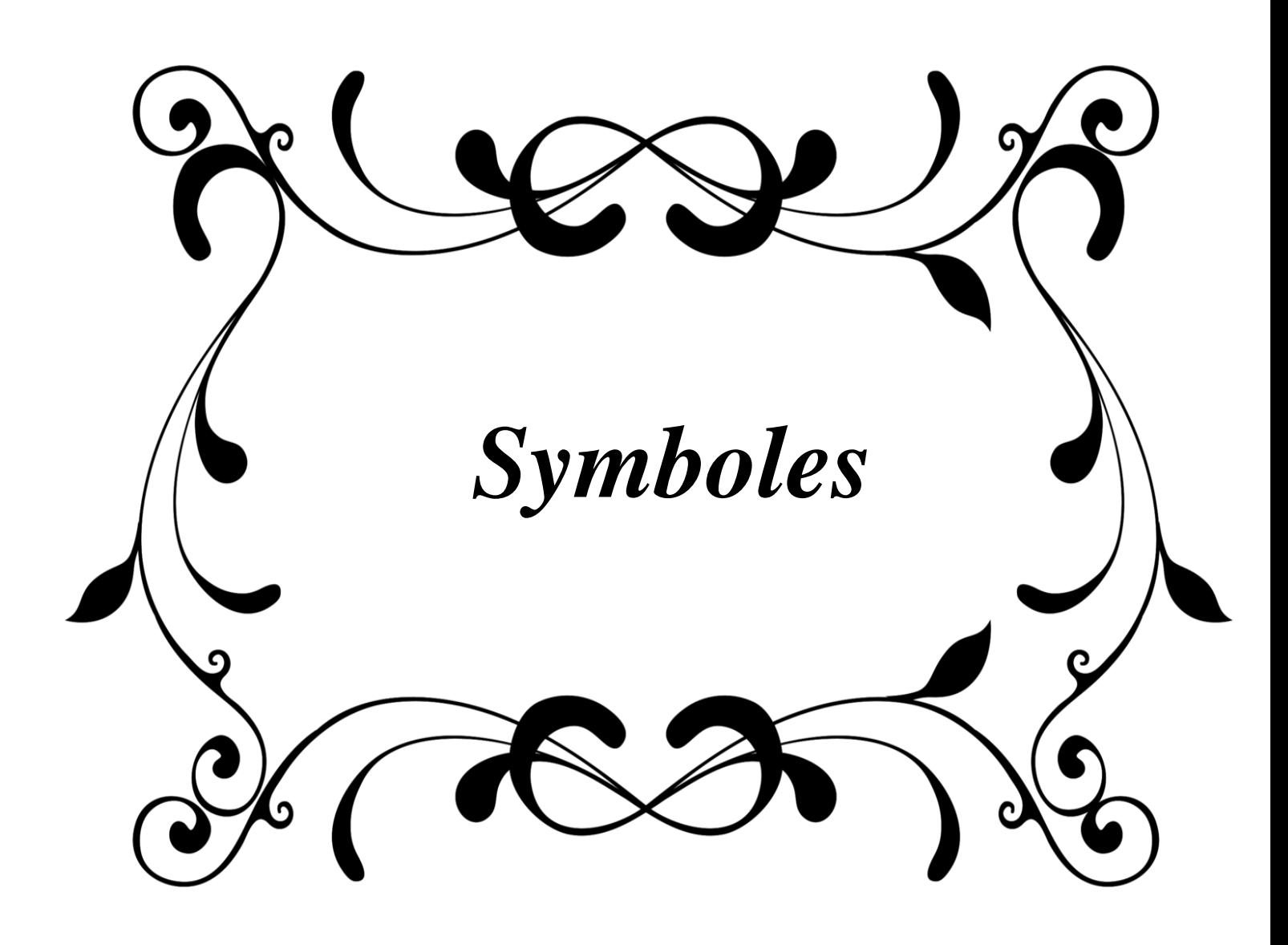

# *Liste des symboles*

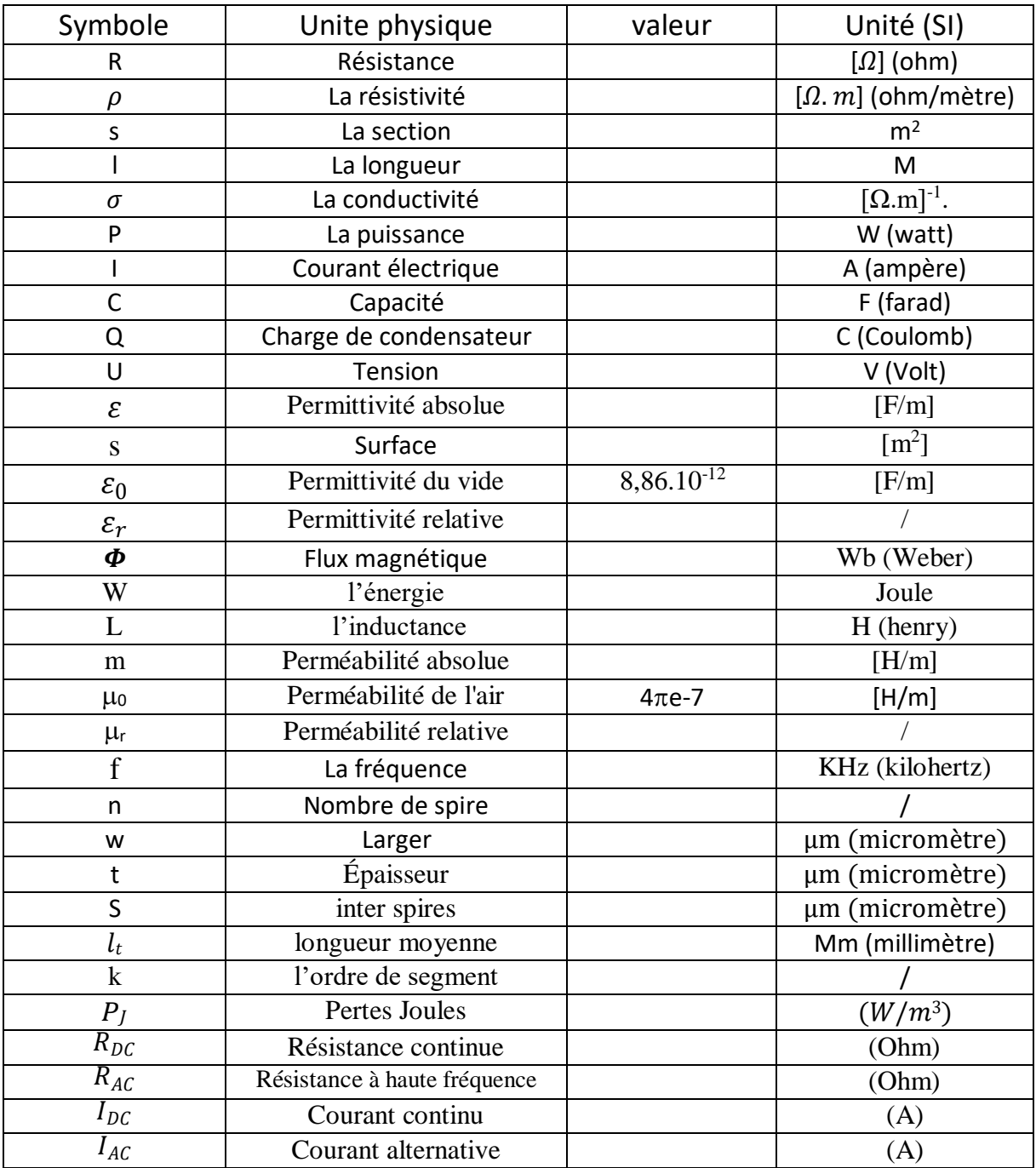